# **UNIVERSIDAD NACIONAL DE INGENIERIA FACULTAD DE INGENIERIA MECANICA**

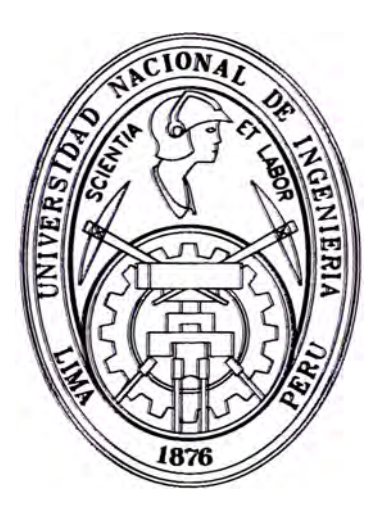

# **"PROYECTO DE AMPLIACIÓN DE ALMACENES BASADO EN EL ESQUEMA METODOLOGICO DEL PMBOK"**

# **INFORME DE SUFICIENCIA**

# **PARA OPTAR EL TITULO PROFESIONAL DE**

# **INGENIERO MECÁNICO**

# **JORGE YURI ZAMBRANO MEJIA**

**PROMOCIÓN 2002-11** 

**LIMA-PERÚ** 

**2007** 

Dedicado al esfuerzo de mis padres Nelly *y* Jorge, a mi amada esposa Raquel y a mis hijos.

# **TABLA DE CONTENIDO**

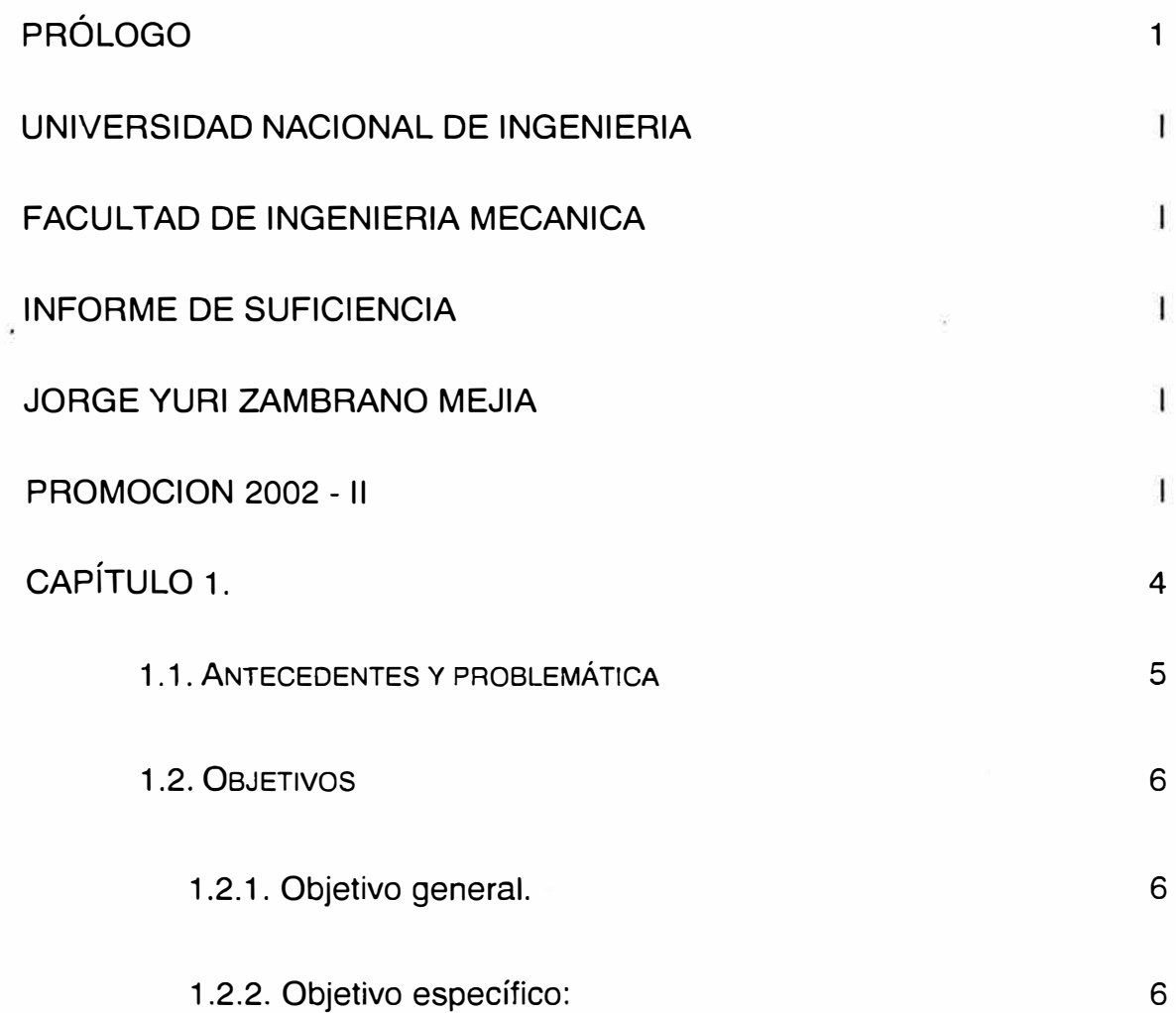

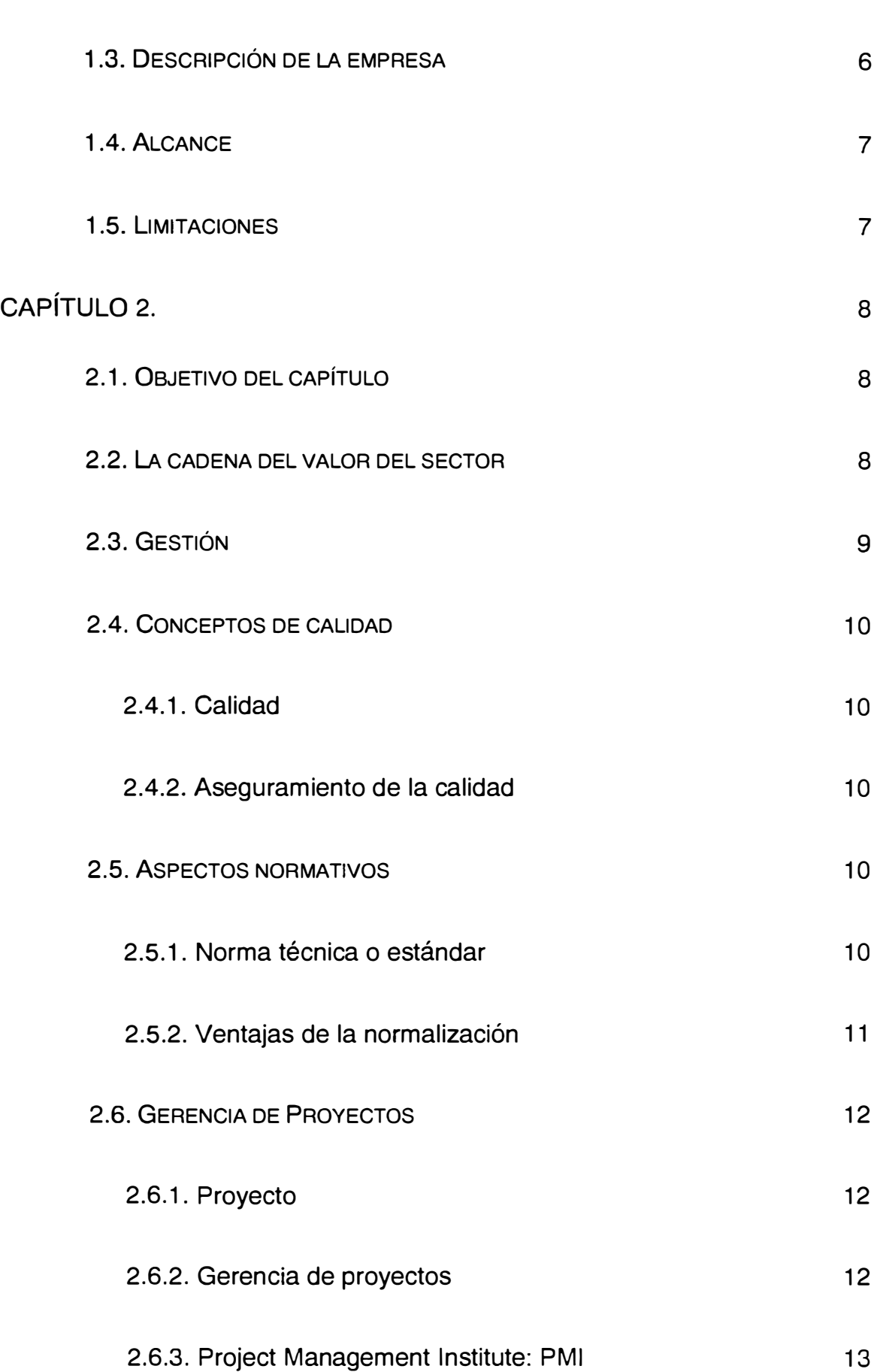

iii

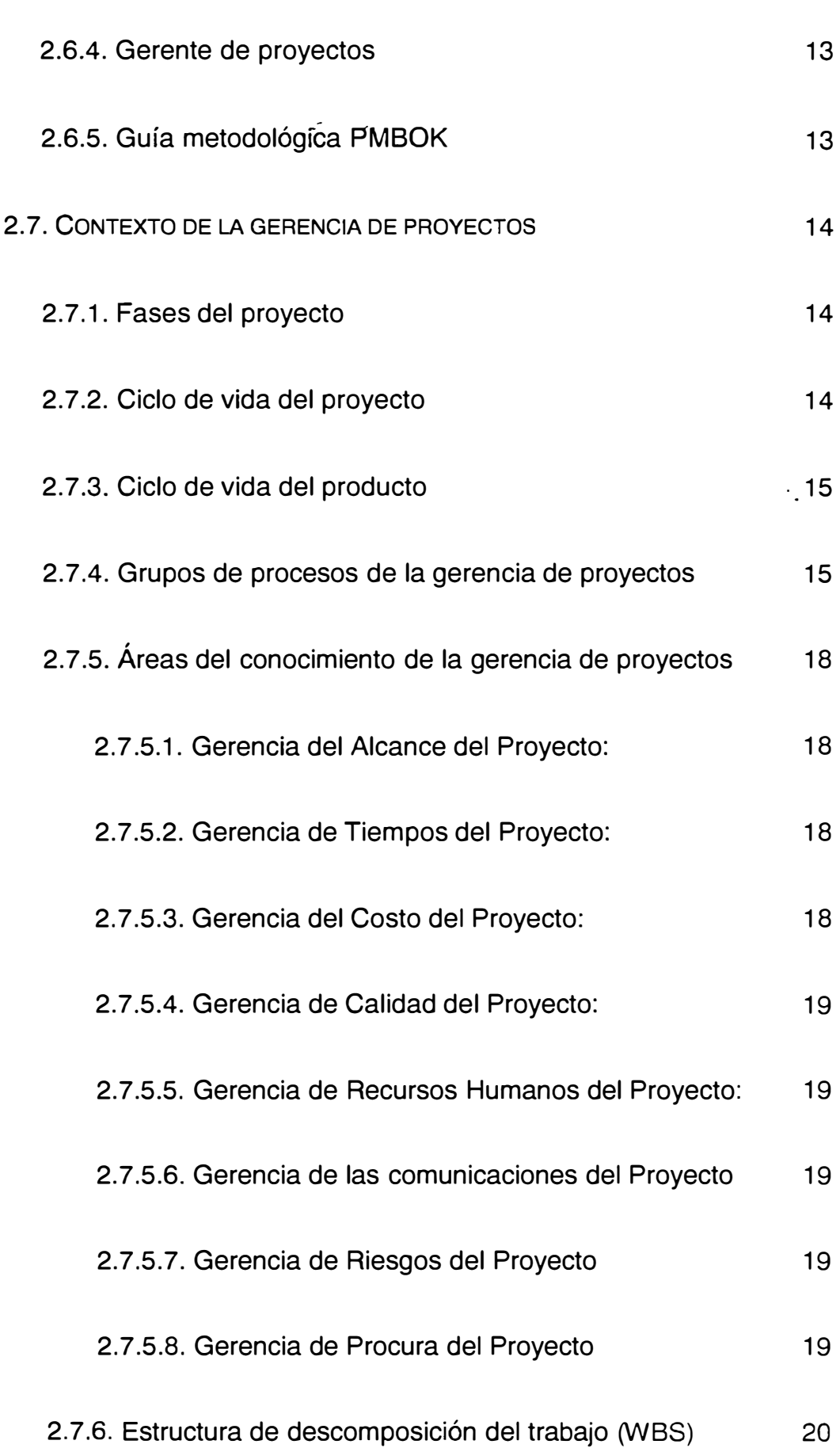

iv

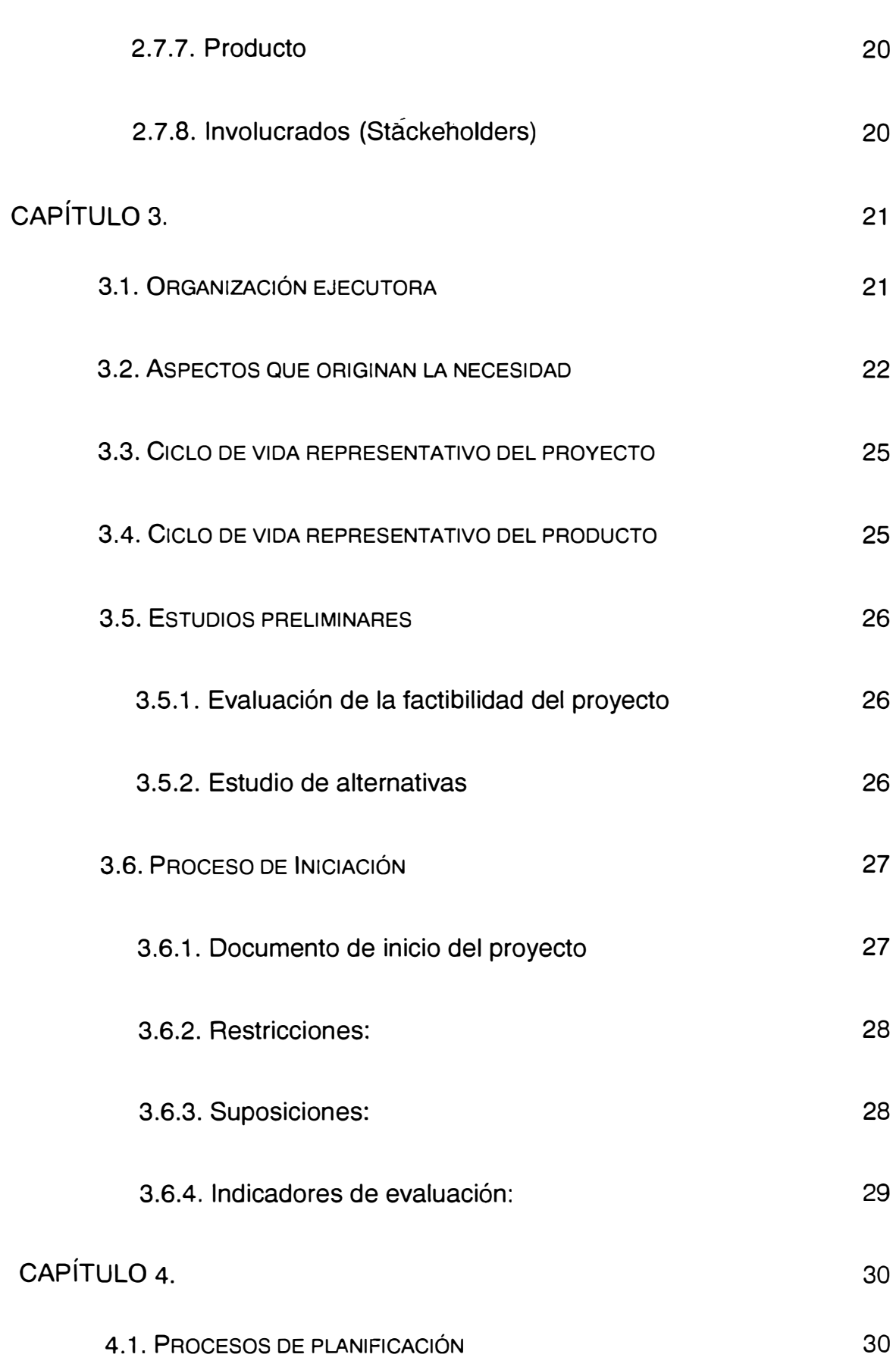

V

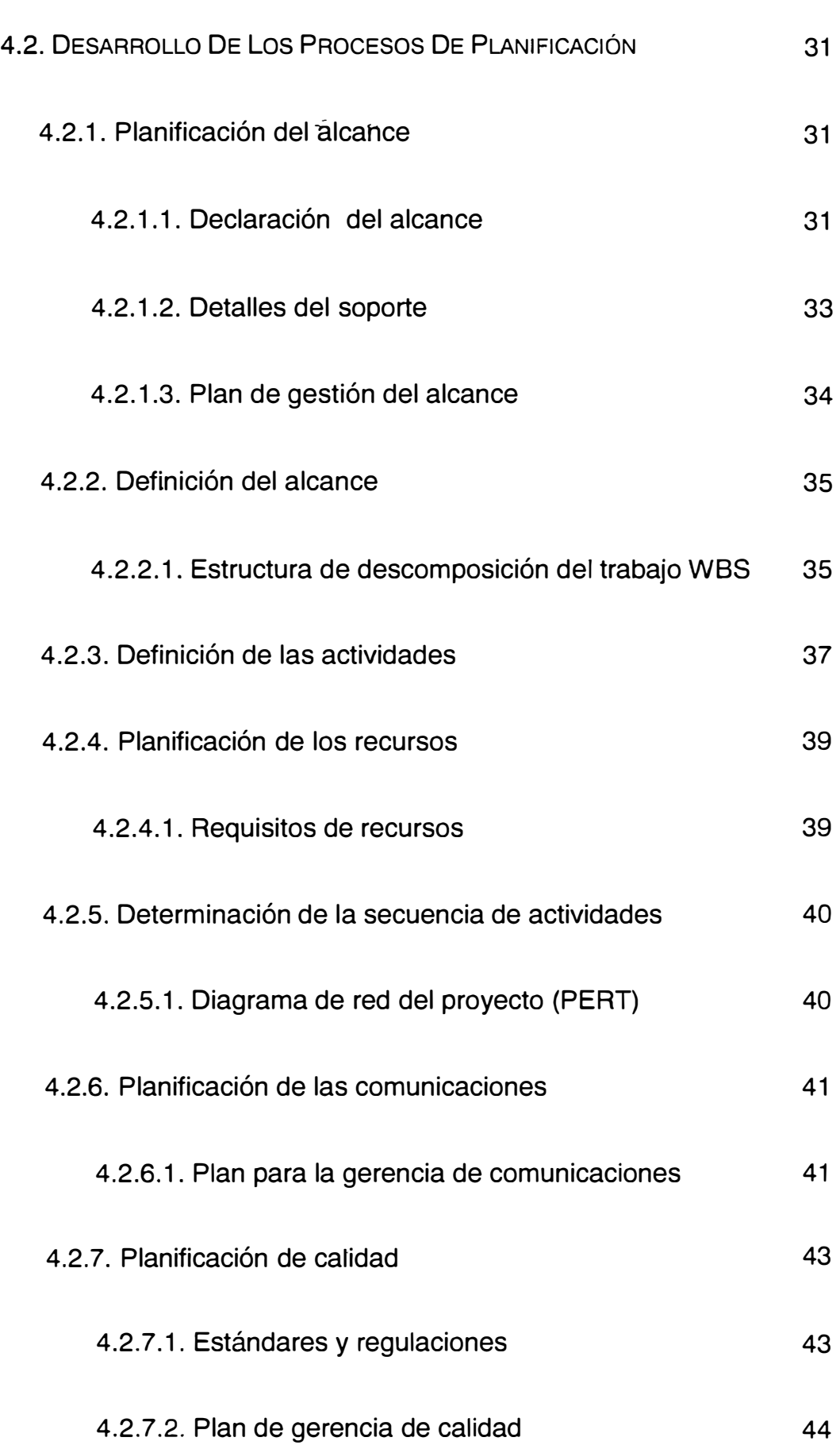

vi

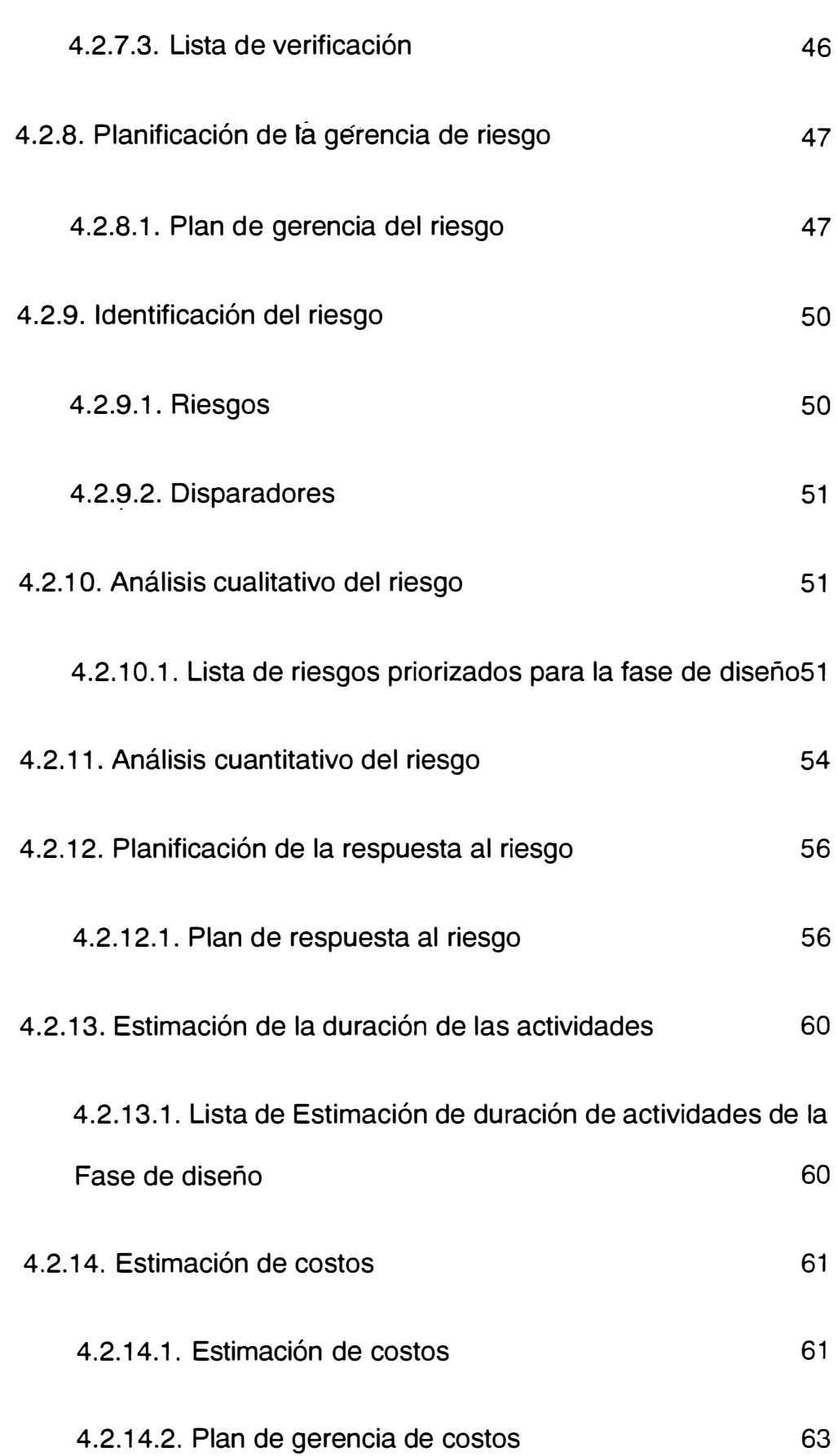

vii

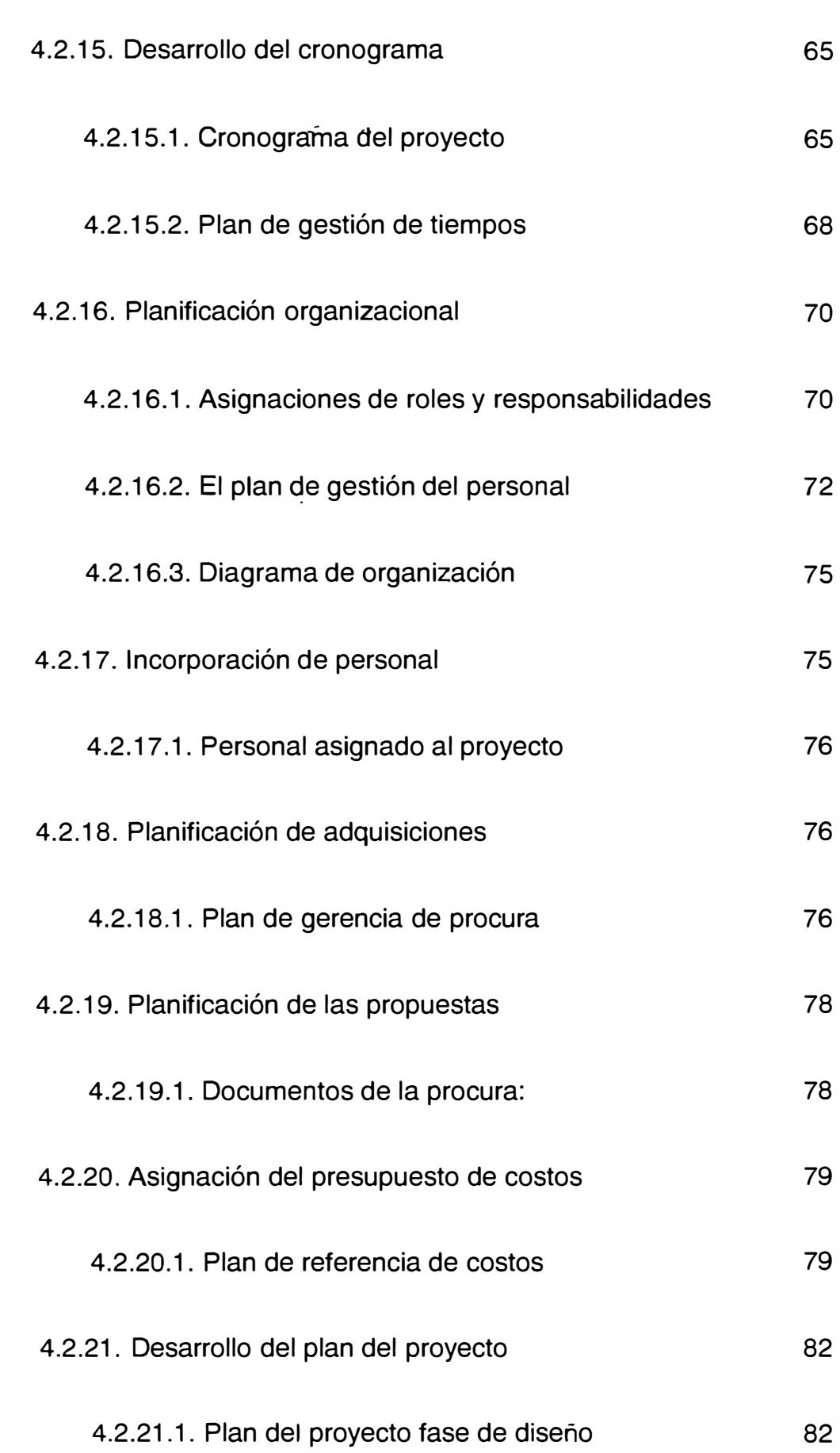

viii

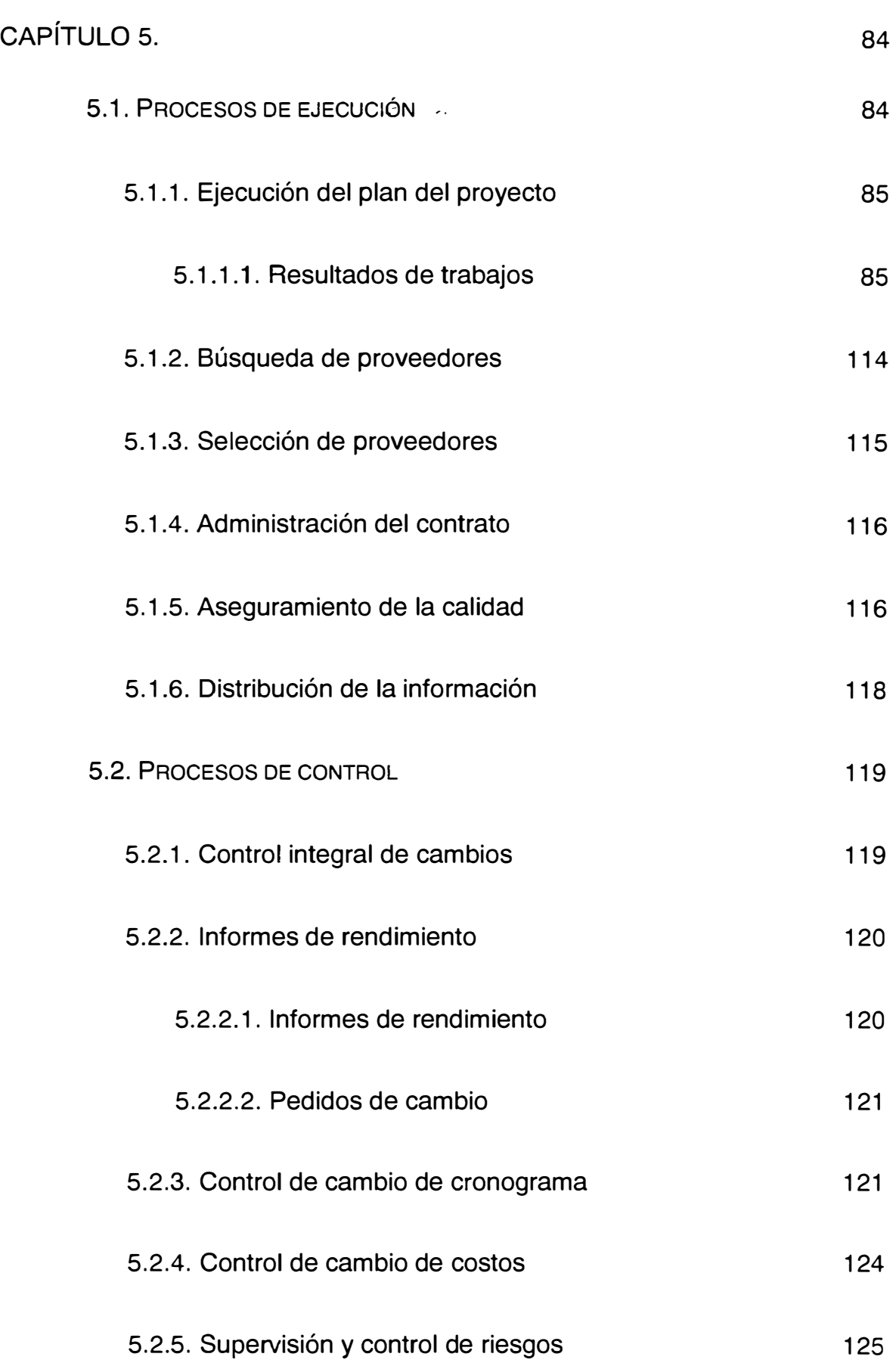

ix

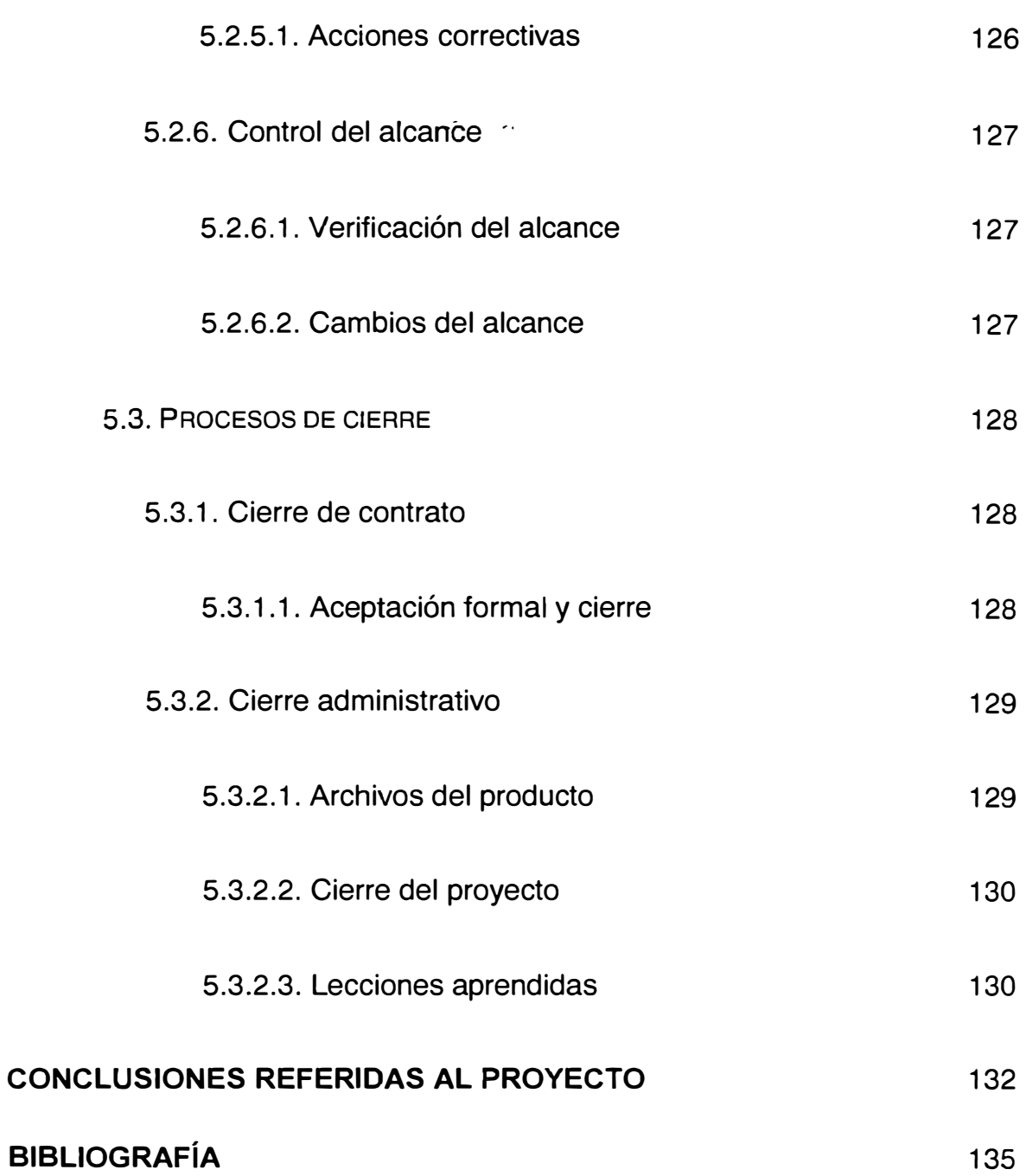

**X** 

# **PRÓLOGO**

La tercearización de las operaciones, cuyo término comercial es también conocido como outsoursing, es una práctica que se está generalizando en las empresas que desean mejorar la eficiencia de sus operaciones. Esta . práctica se intensifica en las últimas décadas y exigen a las empresas que brinden estos servicios, ser altamente competitivos y especializados, dejando así a la contratante dedicarse al corazón de su negocio, más conocido en el ámbito gerencial como "Core Business".

Los servicios que generalmente se terciarizan las empresas son los de seguridad, limpieza, contabilidad, legal, empleos temporales, logística, etcétera.

En realidad el término logística es más amplio y ahora se conoce como Gestión de Cadenas de Abastecimiento (Supply Chain Management) en la cual se establece que se debe tener una visión de toda la cadena por la que el bien (producto) atravesará, desde el proveedor de nuestro proveedor hasta el cliente de nuestro cliente., asi se garantiza que el producto llegue en la calidad, cantidad y momento esperado. Para poder cumplir este objetivo las empresas deben trabajar dentro de los estándares mundiales de calidad y gestión, es por ello que la disciplina de la "Gerencia de Proyectos" (Projet Management) a través de su guía metodológica del PMBOK (Projet Management Body of Knowledge) es una de las herramientas que nos permite gestionar los diferentes proyectos.

El presente informe tiene por objetivo aplicar la metodología de la "Gerencia de Proyectos" en el desarrollo de un proyecto de ampliación de almacenes, abarcando la identificación de la necesidad, opciones que tenemos para satisfacerla y el plan para ejecutarla

En el primer capítulo se plantea la problemática del proyecto y los objetivos que se desean alcanzar.

En el segundo capítulo se da los conceptos básicos de gestión de cadenas de abastecimiento, de normalización, de la disciplina "Gerencia de Proyectos" y un alcance sobre los parámetros para diseñar y seleccionar los equipos a usar en las instalaciones.

En el tercer capítulo se analiza la factibilidad económica del proyecto usando la metodología propuesta por la empresa.

. . El cuarto capítulo muestra el desarrollo de los procesos de planeación del proyecto

El quinto capítulo, siguiendo la metodología PMBOK, muestra los procesos de ejecución, control y cierre.

Finalmente concluimos con las conclusiones y los anexos referidos al proyecto.

# **CAPÍTULO 1.**

# **INTRODUCIÓN**

El presente informe plantea el desarrollo del proyecto de "Ampliación De Almacenes basado en el Esquema Metodológico Del PMBOK" aplicando ia disciplina de la "Gerencia de Proyectos" mediante su guía metodológica PMBOK (Project Management Body of Knowledge), efectuada para una empresa que se especializa en la Gestión de Cadenas de Abastecimiento.

La guía PMBOK es un conjunto de procesos y conocimientos de cada área generalmente aceptadas como las mejores prácticas en la disciplina de la gestión de proyectos. Este es un estándar reconocido internacionalmente (1 EEE Std 1490-2003) y provee los fundamentos de la gestión de proyectos, sin importar el tipo de proyecto o el área aplicar.

El Project Management lnstitute (PMI) es quien publica el PMBOK y además ofrece la acreditación de los diferentes profesionales en dos

niveles. En el 2006, PMI reportó 220 000 miembros miembros en 175 países.

#### **1.1. Antecedentes y problemática**

Yobel SCM es una empresa multinacional de capitales peruanos con presencia en 15 países de América y el Caribe la cual sufrió un crecimiento violento y poco controlado en los últimos 5 años, trabajando con procesos no estandarizados, sin normas, y otros métodos que comentaremos en las próximas líneas.

En función a esta realidad, el Directorio de la empresa decide crear el área de Excelencia Operacional la cual tiene como objetivo normalizar las operaciones y normalizar la forma de trabajo y gestionar los proyectos de la corporación.

Dicha área observa que los proyectos no tienen una metodología definida, se lleva a cabo según el encargado del país o el responsable asignado, el cual trabaja bajo su conocimiento o experiencia personal.

Como consecuencia del esquema anterior existe fallos en las coordinaciones entre los involucrados, no se manejan normas ni estándares internacionales de la logística, incrementando los costos en mano de obra (material handling), fletes u otro eslabón de la cadena. Otra consecuencia de la forma de trabajo, es que al trabajar con un responsable de conocimientos limitado con una metodología desconocida no se puede tener un control certero del proyecto, incrementando los niveles de incertidumbre así como el nivel de riesgo de fracaso del mismo.

Al nacer un proyecto no existía documentación, durante su ejecución no se formaliza los pasos y los documentos que se hacen en la entrega del proyecto no son completos o no existen, disminuyendo la posibilidad de transferencia de conocimientos o experiencias.

#### **1.2. Objetivos**

# **1.2.1. Objetivo general.**

Aplicar la metodología de la gerencia de proyectos en una empresa del sector Logístico para gestionar la ampliación de sus operaciones.

## **1.2.2. Objetivo específico:**

Elaboración del documento para la elaboración e implementación, control y funcionamiento de la ampliación de almacenes de una empresa que Gestiona Cadenas de Abastecimiento.

## **1.3. Descripción de la empresa**

Yobel SCM, es un grupo formado por diferentes empresas que abarcan los diferentes eslabones de la cadena de abastecimiento y con presencia en 11 países en la región latinoamericana.

En el Perú, donde están las oficinas principales del grupo, se cuenta con 25 000 m2 de almacenes, 1300 empleados, el directorio tiene como misión \_ \_ llegar a estar entre las 5 primeras empresas de SCM en el 2010.

Yobel tiene sus inicios a mediados del siglo pasado, cuando la familia Belmont crea la Botica Francesa, evolucionando a la fabricación de cosméticos y luego cambiando del rubro, preparándose para gestionar cadenas de abastecimiento.

#### **1.4. Alcance**

Et presente informe comprende la gestión del proyecto de diseño, abarcando la identificación de la necesidad de la empresa, proponer las opciones de solución, el plan de ejecución de la búsqueda de la solución, el sistema de control, y su evaluación económica usando la metodología del Valor económico agregado, EVA (Economic Value Added) .colocado como el . estándar en el grupo.

#### **1.5. Limitaciones**

Debido a la amplitud de los temas, es probable que el lector espere más información en el capítulo teórico, y cabe resaltar que la información brindada allí sirve como base y se profundizará en los puntos que sea necesario.

Asi mismo cabe señalar que ta aplicación PMBOK disminuye la probabilidad de fracaso en el proyecto, esta no se elimina.

# **CAPÍTULO 2.**

# **CONSIDERACIONES TEÓRICAS**

# **2.1. Objetivo del capítulo**

Proporcionar los conceptos básicos y definiciones de términos relacionados a la gestión de empresas, normatividad, SCM, evaluación económica con el objetivo de crear un panorama inicial y sistémico del proyecto.

# **2.2. La cadena del valor del sector**

Supply Chain Management (SCM), o gestión de la cadena de suministro, engloba aquellas actividades asociadas con el flujo de productos, información y dinero desde el proveedor del proveedor hasta el cliente del cliente. Incluye 4 procesos claves:

• La planeación, entre la demanda y la oferta para abastecer al consumidor.

• El abastecimiento, planes y alianzas con proveedores a costos mínimos de entregas.

• La manufactura, máxima flexibilidad a bajos costos para responder al mercado...  $\sim$ 

• La logística, incluye en el flujo y almacenamiento de productos .

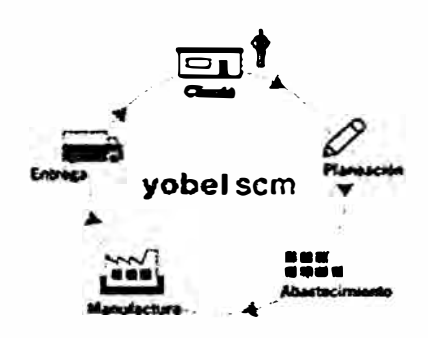

**Ilustración 2-1,** Cadena de abastecimiento de los productos

# **2.3. Gestión**

El concepto de gestión implica la acción de administrar, ya sean los recursos humanos, materiales, tiempo, dinero u otro ente que comprenda un sistema de administración.

Consideramos necesario indicar que el objetivo principal de las empresas es el de obtener utilidades, ser productiva y rentable; trabajando dentro del marco jurídico.

#### **2.4. Conceptos de calidad**

#### **2.4.1. Calidad**

Conjunto de características de un bien o servicio que le confieren para satisfacer necesidades.

#### **2.4.2. Aseguramiento de la calidad**

Conjunto de acciones planificadas y sistemáticas que son necesarias para proporcionar la confianza adecuada de que un producto satisfará los requisitos de la calidad establecidos.

# **2.5. Aspectos normativos**

# **2.5.1. Norma técnica o estándar**

Documento para el uso común y repetitivo, establecido por consenso, aprobado por un organismo reconocido y cuya aplicación es voluntaria. Conformado por guías, reglas, condiciones, requerimientos o características de procesos, métodos de operación, especificaciones, mediciones y calidad de materiales, para la elaboración de bienes o prestaciones de servicios.

# **2.5.2. Ventajas de la normalización**

La adopción y aplicación de normas ofrece ventajas para el fabricante o prestador de un servicio, como para los consumidores o usuarios; entre tales ventajas se destacan las siguientes:

- Racionalizar las actividades productivas;
- Maximizar la capacidad de producción;
- Reducir inventarios;
- Simplificar el trabajo;
- Facilitar la ínter cambiabilidad de piezas;
- Usar maquinarias y herramientas más adecuadas;
- Facilitar la capacitación del personal;
- Disminuir los costos de producción;
- Incrementar la productividad y competitividad de la empresa.
- Empresa puede certificar sus productos o servicios como un medio para garantizar que éstos están conformes con los

requisitos que satisfacen las expectativas del consumidor o usuario nacional o extranjero. .

## **2.6. Gerencia de Proyectos**

#### **2.6.1. Proyecto**

Definición del PMI: Un proyecto es un esfuerzo temporal emprendido para producir un único producto o servicio.

# **2.6.2. Gerencia de proyectos**

La Gerencia de Proyectos es una disciplina que tiene como objetivo la correcta aplicación de conocimientos, habilidades, herramientas, y técnicas a las actividades que conforman un proyecto en particular para satisfacer las necesidades y expectativas de los involucrados (Stakeholders).

La Gerencia de proyectos se lleva a cabo a través de cinco procesos - Inicio, Planificación, Ejecución, Control y Cierre - y de las nueve áreas de conocimiento. Estas son: Gerencia de integración, Gerencia de Alcance, Gerencia de Tiempos, Gerencia de Costos, Gerencia de Calidad, Gerencia de Recursos Humanos, Gerencia de Comunicaciones, Gerencia de Riesgos y Gerencia de Procura. La Gerencia de Proyecto puede ser aplicada independientemente de tamaño del proyecto, el presupuesto, o el tiempo.

# **2.6.3. Project Management lnstitute: PMI**

Establecido en 1969 en USA, el Instituto Project Management (PMI) es la primera asociación profesional de Gerencia de Proyectos sin fines de lucro, con más de 100,000 miembros alrededor del mundo. En 1999, PMI se convirtió en la primera organización en el mundo en ser certificada por la Organization Internacional para Standardización (ISO) 9001

# **2.6.4. Gerente de proyectos**

Un Gerente de Proyectos (Project Manager Profesional - PMP ®) es el profesional que lleva a cabo y dirige el equipo del Proyecto. Es certificado por el PMI (Project Management lnstitute) mediante un programa de cursos y exámenes.

# **2.6.5. Guía metodológica PMBOK**

Es un Standard elaborado por el PMI el cual desarrolla normas para la práctica de la profesión de Gerencia de Proyectos en todo el mundo. La Guía Metodológica PMBOK - A Guide to the Project Management Body of Knowledge (PMBOK ® Guide)- es mundialmente reconocida como guía para la elaboración de los proyectos. El PMBOK ® Guide está aprobado como un Standard Nacional Americano (ANS) por el Instituto Nacional Americano (ANSI) Standards. Norma ANSI/PMI 99-001-2000

## **2. 7. Contexto de la gerencia de proyectos**

#### **2.7.1. Fases del proyecto**

Fase es cada uno de los distintos estados sucesivos de un proyecto. Un proyecto se divide en varias fases para facilitar el control gerencial y una vinculación adecuada con las operaciones continuas de la organización ejecutora del proyecto. Cada fase está marcada por la finalización de uno o más entregables (producto de trabajo) tangible y verificable, el cual es revisado para determinar si se pasa a la fase siguiente y para detectar y corregir errores a un costo efectivo.

#### **2.7.2. Ciclo de vida del proyecto**

Es el conjunto de todas las fases del proyecto. Define el inicio y el fin del proyecto, el trabajo técnico que se desarrollara en cada fase y quiénes son los involucrados en cada fase. La cantidad de fases dependerá del tipo de proyecto.

## 2.7.3. Ciclo de vida del producto<sup>-</sup>

Los productos o servicios al igual que las personas tienen un ciclo de vida, este está constituido por las fases del proyecto y por el tiempo de vida útil del producto, es decir desde la concepción de la idea hasta él termino de la vida del producto.

# **2. 7 .4. Grupos de procesos de la gerencia de proyectos**

Un proceso es una serie de acciones que provocan un resultado. Los procesos de la Gerencia de Proyectos se organizan en cinco grupos (estos a su vez están constituidos por uno más procesos), estos cinco grupos son:

- Proceso de inicio: Autoriza el proyecto o fase.
- Proceso de planificación: Define y refina los objetivos y selecciona la mejor alternativa.
- Proceso de ejecución: Coordina el personal y los recursos para ejecutar el plan.
- Proceso de control: Realiza monitoreos, mediciones progresivas y regulares para asegura que los objetivos del proyecto se cumplan,

de modo que una acción correctiva pueda ser tomada cuando sea necesario

• Proceso de cierre: Formaliza la aceptación del proceso o fase y lo conduce al final de una forma organizada.

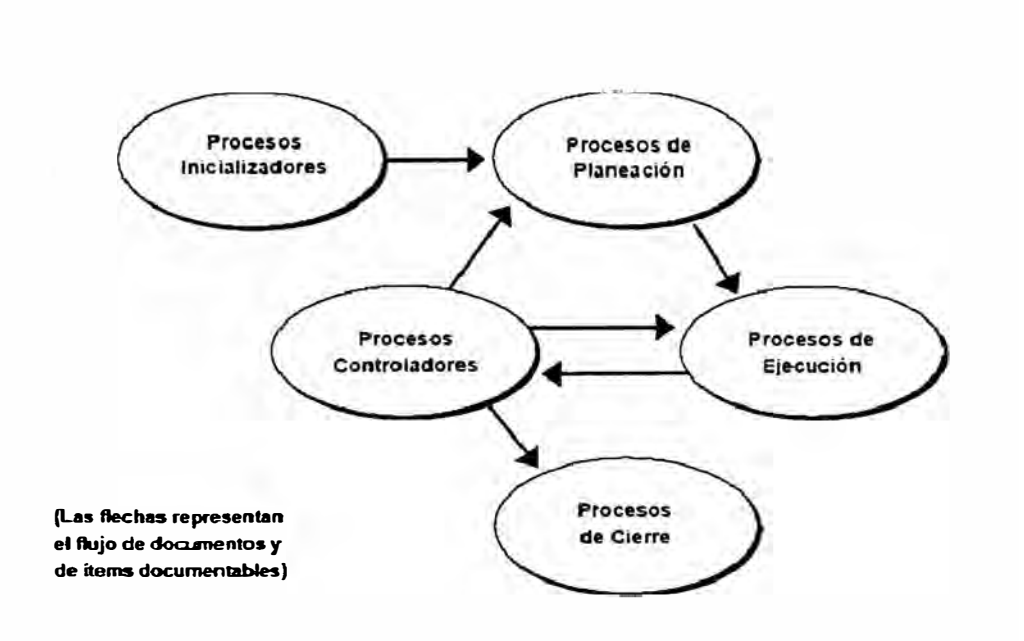

**Ilustración 2-2,** Enlaces entre los procesos de grupo de una fase

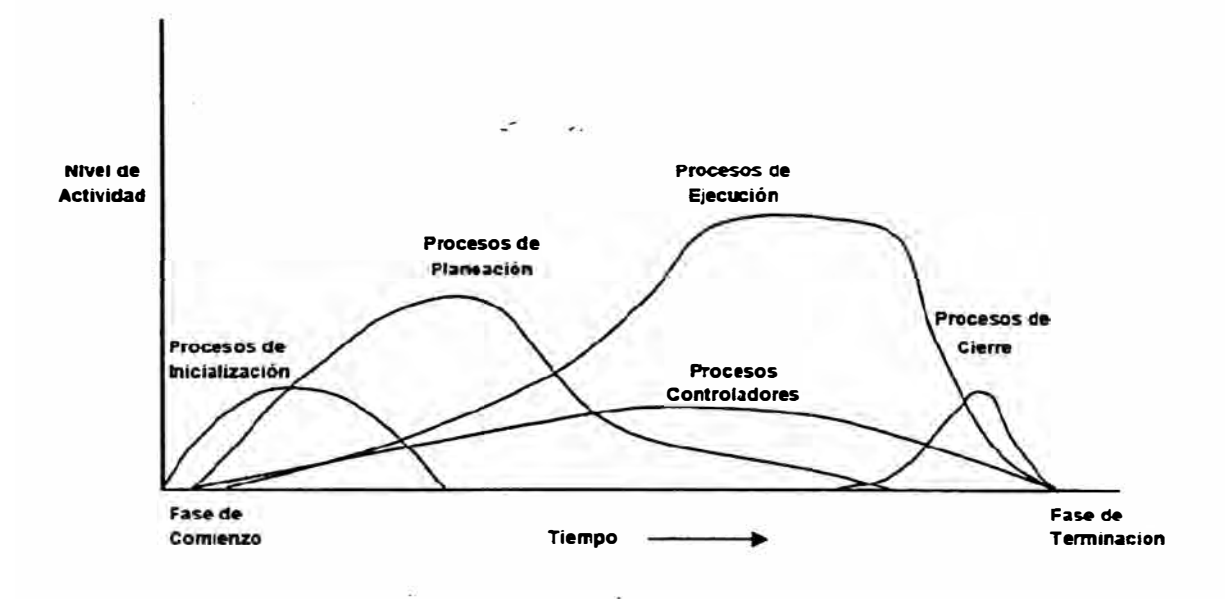

**Ilustración 2-3,** Traslapo de grupos de proceso en una fase

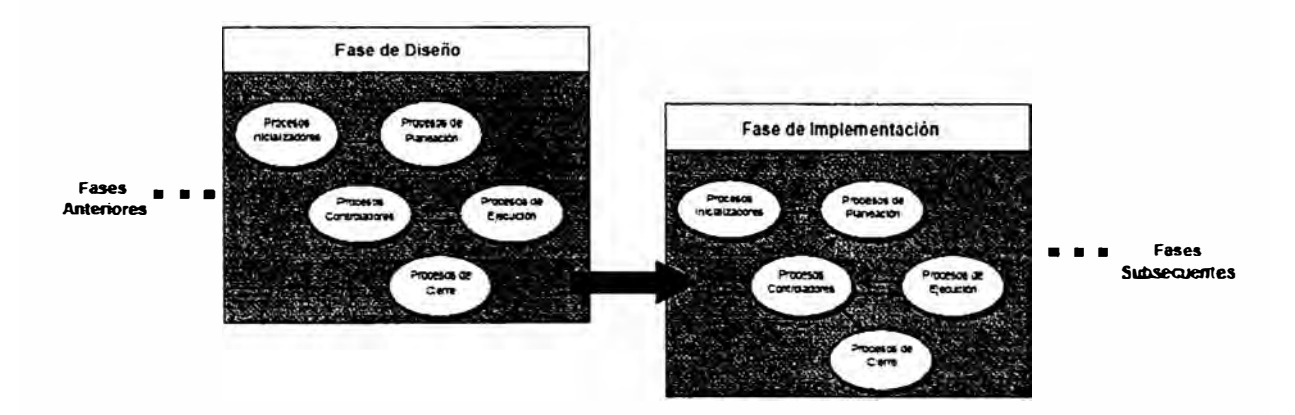

**Ilustración 2-4,** Interacción entre fases

Estos grupos de procesos se vinculan entres si, el resultado o salida de uno se convierten en los datos de entrada del otro. Asimismo los procesos no son discretos, no ocurren una sola vez, sino que son actividades que se traslapan y varían dentro de una fase.

#### **2.7.5. Áreas del conocimiento de la gerencia de proyectos**

Son los conocimientos y las prácticas de la Gerencia de proyectos en términos de los procesos que la integran, los cuales han sido organizados en nueve áreas del conocimiento, las cuales son:

Gerencia de Integración del Proyecto: Describe los procesos requeridos para asegurar que los diferentes elementos del proyecto estén apropiadamente coordinados.

#### **2. 7 .5.1. Gerencia del Alcance del Proyecto:**

Describe los procesos requeridos para asegurar que el proyecto incluya todo el trabajo requerido y solo el requerido para completar exitosamente el proyecto.

#### **2.7.5.2. Gerencia de Tiempos del Proyecto:**

Describe los procesos requeridos para asegurar la culminación a tiempo del proyecto.

#### **2.7.5.3. Gerencia del Costo del Proyecto:**

Describe los procesos requeridos para asegurar que el proyecto sea completado dentro del presupuesto aprobado.

## **2.7.5.4. Gerencia de Calidad del Proyecto:**

Describe los procesos requeridos para asegurar que el proyecto satisfaga las necesidades para las cuales fue emprendido.

### **2.7.5.5. Gerencia de Recursos Humanos del Proyecto:**

Describe los procesos requeridos para hacer más efectivo el uso del personal involucrado en el proyecto.

# **2.7.5.6. Gerencia de las comunicaciones del Proyecto**

Describe los procesos requeridos para garantizar que la información del proyecto sea generada, recolectada, distribuida, almacenada y finalmente dispuesta en forma oportuna y apropiada.

## **2. 7 .5. 7. Gerencia de Riesgos del Proyecto**

Describe los procesos que conciernen con la identificación, análisis y respuesta a los riesgos del proyecto.

#### **2.7.5.8. Gerencia de Procura del Proyecto**

Describe los procesos requeridos para la adquisición de bienes y servicios externos a la organización ejecutora del proyecto.

# **2.7.6. Estructura de descomposición del trabajo (WBS)**

Es la agrupación de componentes del proyecto orientados a los entregables, organiza y define el alcance del proyecto. Lo que no está en el WBS está fuera del proyecto.

Se descompone en niveles, los primeros pueden ser las fases del ciclo de vida del proyecto, los siguientes niveles representan una descripción más detallada de los entregables hasta que estos estén suficientemente definidos.

## **2.7.7. Producto**

Es el entregable del proyecto, pueden ser bienes tangibles o servicios.

## **2.7.8. Involucrados (Stackeholders)**

Son las personas o instituciones cuyos intereses pueden ser afectados positiva o negativamente por la realización o culminación del producto del proyecto. Son conocidos también como stackeholders.

# **CAPÍTULO 3.**

# **ESTUDIO DE FACTIBILIDAD**

El objetivo del siguiente capítulo es realizar un estudio previo de las necesidades, señalando los estímulos que justifican su realización, se determina las etapas de desarrollo, su alcance, sus limitaciones, los ejecutores, cada uno a un nivel preliminar, y cuyos detalles serán desarrollados con la evolución del documento.

# **3.1. Organización ejecutora**

La necesidad y ejecución es de responsabilidad de Yobel SCM Logistics.

### **3.2. Aspectos que originan la necesidad**

Yobel, en su plan estratégico establece como misión "estar entre las 5 primeras empresas en Sudamérica como gestionadora de cadenas de abastecimientos", esto implica crecimientos en aspectos de operación, infraestructura.

Con el fortalecimiento del rubro, el área comercial tiene como objetivo incorporar 3 clientes anualmente, alineándose con el plan de la empresa, dicha meta en los dos últimos años se pudo cúmplir.

Las preguntas claves que establece el directorio para hacer la estrategia realidad, es decir poder llegar a cumplir la Misión

- ¿ Cómo se encuentra el entorno actualmente?
- ¿ Cómo se encuentra el mercado de operadores nacional?
- ¿ Cómo ha estado la competencia hasta el momento?
- ¿ Qué hacemos hasta el momento?
- ¿Qué es lo que se viene?

La primera interrogante abarca cifras macroeonómicas, la principal es el crecimiento de la economía del país, el cual para este año se espera llegue a 7 %, esto impulsada intensamente por el aumento de exportaciones en sectores como agroindustria, construcción, textiles, etc. El nivel de estabilidad para las cifras macros se presenta estable para los próximos 10 años, y se ve reflejado en el comportamiento de las tasas de interés.

Los competidores en el mercado nacional se están incrementando, en el área de Retail tenemos a Ransa, Depsa, Dinet, Excel y recientemente DHL, este último inaguró el semestre pasado un Centro de Distribución de 2500 m2 aprox en el Callao.

En la zona norte de Lima, donde nos encontramos no existen operadores y de acuerdo al reporte inmobiliario de Colliers, segundo semestre del 2005, el precio del m2 en la zona asciende debido a la demanda.

Este ritmo de crecimiento dependiendo del cliente en un requerimiento anual de almacenes techados entre 1500 y 4500 m **2 ·** En el siguiente cuadro se muestran los tamaños la clasificación del tamaño requerido de acuerdo al · área proyectada.

| Pequeño | < 500          |
|---------|----------------|
| Mediano | 500 < X < 1500 |
| Grande  | >1500          |

**Tabla 1,** Dimensionamiento del cliente por su área requerida

Actualmente Yobel cuenta con la siguiente capacidad expresada en metros cuadrados de almacenes cubiertos:

| Local 1            | 13000 |
|--------------------|-------|
| Local 2            | 6000  |
| Local <sub>3</sub> | 5000  |
| Local 4            | 1000  |
| Total              | 25000 |

**Tabla 2,** Cuadro de áreas por local a Junio 2006

Basándonos en los reportes del sistema de información del almacén, actualmente se posee un porcentaje de ocupación del 90%, obligando que los excedentes que pasen el margen de libertad lleguen a ser almacenados en áreas no adecuadas a cumplir las Buenas prácticas de almacenamiento. Sin embargo esta holgura no permite captar algún cliente adicional sin alterar el comportamiento normal de las operaciones.

El poder sostener este crecimiento se debe a la continua necesidad de mejoras de los procesos en la cadena de abastecimiento, y uno de los puntos para lograrlo es compartir costos, para poder compartir una forma común es la tercerización.

Actualmente en la empresa no existe un plan corporativo de crecimiento y el caso de Perú servirá de base para las sucursales extranjeras.

La obligatoriedad de cumplimiento de las normativas de seguridad y las buenas prácticas de almacenamiento, obligan a la empresa a contar con infraestructura y equipamiento adecuado .

La Empresa al desarrollar el proyecto detectara que configuración adquirir de acuerdo al rubro de los clientes y maximizar el uso de los activos. .<br>. Debido a que en actualmente no se conoce que cliente específico ingresará, la configuración deberá ser lo suficientemente flexible.

# **3.3. Ciclo de vida representativo del proyecto**

El ciclo de vida representativo del proyecto es el siguiente:

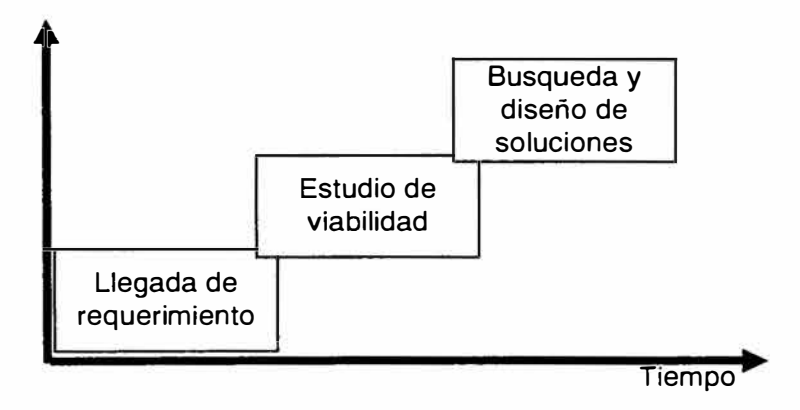

**Ilustración 3-1,** Ciclo de vida del proyecto

Finaliza al entregar el documento del diseño listo para la ejecución del mismo.

# **3.4. Ciclo de vida representativo del producto**

Se considera como producto la instalación con los equipos manipuladores de materiales, así como sus sistemas anexos. Cada uno de estos componentes tiene su propia vida útil y se renovarán de acuerdo a la exigencia del mercado.
El proyecto al nacer por una necesidad de mercado, su tiempo de vida es determinada por este.

# **3.5. Estudios preliminares**

# **3.5.1. Evaluación de la factibilidad del proyecto**

Tal como fue mencionado en el punto 3.2, actualmente Yobel cuenta con la necesidad de contar con nuevos almacenes para poder ofrecer el servicio de tercearización y por ende ayudar a cumplir con su misión.

El estudio de mercado está vinculado al área comercial y no es materia del presente informe. La necesidad la determina el mercado.

# **3.5.2. Estudio de alternativas**

Debido a la naturaleza del proyecto, es necesario tener en cuentas las consideraciones en las cuales Yobel podría satisfacer estas el requerimiento, para los cuales se utiliza el siguiente listado

- Compra de nuevo predio
- Construcción en actual rampa de maniobras de un local propio
- Alquiler de un local

#### **3.6. Proceso de Iniciación**

Al ser identificada y comprobada su viabilidad se procede a formalizar la planeación y documentación de la solución. Este proceso genera como salidas un Acta del proyecto, el cual se da a continuación:

#### **3.6.1. Documento de inicio del proyecto**

**Proyecto:** Diseño de la ampliación de almacenes

**Objetivo:** Elaborar el plan de diseño de ampliación de almacenes de Yobel SCM y así poder mantener su crecimiento.

**Descripción del producto:** En el presente se determinará la zona a realizar la ampliación y el tipo de estructura a adquirir, los equipos a usar para el manipuleo de carga, la iluminación a instalar, las estructuras a adquirir y su forma de instalación, cada uno de ellos ligados con un proceso de procura de acuerdo a los parámetros determinados. Cada una de las elecciones anteriores buscará lograr un almacén eficiente, veloz, seguro y con costos competitivos en el mercado.

**Fases:** Se llevaran a cabo las fases siguientes:

Definir el área a trabajar, evaluando las opciones internas y opciones foráneas, determinar el modelo de operación, seleccionar equipos de manipuleo, determinar el equipo ejecutor y las labores a realizar para su ejecución y control.

Gerente del proyecto: Jefe de proyectos de infraestructura.

#### **3.6.2. Restricciones:**

El proyecto no incluye determinación de planos de ingeniería de los equipos y zonas, no comprende detalles del sistema de seguridad contra robo, lucha contraincendio, sistemas de evacuación y sistemas de control de temperatura y/o humedad. Para los sistemas no incluidos se considera a manera general y el área respectiva lo integrará. La fase de implementación del presente proyecto se realizará posteriormente a la culminación del presente informe.

Tenemos un límite de inversión de US\$ 700 000.

# **3.6.3. Suposiciones:**

El equipo de proyectos de la corporación complementará el detalle del sistema de lucha contraincendio y seguridad.

Se cuenta con las áreas libres para la ejecución de los proyectos.

La financiación es gestionada por el área de finanzas y cada requerimiento es procesado por dicha área.

# **3.6.4. Indicadores de evaluación:**

Curva S para control de gastos vs. Tiempo de avance del proyecto

Cronograma para control de avance, mediante diagrama de Gantt.

# **CAPÍTULO 4.**

# **PROCESO DE PLANIFICACIÓN**

# **4.1. Procesos de planificación**

Relaciones entre los procesos en el siguiente esquema:

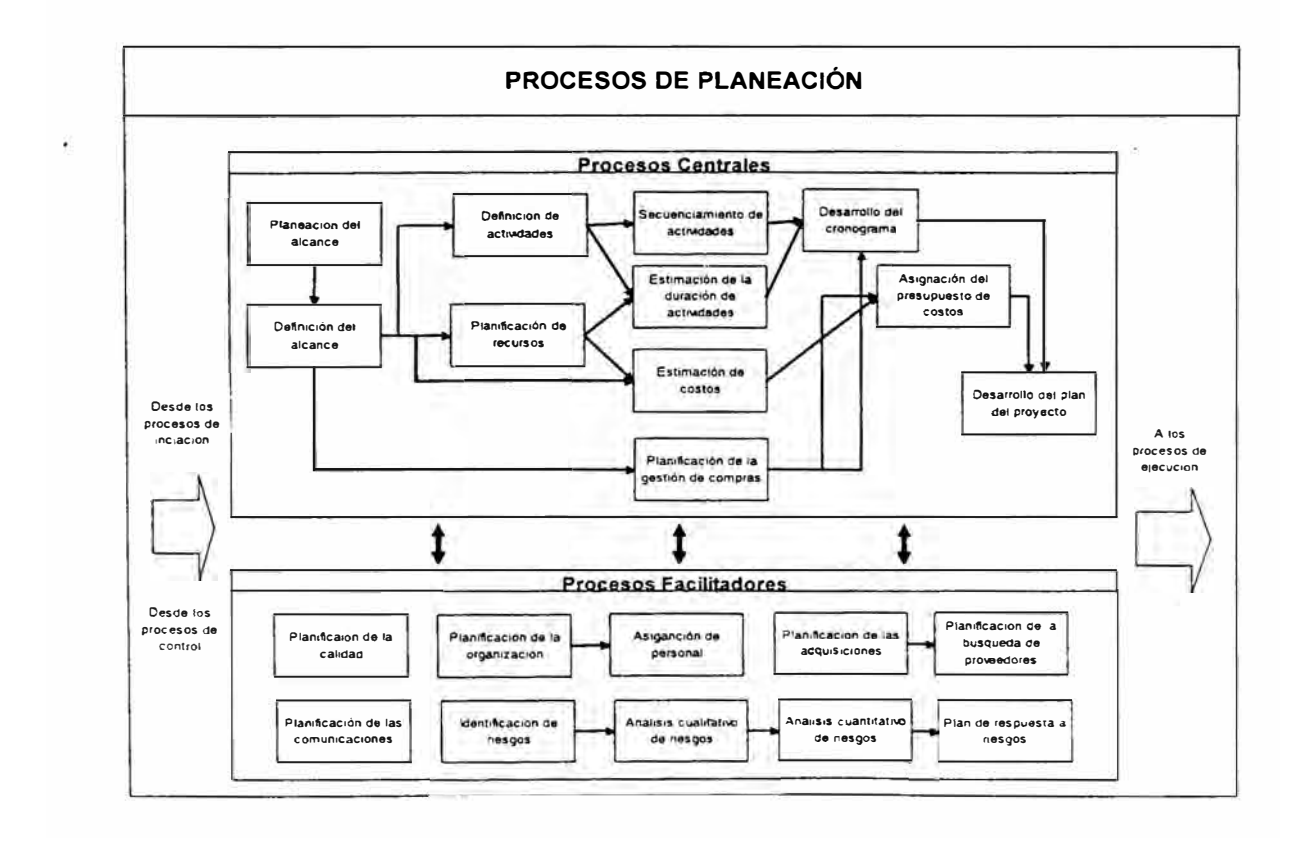

**Ilustración 4-1,** Relaciones entre los procesos de planificación

#### **4.2. Desarrollo De Los Procesos De Planificación**

Los procesos centrales poseen dependencias definidas y los procesos facilitadores se dan a lo largo de todo el proyecto por etapas, dichos momentos serán especificados durante el desarrollo del presente informe.

# **4.2.1. Planificación del alcance**

#### **4.2.1.1. Declaración del alcance**

Justificación del proyecto

La empresa realizará el proyecto por los motivos siguientes:

Poder obtener la oferta de infraestructura logística para el mercado.

Obtener las instalaciones cuya evaluación económica, EVA, sea positiva,

Satisfacer las normas de relacionadas al proyecto, tales como la norma de construcción, buenas prácticas de almacenamientos y normas internas,

Poder soportar el crecimiento en el próximo año de las operaciones en Perú,

Establecer en la corporación un sistema de evaluación de ampliaciones y pueda ser usado en las otras sedes.

Ver para mayor detalle los estímulos dados en el numeral 3.2

Producto del proyecto

Expediente técnico de instalaciones y equipos para la ampliación de los almacenes de una empresa que brinda servicios logísticos

Entregables del proyecto

Memoria descriptiva

Especificaciones técnicas

Costos unitarios de los equipos

Tiempo de fabricación o compra de cada equipo

Planos, catálogos y manuales

Objetivos del proyecto

Obtener los entregables descritos en el punto anterior,

Cumplir con normas de gestión de proyectos los cuales maximizan las probabilidades de éxito,

Aplicar el sistema corporativo de evaluación de proyectos, Valor económico agregado (EVA),

Satisfacer las necesidades anuales de crecimiento de la operación de Perú, logrando que el proyecto sea un componente que agregue valor en el desarrollo de su Plan Estratégico.

#### **4.2.1.2. Detalles del soporte**

El proyecto en las siguientes etapas generará los siguientes documentos:

Archivos de facturas de ventas de la empresa,

Archivos de normas técnicas adquiridas por la empresa, o consultadas en las bibliotecas especializadas,

Archivo de ordenes de fabricación, contratos, actas de entrega, servicios de mantenimiento de equipos efectuados por la empresa.

#### Ordenes de compra

Catálogos de especificaciones técnicas de materiales que se disponen en el mercado nacional,

Archivo de proveedores de materiales y costos actualizados,

# **4.2.1.3. Plan de gestión dél alcance**

#### Objetivo

Proporcionar una base documentada para definirlos los trabajos del proyecto y los cambios que puedan sufrir a lo largo de su desarrollo.

#### Responsables

El gerente del proyecto y el equipo de la gerencia de proyectos.

# Desarrollo del plan

La gestión del plan de proyecto será realizada por el gerente del proyecto

El Gerente del proyecto asignará y coordinará las acciones con los participantes,

Definir los procesos y actividades del proyecto de acuerdo a la metodología del **PMBOK,** 

Se tiene como presupuesto al proyecto el monto de US\$ 7 000.

Se espera EVA positivos

Los plazos para la realización del plan del proyecto son de 5 meses,

Los cambios que deban incorporarse al proyecto deberán ser canalizados de acuerdo a los lineamientos indicados en el plan de acciones correctivas

Si se encontraran discrepancias en el equipo del proyecto en cuanto a determinadas especificaciones se deberá consultara con un experto exterior al proyecto,

Una vez concluida la presente fase se entregara los resultados a la gerencia general de la empresa con las respectivas recomendaciones para que determine quien realizará la ejecución.

# **4.2.2. Definición del alcance**

#### **4.2.2.1. Estructura de descomposición del trabajo WBS**

Considerando el enunciado del alcance, las restricciones y la coyuntura del proyecto, se procede a llenar la plantilla de la Estructura detallada del trabajo (WBS)

Por lo tanto planteamos el siguiente WBS:

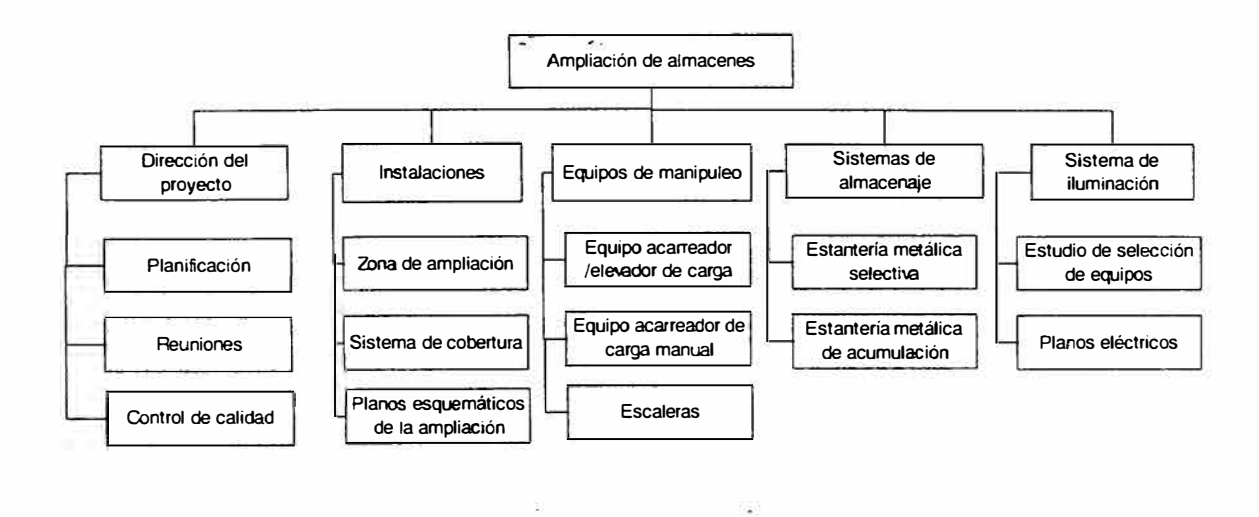

**Ilustración 4-2, WBS de la fase del proyecto** 

.

į

 $\hat{\bullet}$ 

# **4.2.3. Definición de las activiélades**

÷,

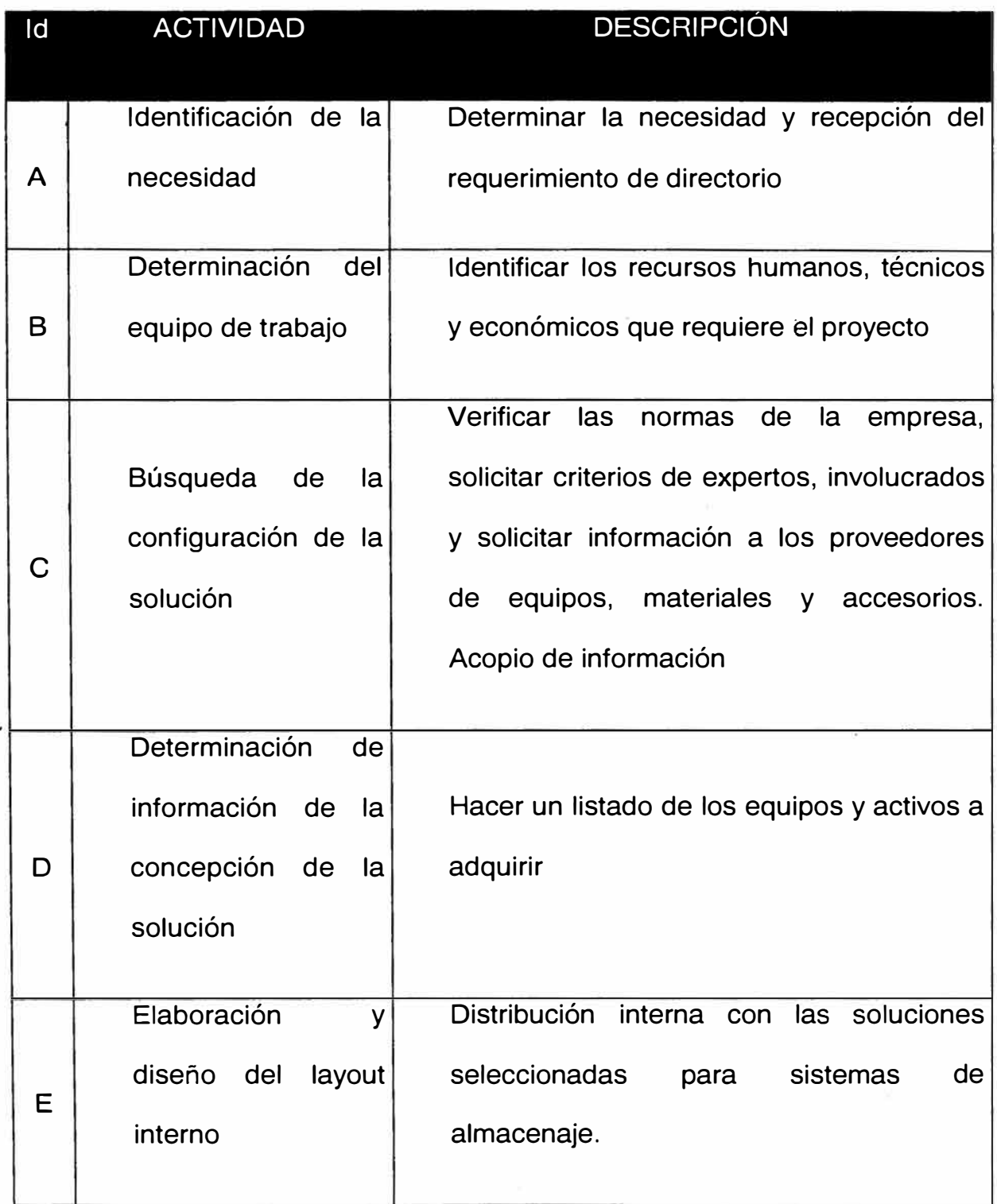

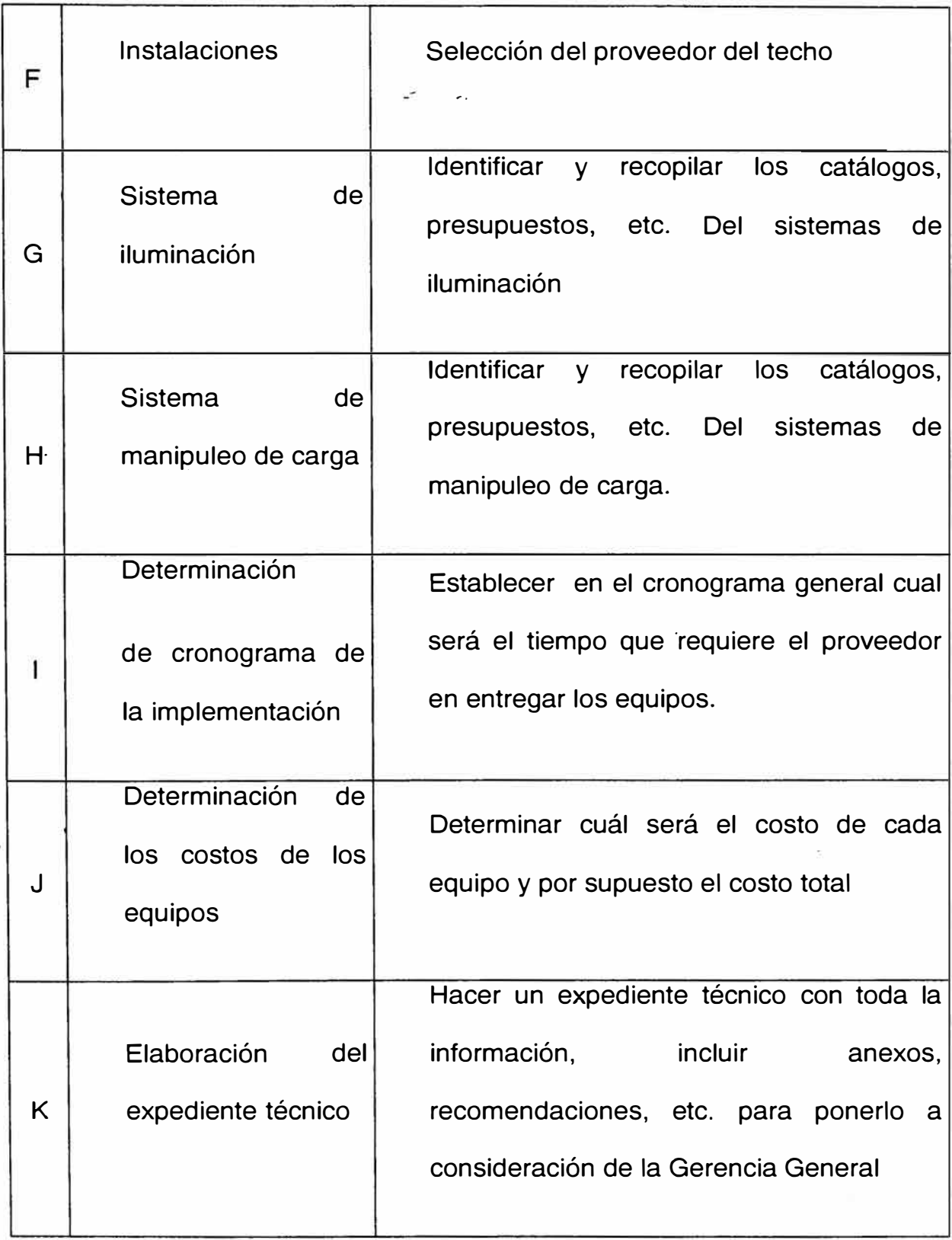

# **Tabla 3,** LISTA DE ACTIVIDADES

# **4.2.4. Planificación de los recursos**

Se usará personal y recursos,propios de la empresa, involucrando al líder del proyecto y el área de excelencia operacional

# **4.2.4.1. Requisitos de recursos**

Para esta fase de diseño planteamos el uso de los recursos siguientes:

Recursos humanos y áreas involucradas.

Un gerente de proyecto: Jefe de proyectos de infraestructura.

Dos asistentes de ingeniería: Pertenece a la empresa.

Un técnico de eléctrico industrial: Personal técnico de la empresa. Área de mantenimiento.

Área de Procurement: Pertenece a la empresa

Un dibujante técnico: Pertenece a la empresa

Una secretaria: Pertenece a la empresa. Área de Proyectos

Una consultoría inmobiliarios

Área legal: Abogado, Jefe del área legal de la empresa.

Requisitos de recursos materiales

03 computadoras con impresoras: Pertenecen a la empresa,

Software: Office, Lotus Notes y MS Project

Útiles de oficina: Páper· bond A4 de 80 Gramos, Papel para planos, cintas de impresora,

Equipos de comunicación móvil.

Movilidad entre locales

Cámara fotográfica digital.

# **4.2.5. Determinación de la secuencia de actividades**

# **4.2.5.1. Diagrama de red del proyecto (PERT)**

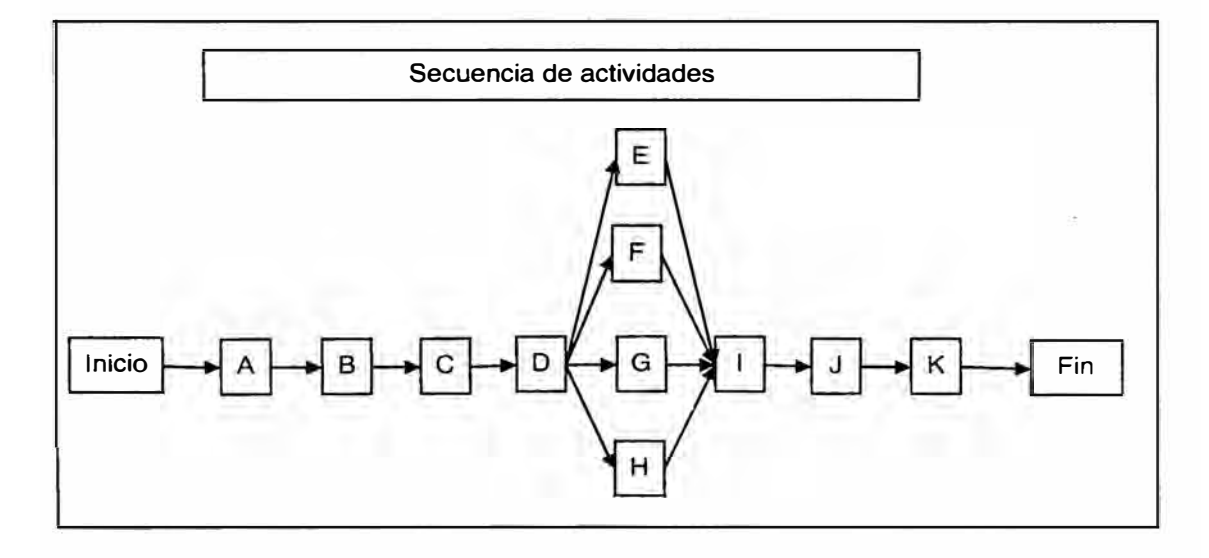

**Ilustración 4-3,** Diagrama de red del proyecto

#### **4.2.6. Planificación de las comunicaciones**

# **4.2.6.1. Plan para la gerencia de comunicaciones**

#### Objetivo

El presente documento proporciona los procesos y formas de comunicación entre los interesados del proyecto, determinando que información necesitará, cuando y como le será entregada y por quién.

#### Alcance

Se aplicará a la recolección, distribución, almacenamiento, actualización, corrección y disposición final de toda la información del proyecto en cada una de las fases.

# Responsables

El gerente del proyecto, el equipo de la gerencia de proyectos y la empresa que encarga el proyecto

#### Desarrollo del plan

Para las diferentes fases del proyecto el equipo y la empresa dispone de las siguientes formas de comunicación, con registro tales como el correo electrónico, fax, documentación escrita, cheques, facturas, etc. y sin registro que es la comunicación verbal (personal o telefónica).

Luego de cada reunión de trabajo se redactará un acta y será enviada vía correo electrónico a cada involucrado. Ver archivo del formato de las actas.

Para la fase de iniciación se requiere un comunicado vía correo a todos los involucrados y la reunión de iniciación

Yobel posee una base de datos en el sistema de correo con cada uno de los integrantes y se creará una lista de correo con el equipo del proyecto.

La información del proyecto es considerada en general como confidencial y deberá ser comunicada a cada integrante para su manejo con discreción.

La empresa pondrá a disposición de los participantes sus archivos históricos como: Contratos de trabajos, actas de entrega, facturas de ventas, facturas de compras, relación de proveedores, etc.

La empresa pondrá a disposición de los participantes las computadoras, e impresoras que se requieran, así como su biblioteca de información técnica y facilitar las entrevistas a su personal técnico en el caso que se requieran.

En la fase de ejecución cada uno de los integrantes deberá poseer un equipo de comunicación móvil.

En la fase de cierre la información de los entregables obtenidos y los anexos generados se entregaran a la gerencia de la empresa en medio escrito

# **4.2.7. Planificación de calidad**

Se identificará los estándares de calidad relevantes para el proyecto y determinar cómo satisfacerlos.

# **4.2.7.1. Estándares y regulaciones**

En el sector en que se desarrolla la empresa y por los aspectos que abarca el pronto es necesario tener en las normas internas, locales, gubernamentales y las exigidas por los clientes que usarán las instalaciones.

Reglamento nacional del trabajo

Normas de la Federal Drug Administration (FDA), adoptada por la empresa como norma de seguridad, salud y entorno.

Reglamento nacional de la construcción

Normas municipales de la construcción

Normas de Defensa Civil

Código nacional de electricidad

Buenas prácticas de almacenamiento para productos no farmacéuticos de la Digemid.

#### **4.2.7.2. Plan de gerencia de calidad**

Objetivo

Describir como el equipo del proyecto implementará la política · de calidad

Alcance

Se aplicará a todas las etapas del proyecto

Responsables

El gerente de proyecto y el responsable de cada tarea.

Desarrollo del plan

El proyecto se desarrolla en coordinación con las áreas de la empresa ya existentes y que se vinculan en varios aspectos y momentos del proyecto, dicha relación se ve reflejada en al siguiente tabla.

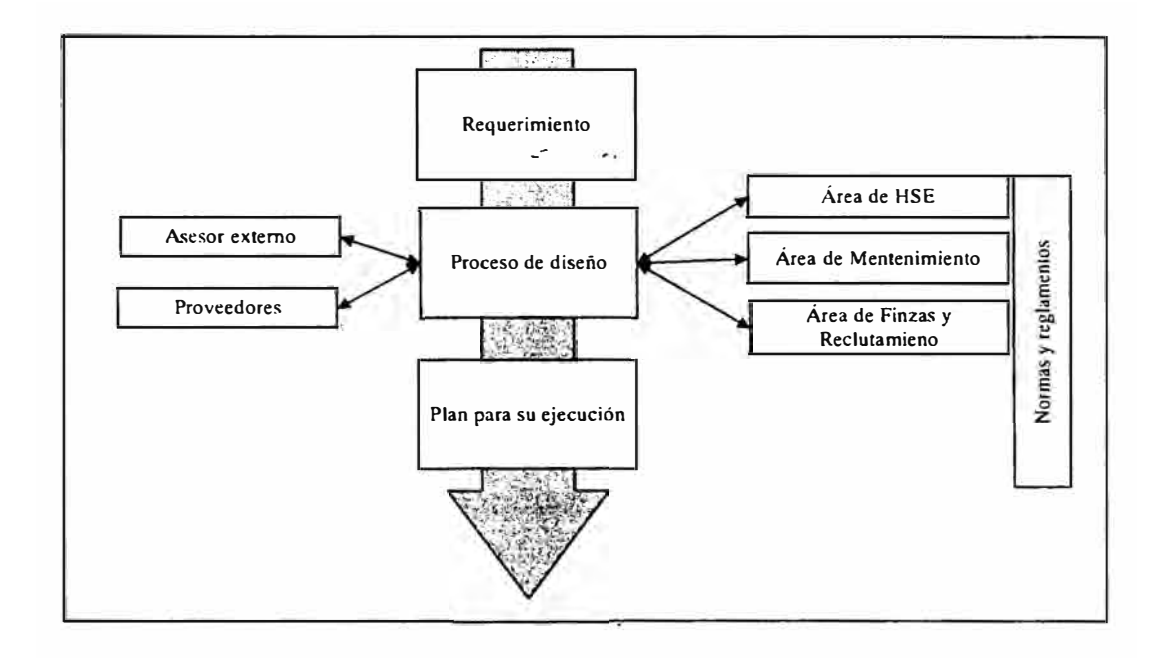

**Ilustración 4-4,** Flujo de información para control de calidad

El responsable por la calidad de cada uno de los entregables del proyecto es el responsable de la tarea, y del proyecto en general es el gerente del proyecto.

Todas las normas identificadas en el punto 1 se encuentran actualizadas en la base de datos de la empresa y de nuestros consultores.

Muchas de las normas deberán ser incluidas por el proveedor en su diseño, y el proyectista verificar que se cumple con la norma nacional, interna o del cliente.

Para los bienes o equipos que deben ser proveídos, se dará conformidad en que cumplan las normas de calidad, sean certificados y se pueda contar con stock de repuestos y soporte técnico post-venta.

Es responsabilidad de cada jefe de tarea implementar y aplicar las normas identificadas que se deben considerar en el presente proyecto.

# **4.2. 7 .3. Lista de verificación**

Se adjunta la siguiente herramienta estructurada, la cuál es incluida como modelo y deberá ser desarrollada por cada responsable de tarea.

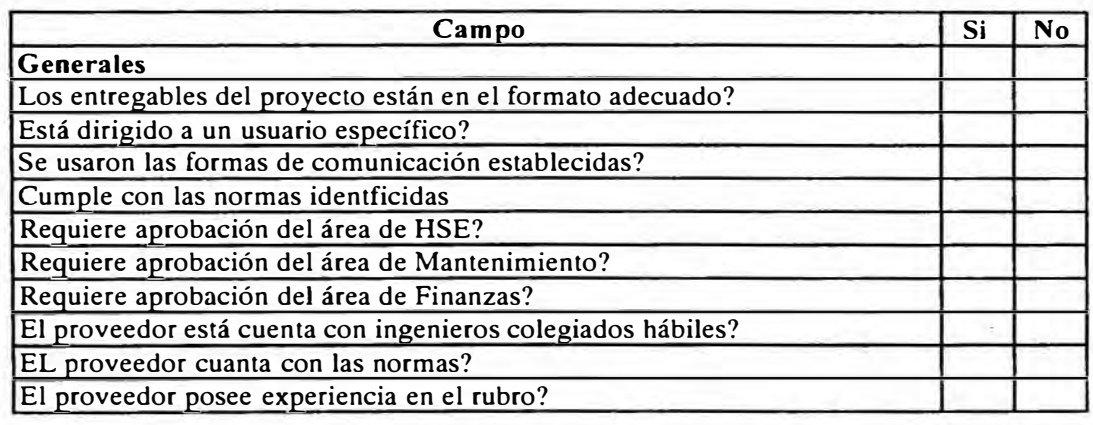

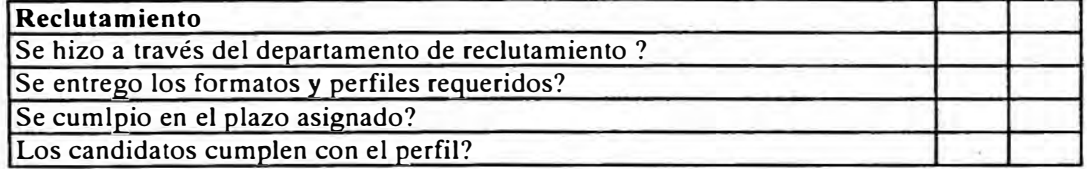

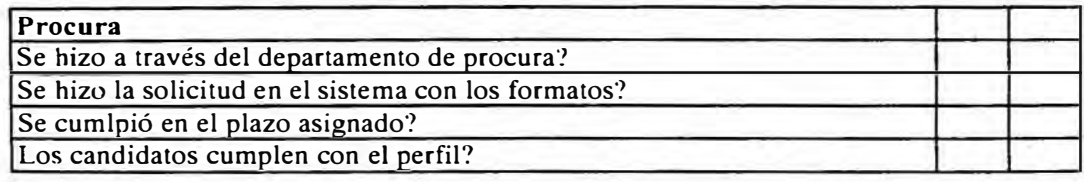

**Tabla 4,** Check list de formato de calidad

#### **4.2.8. Planificación de la gerencia de riesgo**

#### **4.2.8.1. Plan de gerencia del riesgo**

Objetivo

Establecer como se estructura la identificación, el análisis en calidad y cantidad, la planificación de la respuesta, así como la supervisión y control de los riesgos en las diferentes etapas.

Alcance

Cada fase del proyecto.

Responsables

El gerente del proyecto.

Desarrollo del plan

Se define el equipo líder para la gestión del riesgo que implica al gerente del proyecto y a los asistentes de ingeniería. Como líder se recomienda a uno de los asistentes.

La metodología de trabajo del equipo será con reuniones quincenales.

Se analizarán lo sucedido en el lapso de tiempo anterior a la reunión y las etapas por iniciar, usando herramientas como el pareto, estadísticas, diagramas de lshikawa, tormenta de ideas, lista de verificación, etc. para poder tomar identificar y gestionar los riesgos.

El gerente de riesgo desarrollará su labor de forma paralela con el resto del equipo que llevará a cabo el proyecto en su fase de diseño.

Los principales riesgos son la demora en el cumplimiento de una tarea, sobrecostos a las tareas identificadas, calidad de los entregables así como la calidad de las comunicaciones de los mismos.

Luego de cada reunión se generará un acta la cual será remitida a los involucrados, el plan contendrá propuesta y opciones para eliminar o disminuir el riesgo, así mismo el responsable de cada tarea es identificado.

Está permitida la reunión antes de la planificada pudiendo ser convocada por el gerente de riesgo.

El presupuesto asignado para esta labor asciende al equivalente a las horas hombre dedicadas a las reuniones.

Se posee el siguiente cuadro para poder tener una escala de medición

| Nivel de riesgo | Color | Probalidad     |  |  |  |
|-----------------|-------|----------------|--|--|--|
| Riesgo Bajo     |       | Menora 0.05    |  |  |  |
| Riesgo Moderado |       | Menor a $0.10$ |  |  |  |
| Riesgo alto     |       | Mayora 0.10    |  |  |  |

**Tabla 5,** Intensidad de los riesgos

Asimismo se identifican por los siguientes tipos de riesgos: (a) Riesgos técnicos, que implican la baja confiabilidad en cierta tecnología, objetivos de ejecución no realista, cambios en la tecnología usada y a los estándares determinados; (b) riesgos de gestión, aquellos que implican asignar tiempo y presupuesto no realista a cierta labor; (c) riesgos de la organización, tales como objetivos de costo, tiempo y alcance que son internamente inconsistentes, comprende financiación inadecuada o interrumpida, conflicto en uso de recursos y falta de priorización y (d) riesgos externos, tales como el entorno legal o regulatorio cambiante, riesgo del país y climatológico, riesgo laboral. Riesgo de fuerza mayor como terremotos son incluidos en esta área y en estos casos se realiza plan de recuperación que gestión del riesgo.

Los riesgos identificados serán informados y documentados quedando archivado electrónicamente en el formato establecido por la comisión.

El seguimiento de cada acción será presentada por el responsable de la ac�ión en cada reunión del equipo hasta el cierre y eliminación del riesgo.

#### **4.2.9. Identificación del riesgo**

#### **4.2.9.1. Riesgos**

Se usará la técnica de tormenta de ideas y entrevistas ara hacer la recopilación de de información. Esta se realiza con el equipo participante.

En la fase de ejecución identificamos como riesgos:

El incumplimiento del proceso de reclutamiento con personal que cumple el perfil definido.

Demora en los procesos de financiamiento y desembolsos.

Errores en los planos de diseño

Luego del estudio de suelo se determina que no es económicamente viable construir en el lugar determinado.

Por temas legales se requiere mayor tiempo de plazo

Tiempos y plazos de tareas con poca tolerancia.

Personal involucrado en otras áreas y tareas, baja disponibilidad

Renuncia de miembros del equipo

Como riesgo externo es probable que proyectos paralelos reduzcan la disponibilidad, es decir si ahora un participante esta al 100% de su capacidad, y algún proyecto requiere de una participación adicional, esta respuesta será en horas extras y no podrá ejecutarse de manera normal afectando en costos o en tiempos.

#### **4.2.9.2. Disparadores**

Como disparadores se identifica aquellos hechos o informaciones que alertan sobre un riesgo. De acuerdo al juicio de expertos, y por la naturaleza del proyecto, como disparador tendremos la de la curva S y la variación en el je de avance de cronograma en cada reunión semanal de revisión de avance del proyecto.

#### **4.2.1 O. Análisis cualitativo del riesgo**

#### **4.2.10.1. Lista de riesgos priorizados para la fase de diseño**

Utilizaremos la técnica de la matriz de evaluación de probabilidad e impacto del riesgo.

Para ellos usaremos una tabla de probabilidades general donde el valor 0.0 indica que no existe probabilidad y uno indica certeza. La escala que usaremos para la evaluación del impacto será cardinal y no lineal, reflejando el deseo de la organización de evitar riesgos de alto impacto.

| Valor de<br>probabilidad | Probabilidad de<br>ocurrencia | Valor de<br>Impacto | Impacto  |
|--------------------------|-------------------------------|---------------------|----------|
| 0.1                      | Poca probabilidad             | 0.05                | Muy bajo |
| 0.3                      |                               | 0.1                 | Bajo     |
| 0.5                      | Media probabilidad            | 0.2                 | Moderado |
| 0.7                      |                               | 0.4                 | Alto     |
| 0.9                      | Alta probabilidad             | 0.8                 | Muy alto |

**Tabla 6,** Tabla de valores para evaluación de probabilidad de ocurrencia e impacto

Procedemos a trabajar con la lista de riesgos obtenida en el punto 4.2.9 y aplicaremos los factores en función de las tablas adjuntas y las entrevistas que se realizan con los miembros del equipo. En este documento plasmamos el proceso inicial para realizar en el proceso de planeación y se usará como modelo para usarlo como proceso en las reuniones de coordinación semanales.

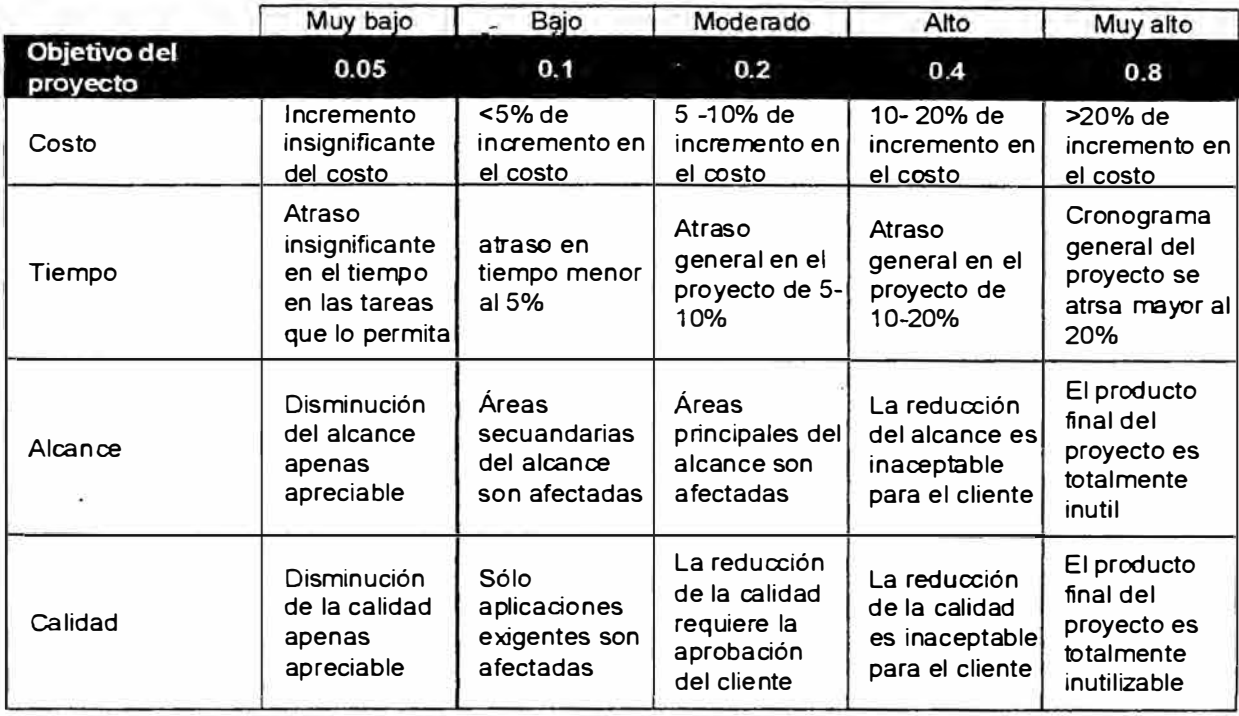

Evaluación de impacto de un riesgo en los objetivos principales del proyecto (escala ordinal o cardinal, escala no lineal)

**Tabla 7,** Clasificación de impacto para un riesgo

La calificación de cada tarea se muestra en al tabla 8.

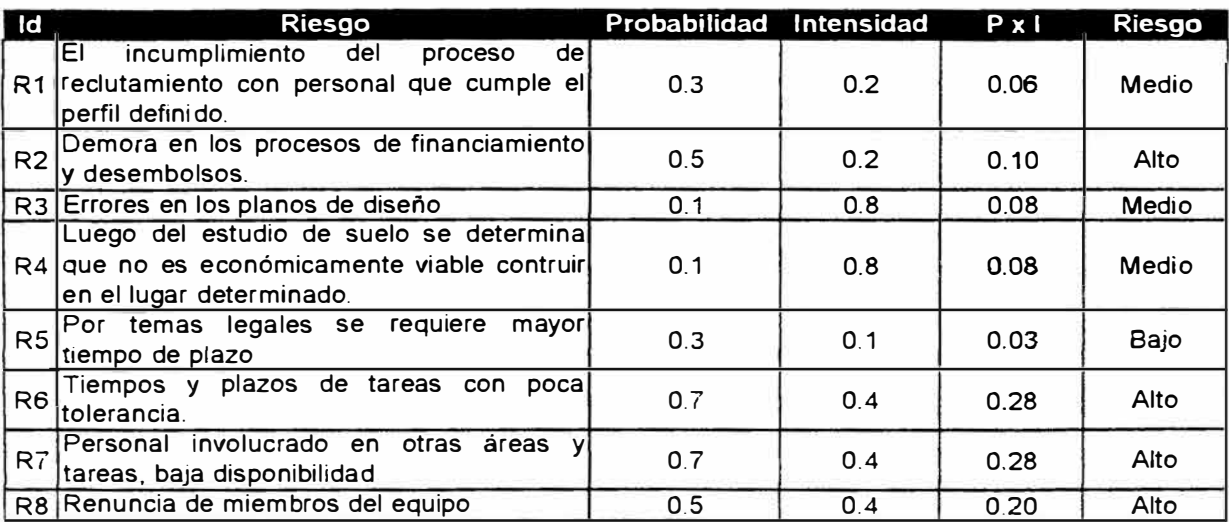

**Tabla 8,** Clasificación general de riesgos

En orden de prioridad tenemos: R6, R7, R8, R2, R3, R4, R1 y **R5.** 

Sobre estas tareas se realizará el análisis cuantitativo y la planificación de la respuesta.

# **4.2.11. Análisis cuantitativo del riesgo**

Debido a la naturaleza del proyecto para identificar la probabilidad y las consecuencias del proyecto usaremos las entrevistas que se realizaron en los puntos anteriores. Se usará una distribución triangular para recolectar la información en escenario optimista, pesimista y más probable. La media está determinado por el promedio aritmética de los tres valores.

Con estos resultados (ver tabla 9) se identifica que los procesos indicados en la tabla 10 muestran la prioridad a realizar el análisis.

| Tarea                                                                                | Costo<br>Previsto     | Bajo           | Más<br>probable | Alto            | Medía          | Sigma        | Varianza            |
|--------------------------------------------------------------------------------------|-----------------------|----------------|-----------------|-----------------|----------------|--------------|---------------------|
| A Identificación de la necesidad                                                     | <b>SI. 268.0</b>      |                |                 |                 |                |              |                     |
| Identificación del directorio de la necesidad<br>Ŀ.                                  | S/2410                | 2169           | 229.0           | 265.1           | 2370           | 102          | 1043                |
| Comunicado del requerimiento                                                         | S/250                 | 245            | 25.0            | 26.3            | 25.3           | 04           | 0 <sub>1</sub>      |
|                                                                                      | SJ. 912.4             |                |                 |                 |                |              |                     |
| B. Determinación del equipo de trabajo                                               | SI. 401.4             |                |                 |                 |                |              |                     |
| Planeación del plan de proyecto                                                      |                       | 361.3<br>1449  | 481.7           | 1,003.5         | 6155           | 139.4        | 19.424.1            |
| Identificación de candidatos y recursos disponibles<br>Requerimiento de los recursos | S/ 161.0<br>S/301.0   | 270.9          | 2415<br>331.1   | 354 2<br>722.4  | 246.9<br>441.5 | 428<br>100.1 | 1.328.9<br>10,016.4 |
| Comunicado a los convocados                                                          | S/490                 | 392            | 49.0            | 686             | 52.3           | 6 1          | 373                 |
|                                                                                      |                       |                |                 |                 |                |              |                     |
| C. Busqueda Información de la configuración de la solución                           | SJ. 6,982.5           |                |                 |                 |                |              |                     |
| Estudio del requerimiento                                                            | SJ. 3,925.3           | 3.140.3        | 4.317.3         | 8.635.7         | 5,364.6        | 1,181.2      | 1,395,3013          |
| Busqueda de información                                                              | SJ. 3,0572            | 2,4458         | 3,6686          | 5.308.7         | 3,9744         | 6943         | 482,9010            |
| D. Determinación de la concepción de la solución                                     | SI 2.213.6            |                |                 |                 |                |              |                     |
| Elaboración de opciones viables                                                      | $SL$ 2.213.6          | 1.9922         | 3.320.4         | 5.5340          | 3,6155         | 730 5        | 533.5583            |
|                                                                                      |                       |                |                 |                 |                |              |                     |
| Integración de los sistemes                                                          | 5J. 7,194.3           | 6.4749         |                 | 7.194 3 10.0720 | 7.9137         | 7771         | 6038428             |
| E. Elaboración y diseño del lavout interno                                           | SI. 648.4             |                |                 |                 |                |              |                     |
| Coordinación de la información de las soluciones                                     | S1.6484               | 583.6          | 648 4           | 9078            | 7132           | 70 ol        | $4.904$ $\bar{3}$   |
| F. Instalaciones                                                                     | SJ. 1.705.9           |                |                 |                 |                |              |                     |
| Determinación del área la ampliar                                                    | S/ 516 9              | 465.2          | 594.4           | 878.7           | 646.1          | 86 4         | $7,458$ $3$         |
| Selección del área                                                                   | SI 7585               | 682.7          | 758.5           | 1,213.6         | 884 9          | 1172         | 13,743.8            |
| Evaluación de requerimientos del área seleccionada                                   | S/430.5               | 387.5          | 430 5           | 861.0           | 559.7          | 1069         | 11.4287             |
| G. Sistema de Iluminación                                                            | SJ. 2,860 A           |                |                 |                 |                |              |                     |
| Planificación del sistema                                                            | $S/L$ 652.5           | 5873           | 750 4           | 1,109.3         | 8156           | 1090         | 11,8857             |
| Acopio de normas                                                                     | S/5685                | 454 8          | 568 5           | 8528            | 6254           | 83 7         | 7002.5              |
| Estudios del sistema                                                                 | SL 1, 240.5           | 868.4          | 1.612.7         | 1,8608          | 1,4473         | 210B         | 44.4554             |
| Elaboración de la ficha de procura del sistema                                       | SI 398.9              | 3590           | 478.7           | 678.1           | 505.3          | 65.8         | 4,331.6             |
| H. Sistema de manipuleo de carga                                                     | SJ. 1,979.6           |                |                 |                 |                |              |                     |
| Planificación del sistema                                                            | $S/$ 193 3<br>S/ 2077 | 135.3<br>145.4 | 212.6<br>228 5  | 3866<br>4563    | 244.8<br>276.9 | 52.5<br>65.9 | 2,760.9<br>4.337.9  |
| Acopio de normas                                                                     | $SL$ 1.145 3          | 916.2          | $1, 145$ 3      | 2,0615          | 1,3744         | 2474         | $61.213$ $2$        |
| Estudios del sistema                                                                 | S/1.4333              | 3033           | 4766            | 6500            | 476.6          | 70 8         | 5.0066              |
| Elaboración de la ficha de procura del sistema                                       |                       |                |                 |                 |                |              |                     |
| I. Determinación de cronograma de implementación de equipos                          | SJ. 1.201.2           |                |                 |                 |                |              |                     |
| Identificación de las tareas                                                         | S/L216.2              | 151.4          | 237.9           | 324.3           | 237.9          | 35.3         | 1,246.8             |
| identificación de los riesgos                                                        | S/377.4               | 264.2          | 415.1           | 566.1           | 4151           | 61.6         | 3.798.2             |
| Elaboración de cronograma                                                            | S/ 479.8              | 3359           | 527.8           | 719.7           | 527.8          | 78.4         | 6.1389              |
| Control de calidad del informe                                                       | S/1278                | 895            | 1406            | 1917            | 1406           | 209          | 4355                |
| J. Determinación de los costos de los equipos                                        | $SL$ 1.483.8          |                |                 |                 |                |              |                     |
| Identificación de las tareas                                                         | S1.2579               | 180.5          | 257.9           | 386.9           | 275.1          | 42.6         | 1.810.6             |
| Identificación de los riesgos                                                        | S1.32.5               | 22.8           | 32 5            | 48.8            | 347            | 54           | 28.8                |
| Elecución                                                                            | S/ 1,128.9            | 790.2          | 1.128.9         | 1.6934          | 1.204 2        | 186.3        | 34.692.4            |
| Control de calidad del informe                                                       | S/645                 | 452            | 64.5            | 968             | 688            | 106          | 1133                |
|                                                                                      | SL 2.960.4            |                |                 |                 |                |              |                     |
| K. Elaboración del expediente tecnico                                                | S/ 302 0              | 2114           | 302.0           | 4530            | 322.1          | 498          | 2.4828              |
| Acopio de información                                                                | S/ 369.2              | 258 4          | 369 2           | 5538            | 3938           | 60 9         | 3.7106              |
| Modelos de información entregable<br>Elaboración del expediente                      | S/ 2,289 2            | 1,602.4        | 2.6326          | 4.5784          | 2.9378         | 6170         | 380.659 5           |
|                                                                                      |                       | 74 354 1       | 30 G.T2. A      | 543307          | 37.6110        | 3.607        | 341311              |

**Tabla 9,** Clasificación general de riesgos

 $\langle \sigma \rangle$ 

En términos de valor absoluto los procesos D y E presentan una mayor probabilidad de desviarse en los montos indicados. Con respecto al porcentaje tenemos al proceso O como el que posee mayor desfase con respecto al valor presupuestado. Con esta información desarrollamos el plan de acción contra los

riesgos.

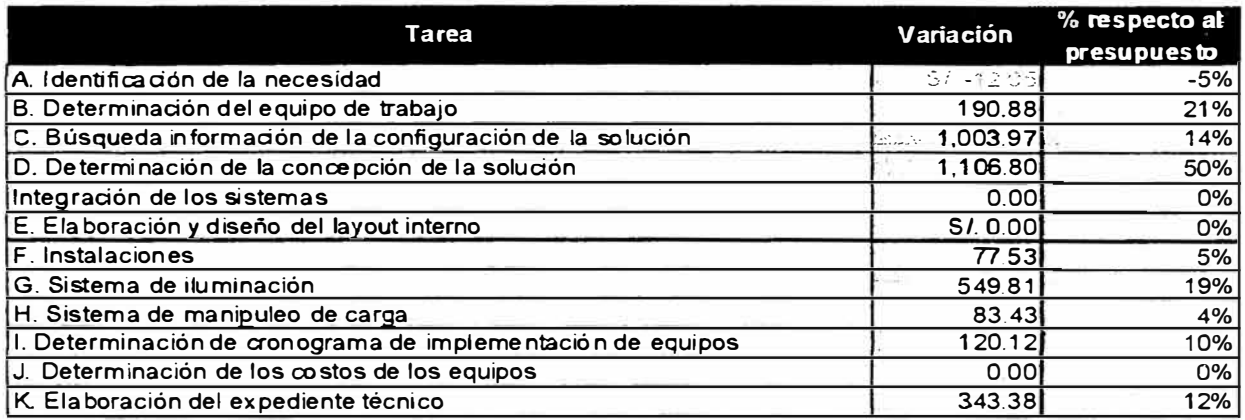

**Tabla 1 O,** Lista priorizada de riesgos cuantificados

# **4.2.12. Planificación de la respuesta al riesgo**

# **4. 2.12.1. Plan de respuesta al riesgo**

Se procederá a identificar las responsabilidades por cada

riesgo, se priorizará y evaluará ei plan para controlar su impacto.

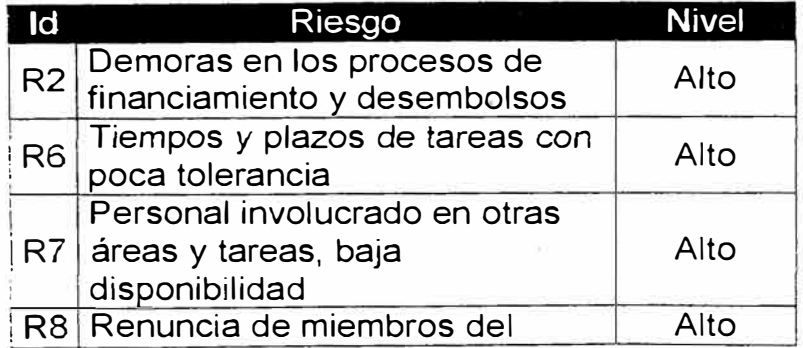

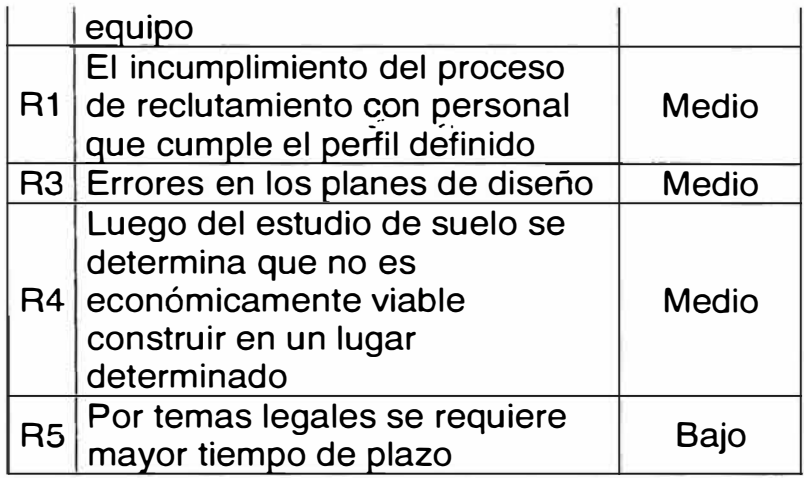

Riesgo R2, afecta cada área del proyecto y cada punto der WBS, las causas se refieren principalmente a las velocidades de gestión financiera, actualmente se poseen flujo de caja no tan sano.

Los responsables son el gerente del proyecto y en calidad de funcional el área de finanzas.

La respuesta a este riesgo es actuar proactivamente y evitar su desarrollo. Como plan de contingencia se usaría mecanismos financieros como préstamos o uno similar, lo cual implica un costo financiero.

Riesgo R6, afecta la calidad final del entregable así como las fases en donde se interactúa con un proveedor. Su causa se identifica por la presión que realiza cada procurador o el área de compras. Los responsables de evitar esta información ficticia es el responsable de cada proceso y los expertos consultados en las reuniones de control.

La respuesta a este riesgo es actuar proactivamente y evitar su desarrollo. Como plan de contingencia se trabaja con las personas que tienen contacto externo y se informa del riesgo a los especialistas para que validen la información proporcionada.

Riesgo R7, afecta la calidad final del entregable debido a que uno de los elementos productivos del proyecto son las personas. Su causa se da por la priorización de otros proyectos en los cuales estén involucrados los miembros. Los responsables de evaluar la evolución de la disponibilidad la realiza el gerente del proyecto en cada reunión de control.

La respuesta a este riesgo es actuar proactivamente y evitar su desarrollo. Como plan de contingencia se puede contratar personal adicional ya que las horas hombre dedicadas no variaría mucho, pero si afecta los cronogramas de entrega.

Riesgo R8, afecta la fase en la cual se desarrolle la ausencia del miembro, y su impacto radica en el tiempo de culminación del mismo. Su causa es totalmente externa ya que se presume que la calidad y ambiente laboral actual es el más adecuado. El responsable es el gerente del proyecto y con continuas entrevistas con los miembros debe evaluar el ambiente laboral y sus percepciones.

La respuesta a este riesgo es actuar proactivamente y evitar su desarrollo. Como plan de contingencia se deberá contratar personal adicional y documentar las tareas para que el reemplazo se haga en el menor tiempo posible.

Riesgo R1, afecta la calidad del proyecto y aumenta el riesgo del cumplimiento de los tiempos, esto depende cual de que área de perfil no se cubrió. La causa está por definir, pero va desde la generación del perfil hasta la calidad del proceso de reclutamiento. El responsable es el gerente del proyecto y el área de reclutamiento.

La respuesta a este riesgo es actuar para mitigar las deficiencias, identificando las brechas y evaluar si es · posible cerrado con una capacitación, en caso extremo se procedería a iniciar un nuevo proceso de reclutamiento. Como plan de contingencia se deberá contratar personal adicional.

Riesgo R3, afecta la calidad final del proyecto, La causa se identificaría en cada caso. El responsable es el gerente del proyecto. La respuesta a este riesgo es aceptar el error y volver a realizar la evaluación.

Riesgo R4, afecta la existencia del proyecto, esto depende del área a trabajar.

La respuesta a este riesgo es aceptar la realidad y volver a evaluar la factibilidad de las siguientes opciones de solución inicialmente planteadas.

# **4.2.13. Estimación de la duración de las actividades**

# **4.2.13.1. Lista de Estimación de duración de actividades de la**

#### **Fase de diseño**

Considerando la capacidad de los recursos, la lista de actividades, las restricciones, la información histórica y los riesgos, se utilizó como herramienta el juicio de los expertos y las productividades en proyectos anteriores. No se consideró tiempos de reserva (contingencia) en la estimación de la duración, sin embargo se adiciona como columna adicional:

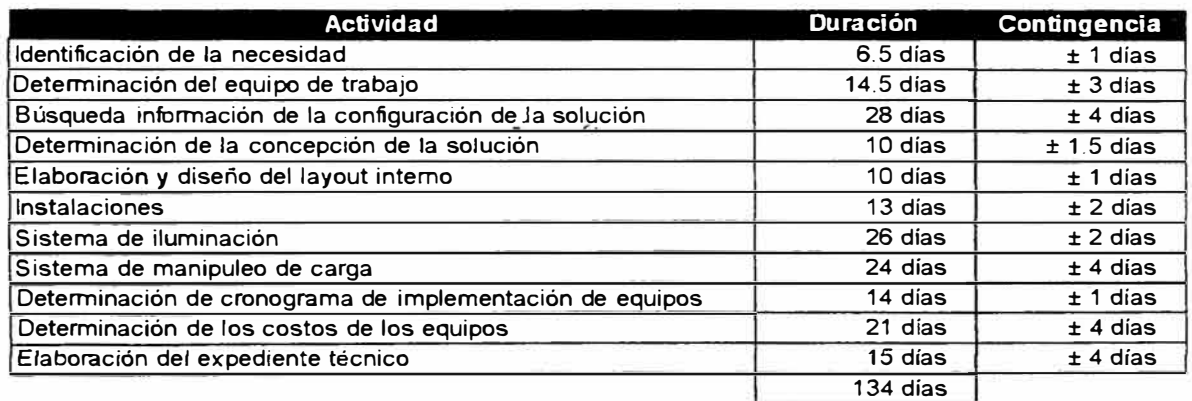

**Tabla 11,** Duración en días por tareas.

# **4.2.14. Estimación de costos**

# **4.2.14.1. Estimación de costos**

Considerando el WBS, las estimaciones de la duración de las actividades, los recursos asignados a cada actividad, y utilizando la herramienta del software del MS Project para el cálculo de los costos tenemos en como entregable:
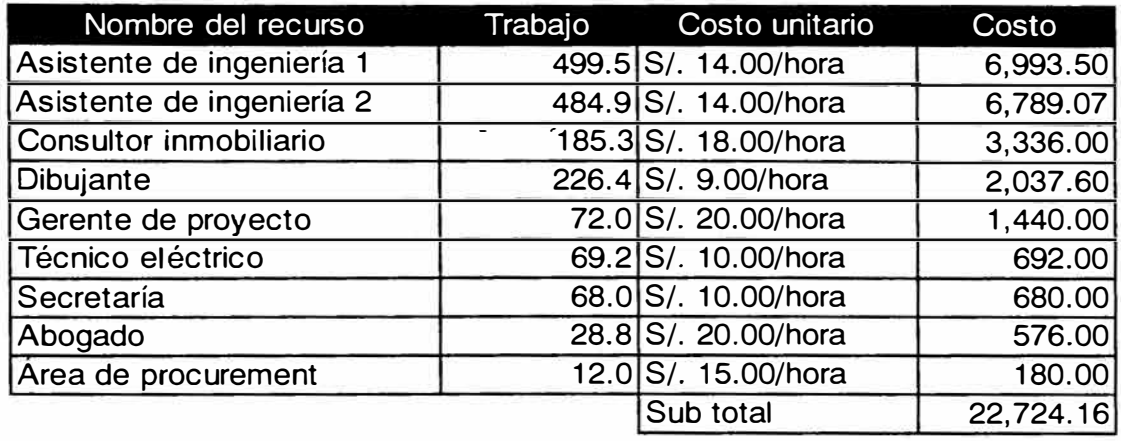

| Equipo          | <b>Meses</b> | Costo mensual | Costo     |
|-----------------|--------------|---------------|-----------|
| Movilidad 1     | 4            | 120           | 480.00    |
| Movilidad 2     | 4            | 120           | 480.00    |
| PC <sub>1</sub> | 4            | 83            | 333.33    |
| PC <sub>2</sub> | 4            | 83            | 333.33    |
| PC <sub>3</sub> | 4            | 83            | 333.33    |
| Equipo móvil 1  | 4            | 80            | 320.00    |
| Equipo móvil 2  | 4            | 80            | 320.00    |
| Equipo móvil 3  | 4            | 80            | 320.00    |
| Viaticos        | 4            | 70            | 280.00    |
| Equipos oficina | 4            | 120           | 480.00    |
|                 |              | Sub total     | 3,680.00  |
|                 |              | Total         | 26,404.16 |

**Tabla 12,** Tabla de costos unitarios por recurso

Los costos de personal estimados se estiman en función al salario actual del miembro y en consecuencia el costo de la hora hombre multiplicado por la cantidad de horas estimadas para realizar la tarea. Dicha estimación es realizada en función de los proyectos anteriores y de acuerdo al asesoramiento del jefe inmediato. El costo en horas hombre se ve afectado si es que la tarea se realiza en más horas de las estimadas, sin embargo si se realiza en la misma cantidad de horas pero en más días, como costo estimado no se ve afectado.

### **4.2.14.2. Plan de gerencia de costos**

En el siguiente documento se muestra el manejo de las variaciones presentadas. Será realizado en un formato amplio.

Objetivo

Establecer las políticas de gestión para las variaciones a lo largo del proyecto, abarcando problemas mayores.

Alcance

Se aplicará en todas las fases del proyecto y a problemas mayores, es decir cuyo costo tenga una variación mayor al 30% del costo de la tarea implicada.

Responsables

El gerente del proyecto y el responsable de cada tarea

Desarrollo del plan

Al comienzo de cada tarea el responsable de la misma verifica su presupuesto y horas hombre asignada.

Para su ejecución llenará un reporte de tarea en el cual contendrá las horas-hombre dedicadas así como los recursos y \_ sus ventanas horarias. Dicho informe es remitido a la secretaria vía electrónica.

La frecuencia de dicho reporte es al final de cada tarea si es que es mayor a un día de duración o al final del día si hay varias tareas en el día.

La secretaría ingresa los datos de avance en el archivo del MS Project de acuerdo a los reportes de los responsables de tarea. Dicho archivo se encontrará colgado en la red de la empresa para que cada miembro del equipo cuente con acceso a él, de manera restringida con respecto a los cambios, es decir solo podrá visualizarlo y copiarlo en su PC para cambios, pero el archivo base es responsabilidad del gerente del proyecto con apoyo de la secretaria.

Es responsabilidad de la secretaría dar la alerta cuando se encuentre que el presupuesto excede en un 30 % del costo de la tarea y revisa si ya se tiene un plan de acción o alerta por la alteración. De no existir un sustento de dicha alteración se comunica al gerente y al responsable de la tarea.

Si el desfase es en horas utilizadas en la tarea se revisará si el tiempo asignado estaba bien planeado para poder replanificarla y ver sus implicancias en tareas siguientes.

El proyecto se alinea con la política de la compañía en el sentido del "empowerment" para cada miembro del equipo.

### **4.2.15. Desarrollo del cronograma**

En la presente sección se determinará la fecha de inicio y finalización de las actividades.

### **4.2.15.1. Cronograma del proyecto**

Considerando la estimación de la duración de las actividades mostrada en el punto 4.2.13, la secuencia, el WBS, las restricciones, recursos y limitaciones se obtiene el siguiente diagrama de Gantt.

Se planea como fecha de inicio el 02 de Octubre del 2006 y con un plazo calendario de 133 días, para culminar el 12 de febrero del 2007, el cronograma del proyecto es considerando como días laborables de lunes a viernes de 8 a 18.30 horas menos el refrigerio de 45 minutos. Los días domingos ni feriados fueron incluidos y considerados no laborables. EL Cuadro siguiente se realizó usando la herramienta MS Project.

Diagrama de Gantt del proyecto se muestra en la figura 10.

Con esto se establece la línea base del proyecto para poder comparar en la ejecución la diferencia entre lo planeado y lo real.

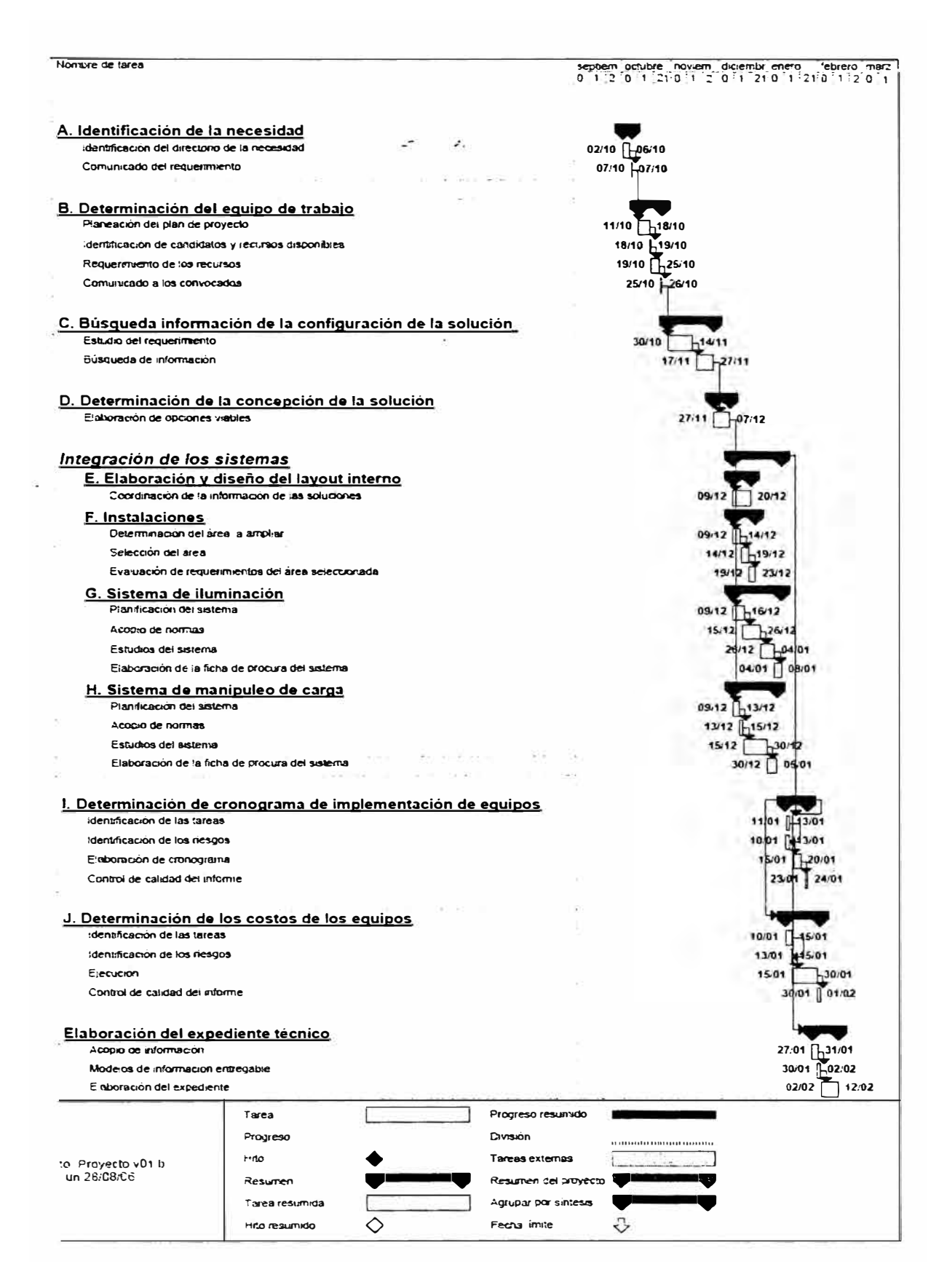

Ilustración 4-5, Diagrama de Gannt

### **4.2.15.2. Plan de gestión de tiempos**

### **Objetivo**

En el presente documento se defino como se administrará la gestión de cambios en el cronograma de manera amplia.

Alcance

Se aplicará a todas la fase del proyecto.

Responsables

Responsable de cada tarea

Desarrollo del plan

Al comienzo de cada tarea el responsable de la misma verifica el tiempo estimado para la realización de la tarea.

Luego de su ejecución llenará un reporte de tarea el cual contendrá las horas-hombre dedicadas así como los recursos y sus ventanas horarias. Dicho informe es remitido a la secretaria vía electrónica.

La frecuencia de dicho reporte es al final de cada tarea si es que es mayor a un día de duración o al final del día si hay varias tareas en el día.

La secretaría ingresa los datos de avance en el archivo del MS Project de acuerdo a los reportes de los responsables de tarea. \_ Dicho archivo se encontrará colgado en la red de la empresa para que cada miembro del equipo cuente con acceso a él, de manera restringida con respecto a los cambios, es decir solo podrá visualizarlo y copiarlo en su PC para cambios, pero el archivo base es responsabilidad del gerente del proyecto con apoyo de la secretaria.

Es responsabilidad de la secretaría dar la alerta cuando se encuentre que el avance prorrateado de la tarea no esté de manera progresiva con el avance del tiempo. De no existir un sustento de dicha alteración se comunica al gerente del proyecto y al responsable de la tarea.

La actualización de los requerimientos de los recursos que surjan durante la ejecución e impacten en las proporciones de las políticas de costos y tiempos será en las reuniones semanales de avance.

Se remitirá a directorio un reporte quincenal de avance, incluyendo el avance en porcentaje y los costos usados con respecto a la línea base del proyecto,

# **4.2.16. Planificación organizacional**

# **4.2.16.1. Asignaciones de-roles y responsabilidades**

Considerando la tabla de actividades, así como la relación de Recursos humanos y la tabla de abreviaturas se conforma el siguiente cuadro:

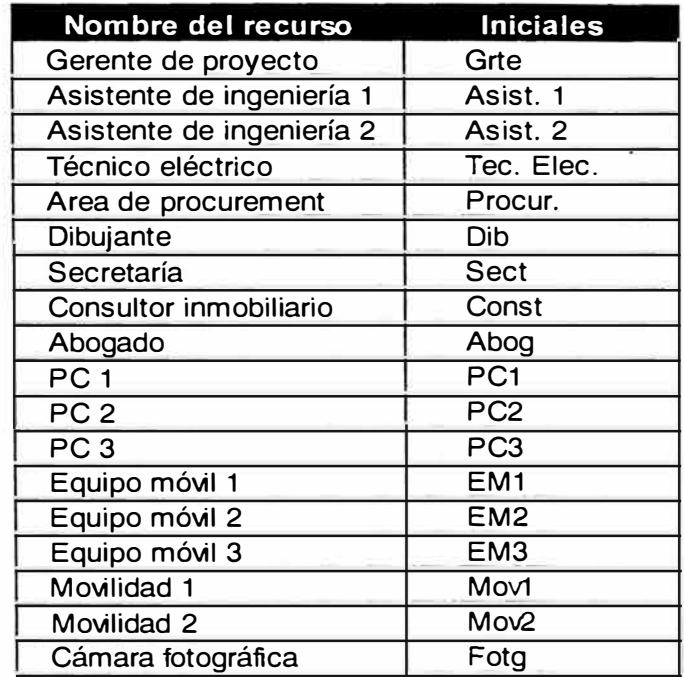

**Tabla 13,** Listado de recursos

Con esta tabla, se asigna de acuerdo a las necesidades de cada tarea los recursos, finalmente se tiene la siguiente tabla de miembros por tarea.

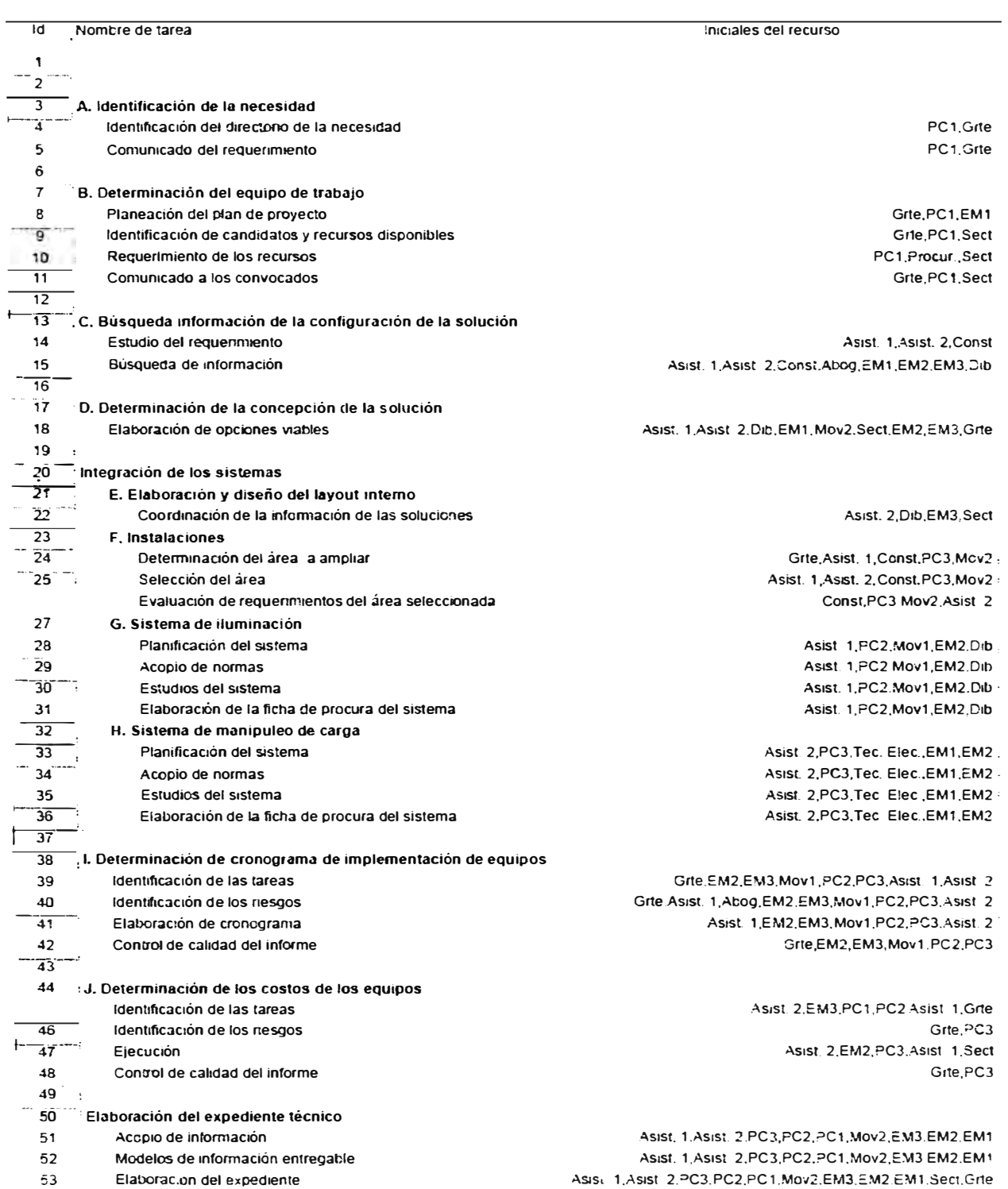

**Ilustración 4-6,** Participantes de recursos por tarea

### **4.2.16.2. El plan de gestión del personal**

Objetivo

Establecer la política de cómo y cuando los recursos humanos se integraran y dejarán de participar en proyecto.

Alcance

Se aplicará a todas la fase del proyecto.

Responsables

El gerente del proyecto

Desarrollo del plan

Los recursos humanos que conforman el equipo de proyecto serán miembros que cumplan el perfil deseado y tengan las horas disponibles mínimas requeridas por el proyecto.

En caso no se encuentre un personal disponible en la organización se procederá a contratar a través del área de reclutamiento y este tendrá horas disponibies para otros proyectos en la organización.

No aplica para el área de procura y el asesor inmobiliario

El presente plan muestra los días y horas por fase en que participará cada miembro del equipo.

**Recabar el cronograma así como la relación de recursos humanos y determinar las fechas en que cada persona trabajara en el proyecto.** 

**Documentar las fechas de participación del personal.** 

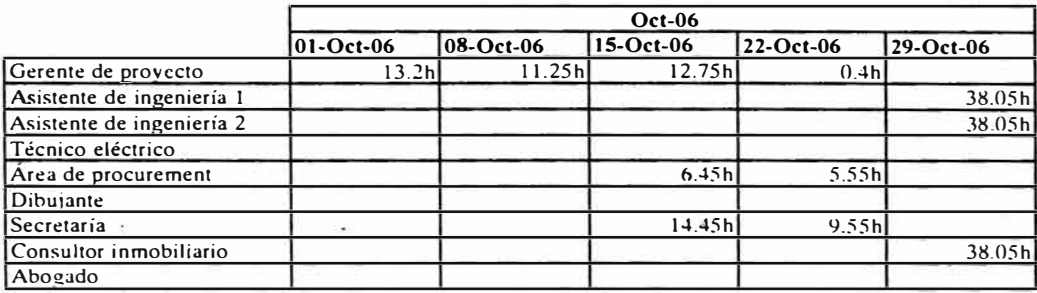

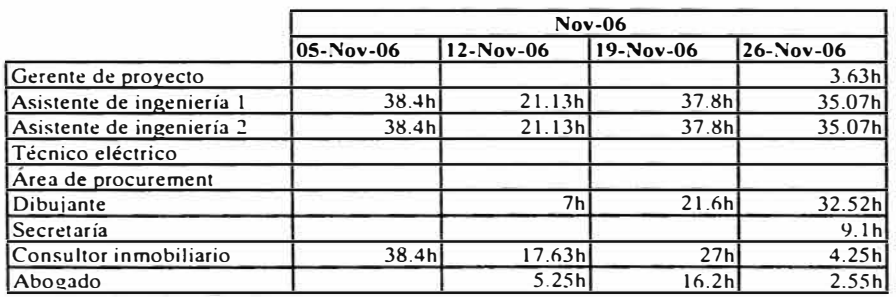

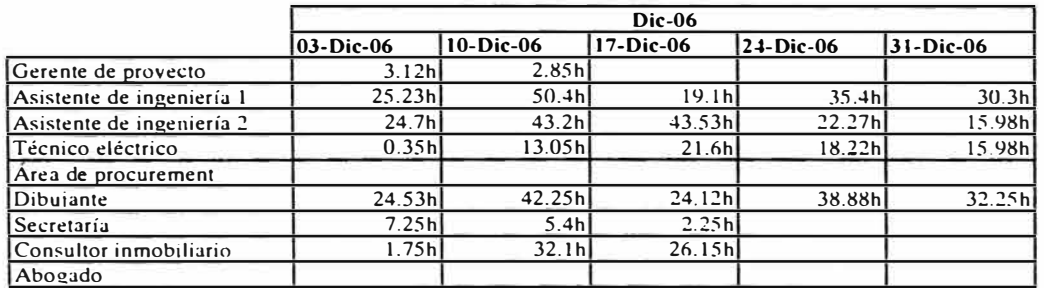

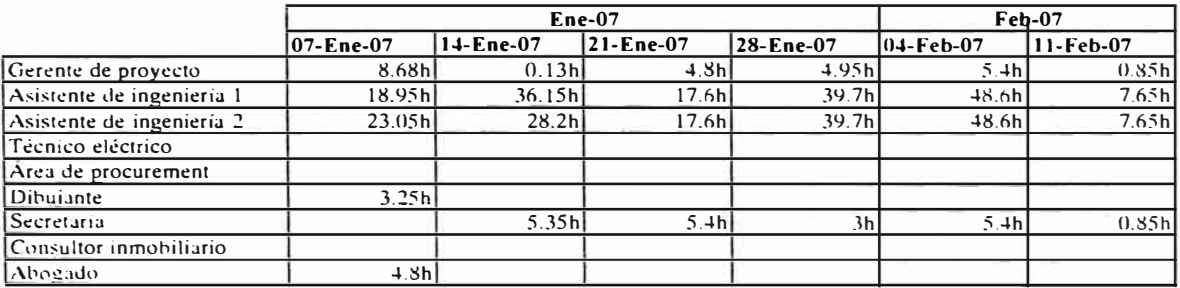

**Ilustración 4-7,** Requerimiento de horas por semana por recurso

**Para ayudar a la gestión de los recursos humanos, adjuntamos el histograma de horas hombre utilizadas en el proyecto.** 

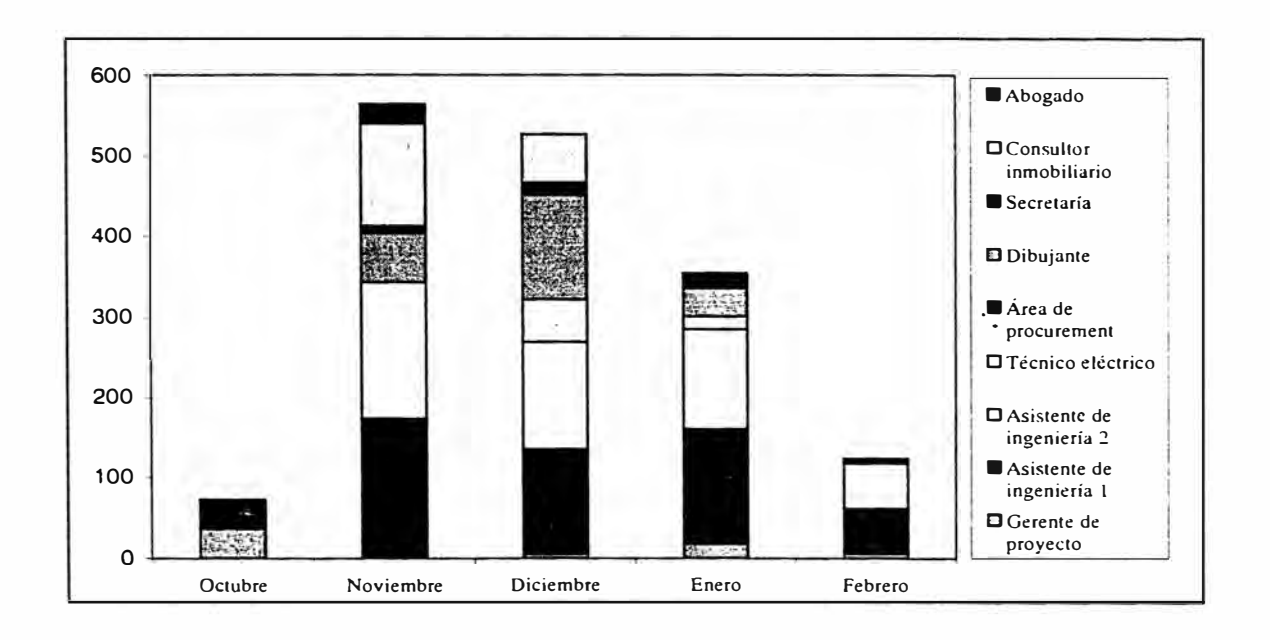

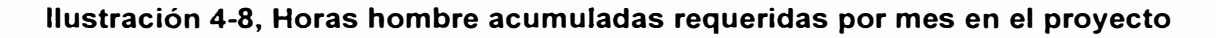

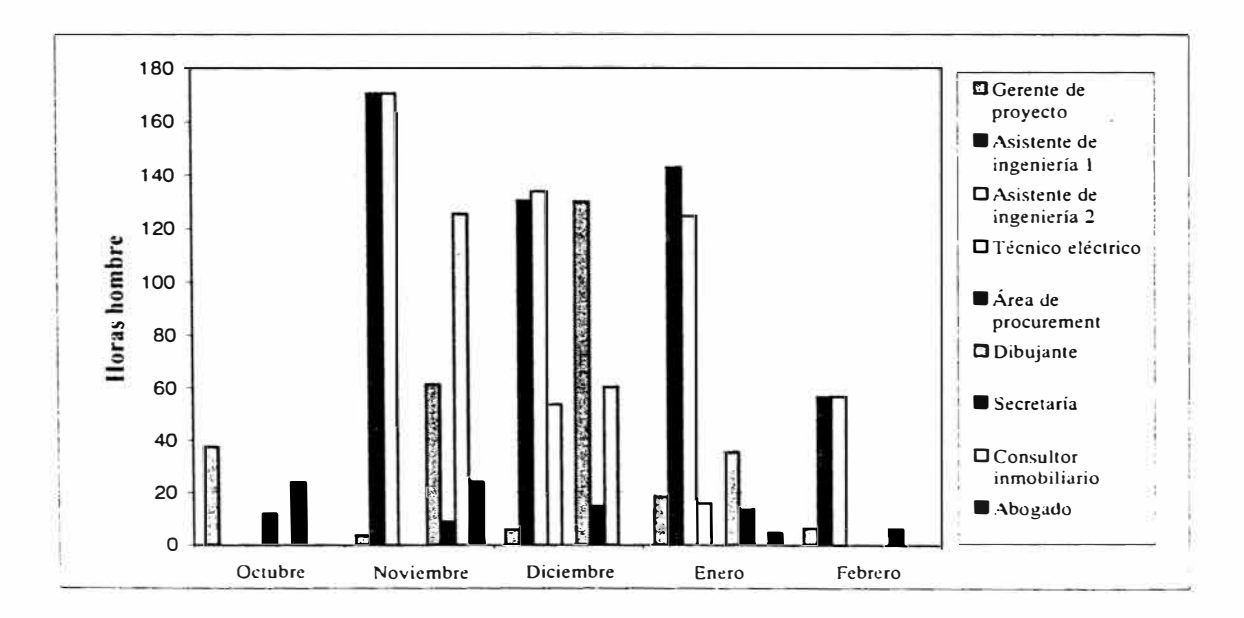

**Ilustración 4-9,** Horas hombre por mes requeridas por recurso en cada mes

Para esta fase del proyecto el reporte será de acuerdo al diagrama siguiente.

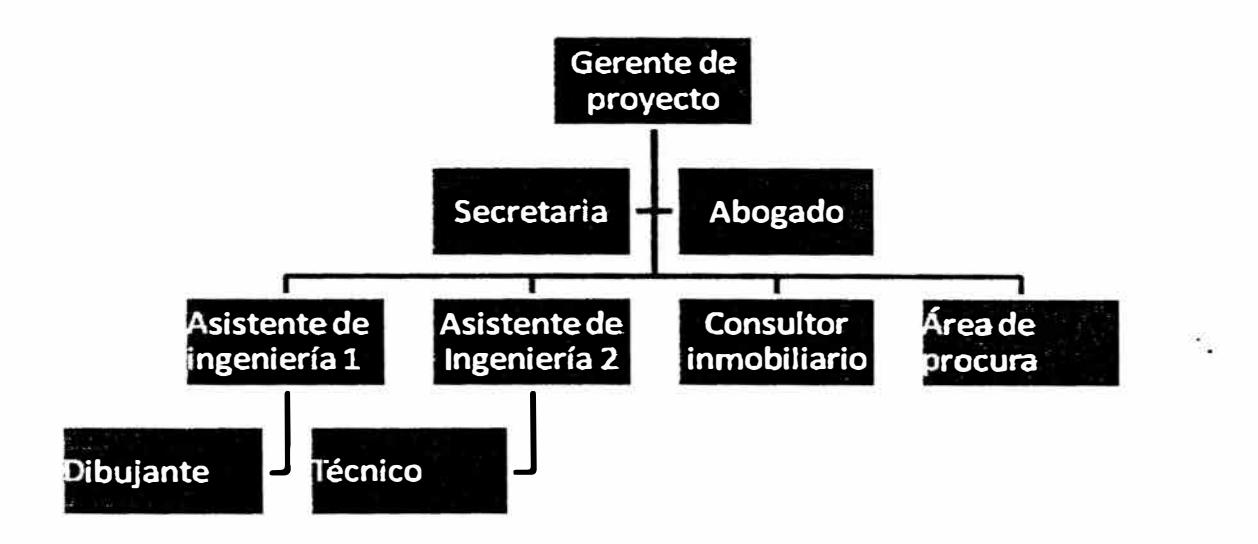

**Ilustración 4·10,** Estructura organizacional

## **4.2.17. Incorporación de personal**

De acuerdo a lo mencionado en la fase de planificación de recursos, se solicitará buscar en los miembros actuales de la empresa quien tenga disponibilidad de horas que exija el proyecto. En caso de no encontrar se procederá a solicitar al área de reclutamiento de personal, dicha área posee los procedimientos y los sistemas para proceder, solo es necesario hacer la solicitud en el sistema electrónico.

Sin embargo el proyecto como está planteado inicia con el gerente de proyecto y la secretaria y el proceso de reclutamiento se desarrolla en las primeras semanas.

## **4.2.17.1. Personal asignado al proyecto**

En la fase inicial y de comunicación del proyecto se posee dos miembros asignados:

Gerente de proyecto: Yuri

Secretaria: María

# **4.2.18. Planificación de adquisiciones**

En el marco de la gestión de las adquisiciones del proyecto, se mostrará los procesos necesarios para adquirir bienes y servicios a organizaciones externas:

### **4.2.18.1. Plan de gerencia de procura**

Objetivo

Identificar las necesidades que serán ejecutadas por organizaciones externas, incluyendo a quién, cómo, qué cuánto y cuándo contratar.

Alcance

Se aplicará a todas la fase del proyecto.

Responsables

El gerente del proyecto y el departamento de logística

Desarrollo del plan

Utilizando el juicio de expertos (gerente y jefe de proyectos) se requerirá la procura para:

Material de oficina

Servicios de un consultor inmobiliario

Convocatoria del equipo

Los contratos que se usarán son de "tiempo y material" **(T&M)** y de suma total.

Las adquisiciones de bienes materiales y de escritorio las continuará realizando el área de procura, y utilizará las políticas ya establecidas. El equipo del proyecto utilizará el formato de requerimiento en red con las especificaciones requeridas.

Para la convocatoria del equipo se procederá a usar el procedimiento del área de reclutamiento de la empresa, el cual usa un sistema en línea para hacer la solicitud.

Se solicitará la base de datos de proveedores en las diferentes fases del proyecto y se tendrá poder de negociación en la forma de pago del bien o servicio a adquirir para las búsquedas especializadas y armar el expediente del proyecto

Todos los gastos e inversiones serán cargados al centro de costo asignado por el área de contabilidad.

Se actualizará las normas técnicas, cuya búsqueda y gestión de adquisición será realizada por el equipo de proyecto.

Los ordenadores personales, medios de comunicación, movilidades, oficinas y otros activos de la empresa usados en el proyecto su depreciación determinada por el área de contabilidad será signada al proyecto y no se requiere de adquisición de las mismas.

El costo del personal involucrado se calcula en función del salario actual de cada miembro, incluyendo sus cargas sociales.

### **4.2.19. Planificación de las propuestas**

Se muestra los documentos necesarios para realizar la búsqueda de proveedores

## **4.2.19.1. Documentos de la procura:**

En la fase de diseño se realizará, para los bienes de consumo de oficina, el procedimiento de compra por cotización usado en la actualidad por la oficina de procura, sin embargo para los procesos de ejecución se realizará una solicitud de propuesta vía electrónica de manera simultánea.

Por los montos y las características del proyecto se trabajará con proveedores nacionales.

## **4.2.20. Asignación del presupuesto de costos**

## **4.2.20.1. Plan de referencia de costos**

Considerando la participación de cada miembro, los activos, herramientas así como el cronograma en que participa cada uno se construye las tablas de gastos por semana por cada item, el cual es un formato interno de la empresa para que el área de finanzas pueda establecer el flujo de caja de acuerdo al tipo de gasto, así mismo de incluir el presupuesto en el centro de costo respectivo.

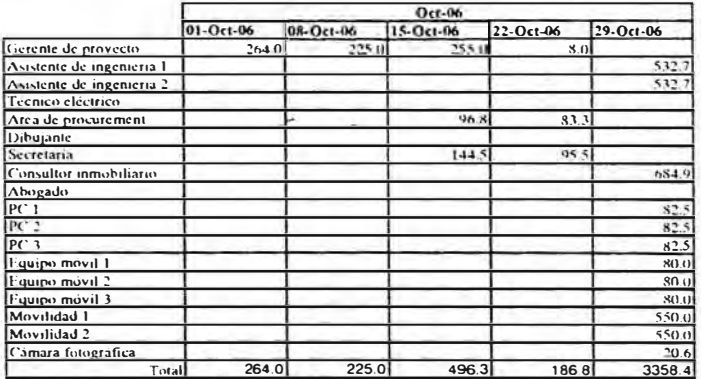

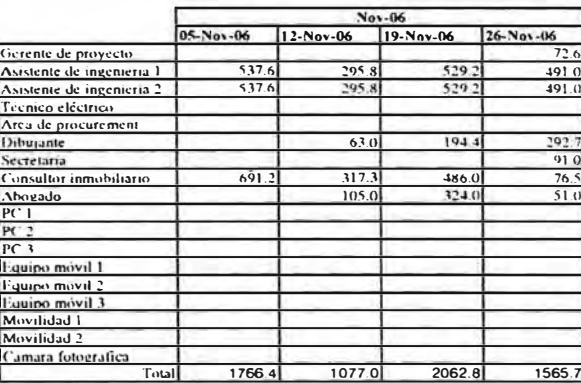

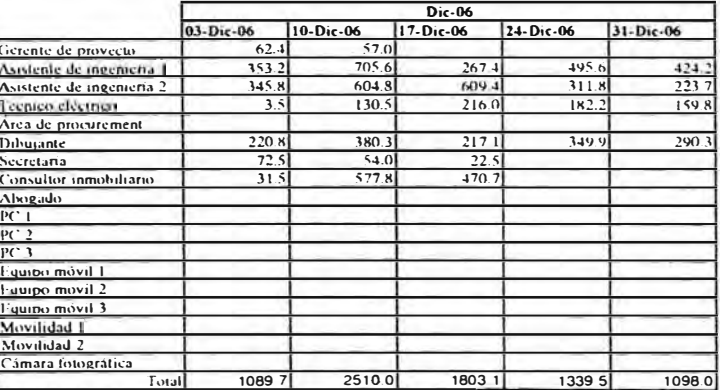

 $\sqrt{\frac{2}{3}}$ 

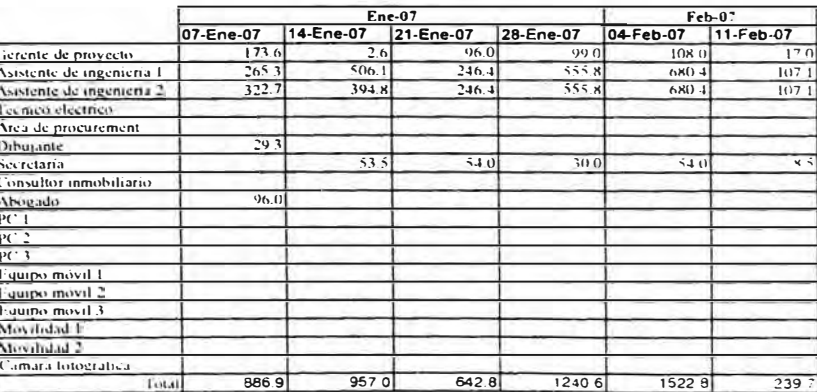

**Ilustración 4-11,** Flujo de caja, costo por semana por recurso.

Así mismo se proporciona la curva S del proyecto en general. Sin embargo, el análisis del desarrollo del proyecto con respecto al presupuestado será realizado por tarea y tiene como responsable al encargado de la tarea, todos los datos son cargados en el archivo master del proyecto el cual puede ser fácilmente controlado por el gerente.

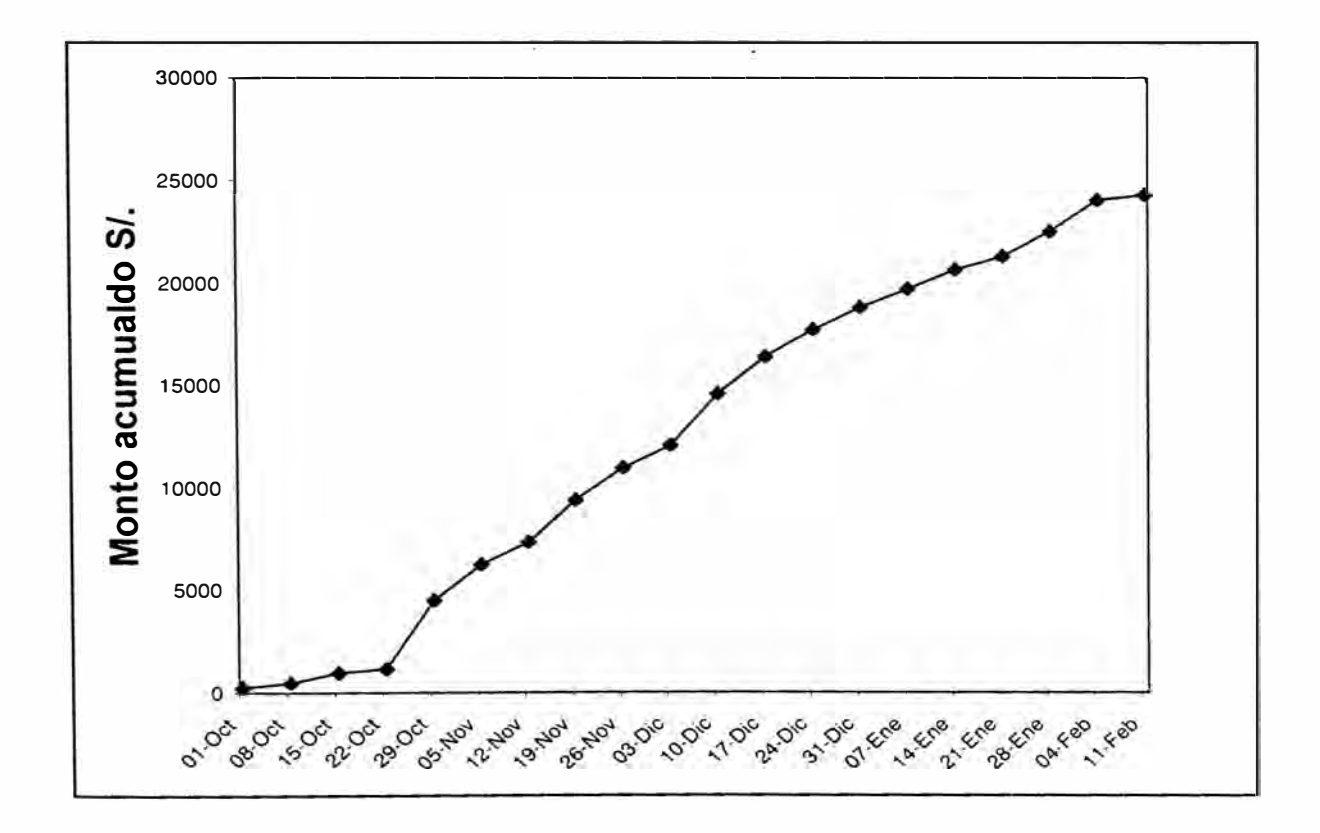

**Ilustración 4-12,** Curva S, estimado de acumulación de costo a lo largo del proyecto

## **4.2.21. Desarrollo del plan del proyecto**

### **4.2.21.1. Plan del proyecto fase de diseño**

El conjunto de los documentos identificados se utilizará para la administración de la ejecución del proyecto. El conjunto de los documentos incluye:

Plan del proyecto

Acta del proyecto (ver 3.6.1)

Documento de inicio del proyecto (ver 3.6.1)

Descripción del alcance (ver 4.2.1.1)

WBS (ver 4.2.2.1)

Estimaciones de costo (ver 4.2.20.1)

Estimación de cronograma. (ver 4.2.15.1)

Asignación de responsabilidades. (ver 4.2.16.1)

Línea base (ver 4.2.20.1)

Plan de Gerencia de riesgos (ver 4.2.8.1)

Plan de Gerencia del alcance (ver 4.2.1 .3)

Plan de la gestión de tiempos (ver 4.2.15.2)

Plan de gerencia de costos (ver 4.2.14.2)

Plan de gerencia de calidad (ver 4.2.7.2)

Plan de la gerencia de personal (ver 4.2.16.1)

Plan de gerencia de las comunicaciones (ver 4.2.6.1)

Plan de respuesta al riesgo (ver 4.2.12.1)

Plan de la gerencia de la procura (ver 4.2.18.1)

# **CAPÍTULO 5.**

# **Proceso de Eiecución**

٠.

 $\mathbf{e}^{\mathbf{E}}$  . It is

# **5.1. Procesos de ejecución**

**Manteniendo como base el cuadro del PMBOK, tenemos el siguiente esquema con las relaciones entre los procesos centrales y facilitadores.** 

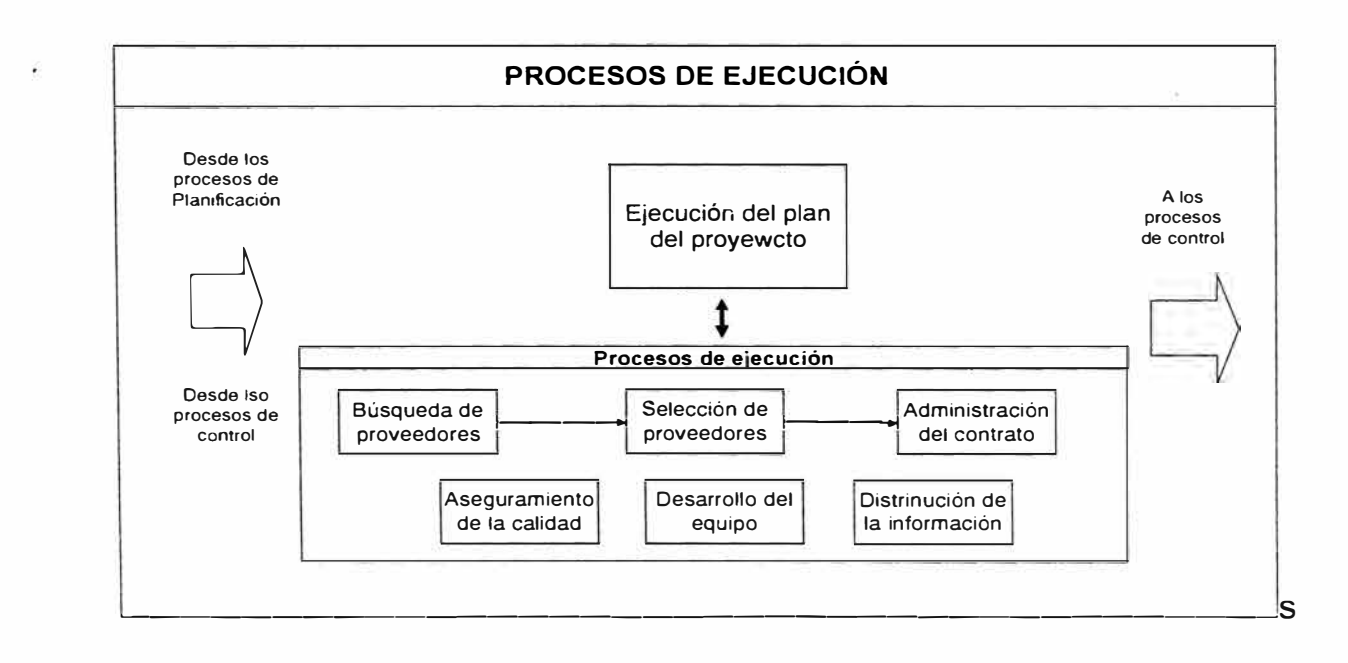

**Ilustración 5-1,** Relación de los procesos de ejecución

# **5.1.1. Ejecución del plan del proyecto**

### **5.1.1.1. Resultados de trabajos**

Considerando el plan del proyecto descrito en el capítulo 4, las políticas, los recursos y las tareas en tiempos determinados se procede a ejecutar las labores:

A. Identificación de la necesidad

Se abarca en el capítulo 3.

B. Determinación del equipo de trabajo

De los miembros que necesitamos cubrir con las horas requeridas por el proyecto son: un asistente de ingeniería, el técnico industrial y el consultor inmobiliario. Los demás miembros ya fueron identificados y son miembros del área responsable del proyecto.

Para ello se elabora el perfil de cada puesto y se carga en el sistema para que la oficina de reclutamiento y recursos humanos designe el personal.

Perfil del asistente de Ingeniería

a. Persona que llena el formato Zambrano Mejia, Jorge b. Nombre Del puesto que ocupa ingeniería Asistente de

c. Reporta a (Nombre del puesto) proyecto de ampliación de almacenes. Gerente de

d. Puestos que supervisa (Nombre del puesto): Técnico electricista, dibujante

1. PROPÓSITO GENERAL: (Describir la misión de su puesto)

Brindar soporte y apoyo profesional al Área de Infraestructura y equipamiento en la elaboración, evaluación y ejecución del proyecto de ampliación de almacenes para optimizar la cadena de suministros de los clientes.

## **2. PRINCIPALES DESAFIOS**

Describir los desafíos más importantes que el puesto enfrenta, los mismos podrían ser a corto plazo o a largo plazo.

1. Elaborar y evaluar las alternativas técnicas de solución para optimizar la infraestructura, equipo y herramientas de los almacenes de Logistics Perú

2. Elaborar los planes de trabajo para llevar a cabo la mejor alternativa de solución.

3. Administrar los proyectos en ejecución y en cartera.

4. Generar los informes y reportes solicitados por las áreas a . reportar

5. Coordinar con el área de mantenimiento los servicios y costos de los servicios realizados

# 3. PRINCIPALES ÁREAS DE RESPONSABILIDAD

Empezar a completar el cuadro por la función más importante.

¿ Que Hace? : Narrar de manera detallada cada una de sus funciones, indicando:

Los nombres de los puestos con los que coordina (nombre y apellido de la persona en caso no conozca el nombre del puesto).

Las herramientas que utiliza para realizar su trabajo,

Los programas de computación, etc. que usa para cumplir con sus funciones.  $\mathcal{L} = \mathcal{L}$ 

¿Para qué lo hace? : Indicar que se logra al cumplir con esta función, en que afecta al proceso siguiente.

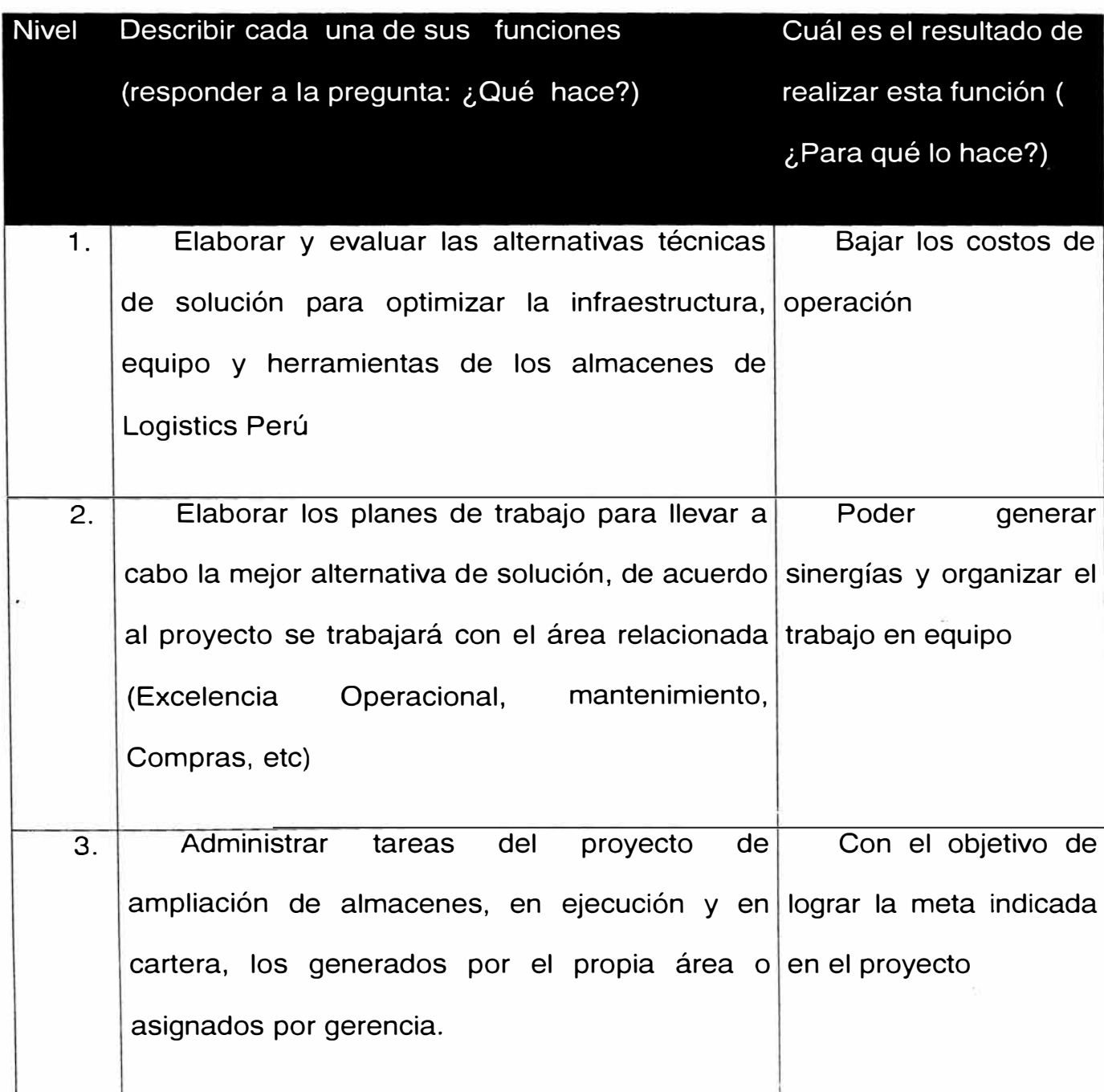

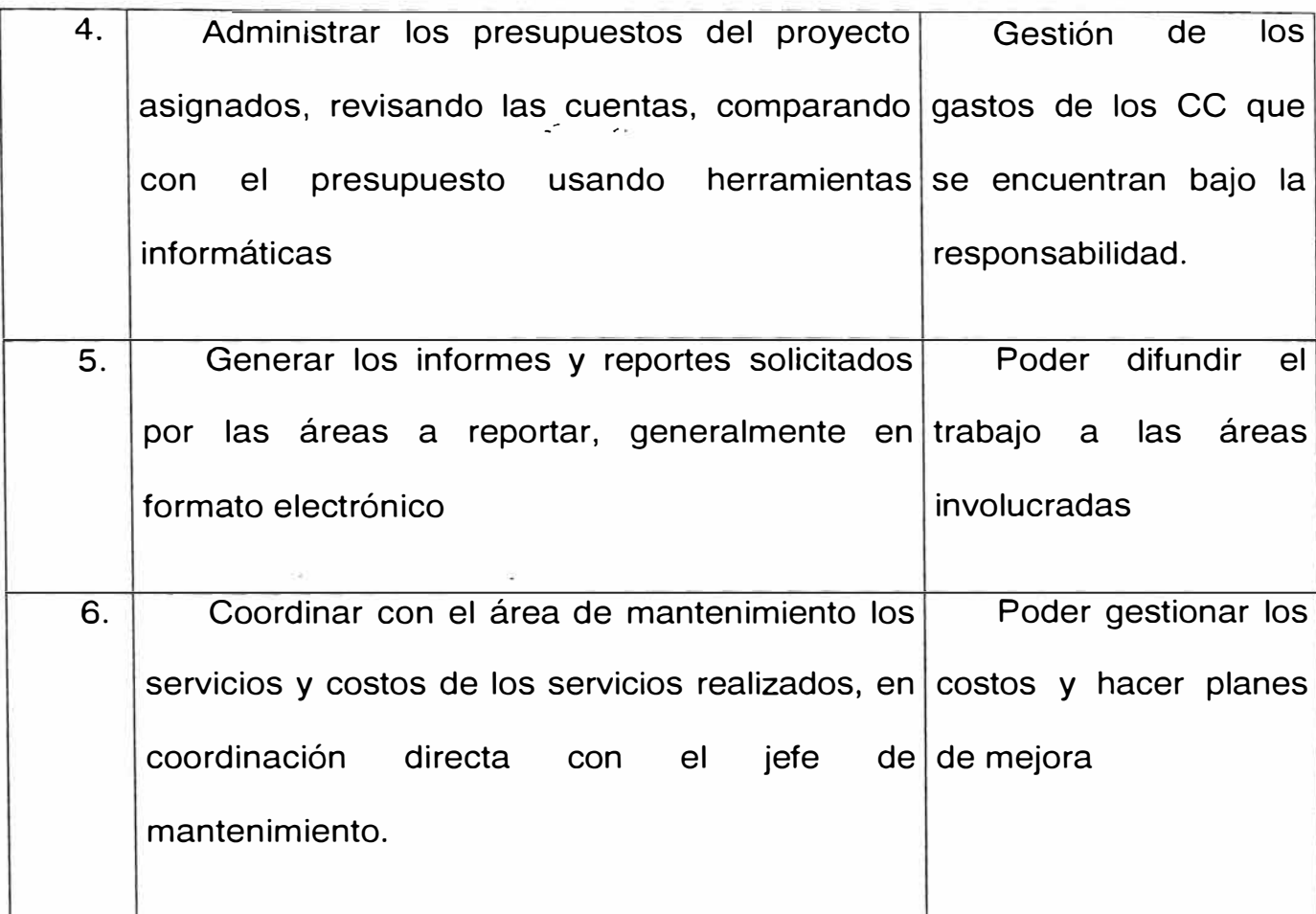

Según el procedimiento interno, el área tiene 7 días para culminar la búsqueda y selecciónn.

C. Búsqueda de la configuración de la solución

Las normas que enmarcan la ampliación requieren cumplir como mínimo las Buenas prácticas de almacenamiento exigidas por el ministerio de Salud del Perú a través de la Digemid. (ver Anexo).

El asesor inmobiliario recomienda construir considerando:

En el mercado inmobiliario en la actualidad se posee un costo de alquiler de almacenes de 2.5 US\$/m2

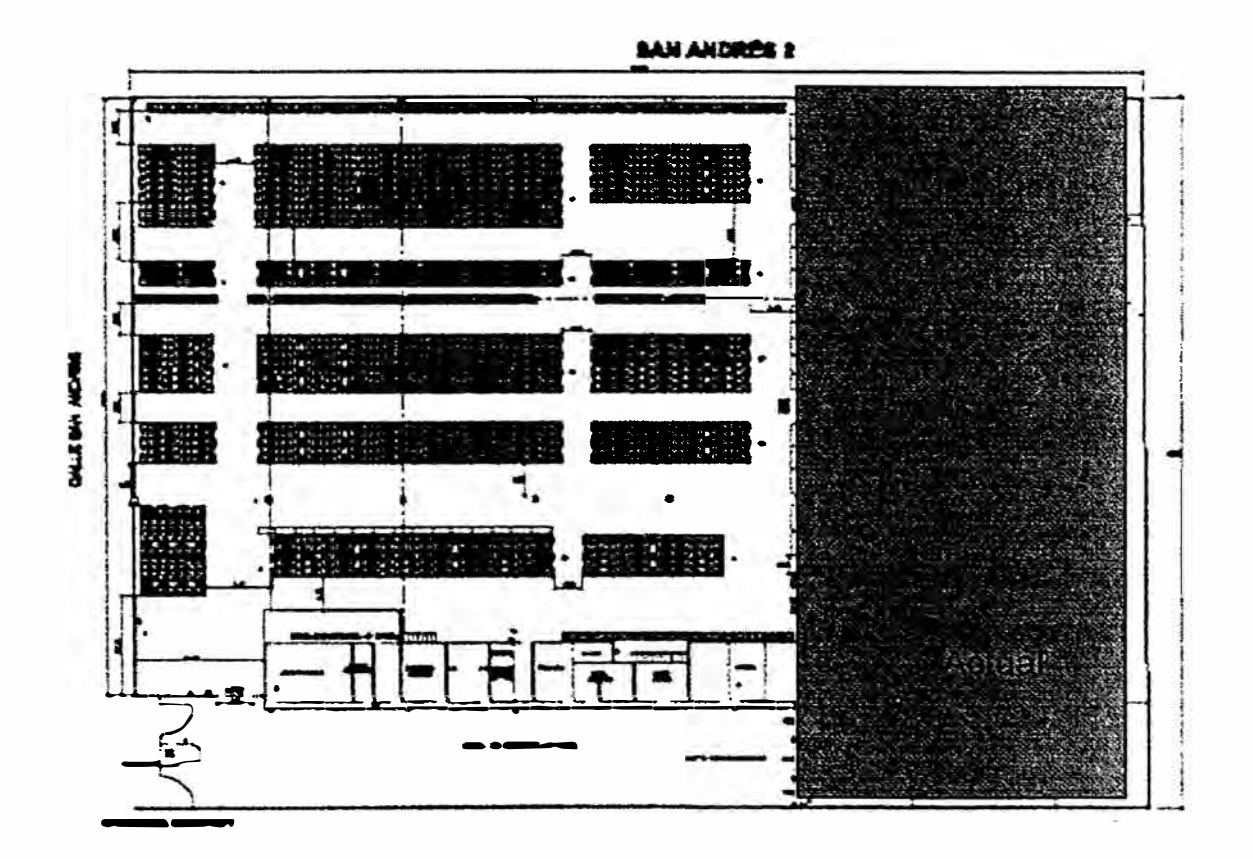

**Ilustración 5-2,** Esquema del almacén San Andrés con la zona a ampliar.

Existe "escasez" de almacenes tal como lo informan los reportes inmobiliarios a nivel industrial de Lima.

Se cuenta con el terreno de 3800 m2 en la zona posterior del predio de Yobel ubicado en la calle San Andrés.

Se crea un activo fijo y la ubicación del predio permite utilizar dicha zona:  $\mathcal{L}^{\mathcal{L}}$  . Let

Los costos de este tipo se ven sustentados con un costo general de construcción de 70 US\$ por metro cuadrado y de alquiler de 2.5 US\$ por metro cuadrado.

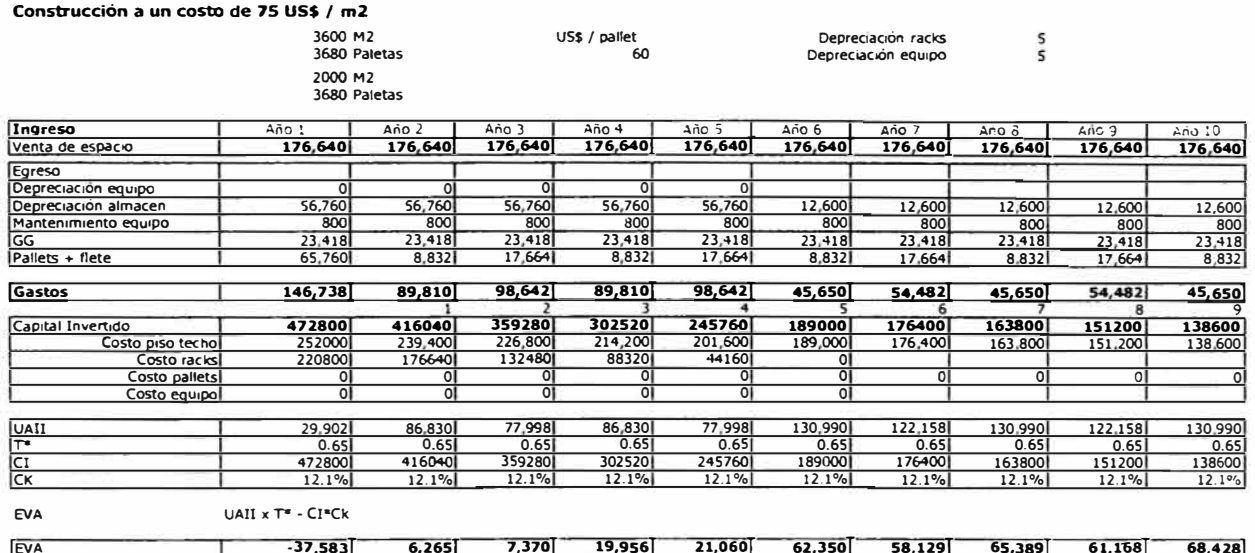

Ilustración 5-3, Evaluación de EVA para sistema alquiler

#### Alquiler a un costo de 2.5 US\$ / m2

|                      | 3600 M2                 |         |         | US\$ / pallet          |                |                | Depreciación racks    | s                |              |          |
|----------------------|-------------------------|---------|---------|------------------------|----------------|----------------|-----------------------|------------------|--------------|----------|
|                      | 3680 Paletas            |         |         | 60                     |                |                | Depreciación equipo   |                  |              |          |
|                      | 2000 M2<br>3680 Paletas |         |         |                        |                |                |                       |                  |              |          |
| Ingreso              | A(10)                   | Año 2   | Ario 3  | $\mathcal{L}$<br>Año 4 | Año S          | Año 6          | $A$ <sub>10</sub> $7$ | $Ar$ io $\delta$ | Año 9        | Ano 10   |
| Venta de espacio     | 176,640                 | 176.640 | 176.640 | 176,640                | 176,640        | 176,640        | 176.640               | 176.640          | 176,640      | 176,640  |
| Egreso               |                         |         |         |                        |                |                |                       |                  |              |          |
| Depreciación equipo  | οI                      | οl      | οI      | οı                     | $\overline{0}$ |                |                       |                  |              |          |
| Depreciación almacen | 56,760                  | 56,760  | 56,760  | 56,760                 | 56,760         | 12.600         | 12,600                | 12,600           | 12.600       | 12,600   |
| Alguiler             | 9.000                   | 9.000   | 9,000   | 9,000                  | 9,0001         | 9,000          | 9,000                 | 9.0001           | 9,000        | 9,000    |
| <b>ICC</b>           | 23,418                  | 23,418  | 23.418  | 23,418                 | 23,418         | 23,418         | 23,418                | 23.418           | 23,418       | 23,418   |
| Pariets + flete      | 65,760                  | 8.832   | 17,664  | 8,832                  | 17,664         | 8,832          | 17.664                | 8.832            | 17.664       | 8,832    |
| <b>Gastos</b>        | 154,938                 | 98,010  | 106,842 | 98,010                 | 106,842        | 53,850         | 62,682                | 53,850           | 62,682       | 53,850   |
|                      |                         |         |         | 3                      | $\mathbf{a}$   |                | ь                     |                  |              |          |
| Capital Invertido    | 472800                  | 416040  | 359280  | 302520                 | 245760         | 189000         | 176400                | 163800           | 151200       | 138600   |
| Costo piso techo     | 2520001                 | 239,400 | 226,800 | 214,200                | 201,600        | 189,000        | 176,400               | 163,800          | 151.200      | 138,600  |
| Costo racks          | 220800                  | 176640  | 132480  | 88320                  | 44160          | O              |                       |                  |              |          |
| Costo pallets        | ٥l                      | 0l      | οı      | 0                      | οı             | $\overline{0}$ | οl                    | οı               | <sup>0</sup> | $\Omega$ |
| Costo equipol        | ΟI                      | οI      | οI      | $\overline{0}$         | 0I             | 01             |                       |                  |              |          |
| <b>IIAU</b>          | 21.702                  | 78.630  | 69,798  | 78,630                 | 69,798         | 122,790        | 113,958               | 122,790          | 113,958      | 122,790  |
| ī۳                   | 0.65                    | 0.65    | 0.65    | 0.65                   | 0.65           | 0.651          | 0.65                  | 0.65             | 0.65         | 0.65     |
| ति                   | 472800                  | 416040  | 359280  | 302520                 | 245760         | 189000         | 176400                | 163800           | 151200       | 138600   |
| ιсκ                  | 12.1%                   | 12.1%   | 12.1%   | 12.1%                  | 12.1%          | 12.1%          | 12.1%                 | 12.1%            | 12.1%        | 12.1%    |
| EVA                  | UAII x $T^*$ - $CI^*Ck$ |         |         |                        |                |                |                       |                  |              |          |
| EVA                  | $-42.913$               | 935     | 2,040   | 14,626                 | 15,730         | 57,020         | 52,799                | 60,059           | 55,838       | 63,098   |

Ilustración 5-4, Evaluación de EVA para sistema construir

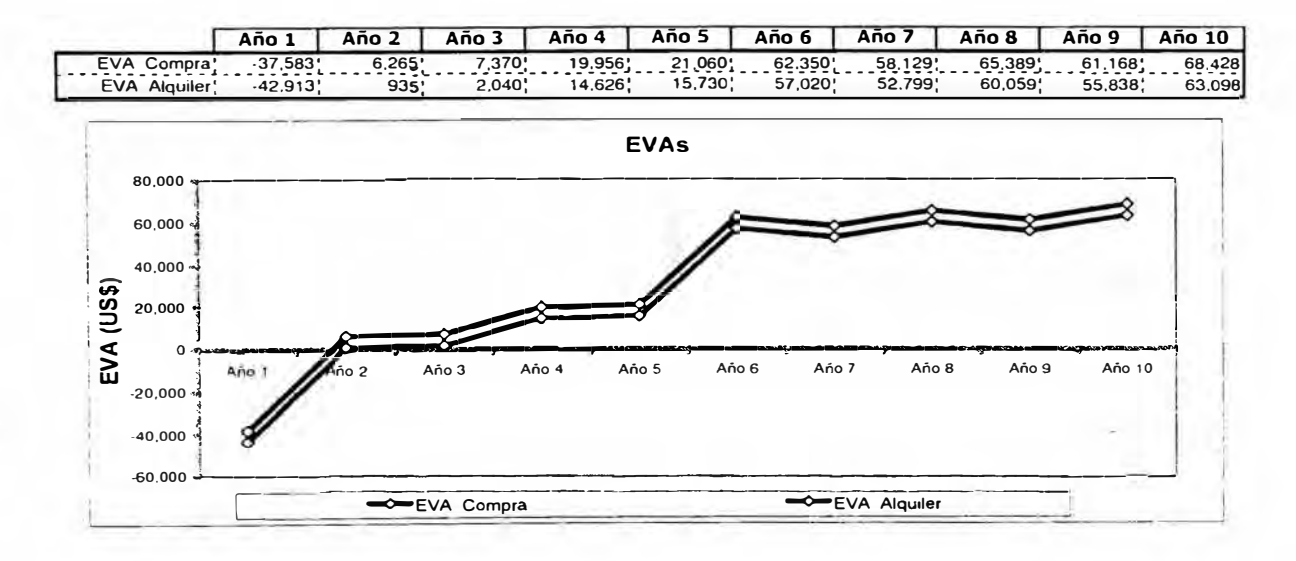

Ilustración 5-5, Comparación de EVAs

Por lo tanto se concluye que es recomendable construir con el marco de precio máximo de 70 US\$/m2

Tipos de tecnologías disponibles en el mercado:

Techos autosoportados:

El sistema de TECHOS AUTOSOPORTADOS, constituye una excelente alternativa moderna dentro del mundo de la construcción.

Basado en el principio de que el elemento de cubierta ha de funcionar a la vez como elemento resistente, los arcos realizan la doble función de actuar como viga y como cubierta a la vez.

Los Techos Autosoportados, plantean una serie de innovaciones revolucionarias. Para países sísmicos como el nuestro.

Se adaptan a cualquier tipo de construcción convencional, no requiere de apoyos intermedios, lo que se traduce en mejor aprovechamiento de espacio, poca mano de obra, rapidez de colocación y menor costo.

El transporte no es una limitación para su longitud, ya que ARCOTECHO PERU puede transportar su maquinaria a la obra y conformar ahí el acero del largo deseado.

# **TIPO DE CUBIERTAS**

ين المعادل المحاجب من المستحدث المستحدة المستحدة المستحدة المستحدة المستحدة المستحدة المستحدة المستحدة المستحد 1. Techo Membrana

Este tipo de cubierta es apoyado sobre muros y/o vigas que actúan como soporte de la misma. Se fabrican con flechas del 20% al 35% del ancho total de la luz. No necesita apoyos intermedios en luces de hasta 25 metros.

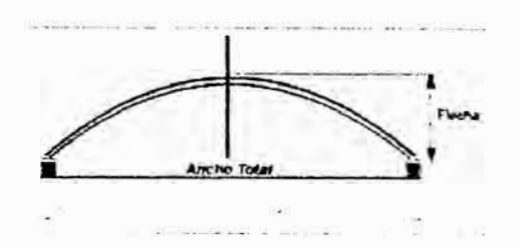

2. Techo Semicircular

Son cubiertas en las que el arco actúa como muro y cubierta a la vez. Las cubiertas pueden tener flechas del 35 % al 50 % del ancho total de la luz.

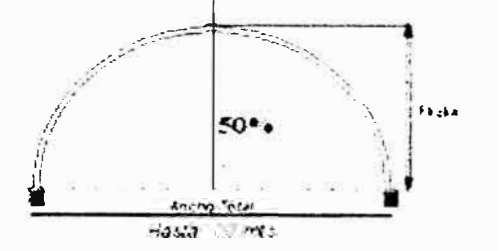

**TECHOS PLANOS** 

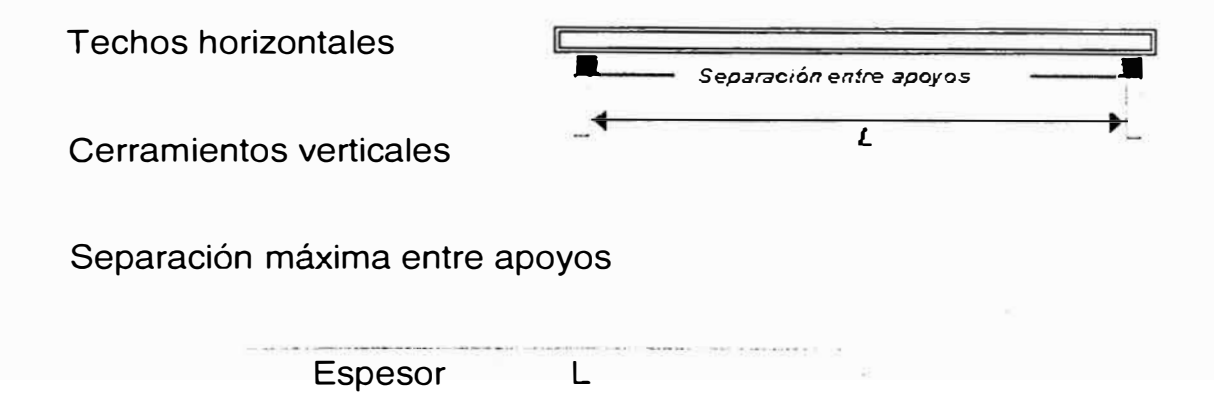

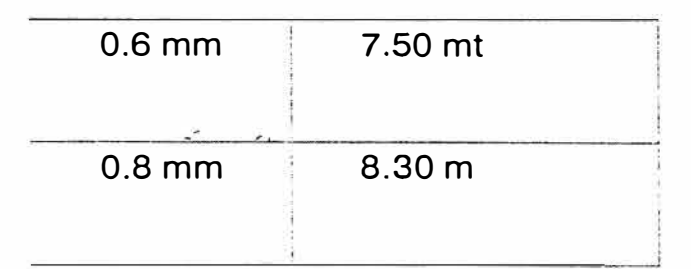

**DIMENSIONES DEL PERFIL** 

Ancho efectivo: 406mmPeralte: **IMENSIONES DEL PERFI** 406 mm 127mm Variedad de espesores. Material: Acero Galvanizado o Prepintado de diferentes colores. De mucho años de  $203$  mm

duración y de espesores mayores que los convencionales.

El exclusivo diseño de su perfil permite utilizarla sin apoyos intermedios, en techos planos y curvos.

# **CARACTERÍSTICAS Y VENTAJAS**

Este sistema ofrece muchas ventajas sobre otros sistemas constructivos que hacen a los techos autosoportantes, la manera más rápida y económica de cubrir claros de hasta 25 metros de ancho sin apoyos intermedios.

**RAPIDEZ** 

Al fabricar "in situ", se logra un rendimiento por jornada de 800m2 de fabricación de arcos.

# ECONOMÍA:

Se elimina el uso de estructuras intermedias de apoyo, así como reducción en los costos de mano de obra, tiempo de ejecución y su mantenimiento será mínima, dando como resultado menores costos que el sistema convencional.

### SEGURIDAD: (Sin Filtraciones)

El sistema de sellado automático brinda una hermeticidad del 1 00% evitando la entrada de agua, inconveniente que tienen otros sistemas al perforar la lámina de acero.

### ESTETICA:

Son cubiertas totalmente limpias, agradables a la vista, lo que permite al diseñador lograr formas innovadoras, poniendo como límite su creatividad. También se pueden utilizar coberturas traslúcidas.

ESPACIO: Al no contar con estructuras de apoyo, usted cuenta con el 100% del área libre.

# ASESORIA TÉCNICA:

Nuestra oficina técnica los orientará en forma gratuita sobre el mejor modo de utilización en función de sus necesidades específicas. Contamos con un moderno Software para apoyarlo en su diseño.

ECOLOGICO:

"RESIDUOS = CERO", este sistema no genera residuos, dado que se realiza totalmente a medida, sin restos de recortes, sobrantes, etc.

# **CUBIERTAS TRASLUCIDAS**

También es posible incluir en nuestros diseños cubiertas traslúcidas, teniendo estas la misma forma que los perfiles de acero conformados.

De esta manera se consigue una buena iluminación natural por cubierta.

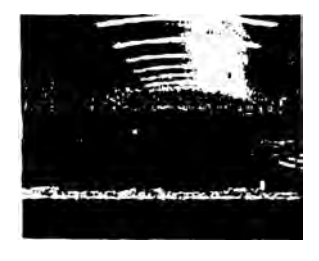

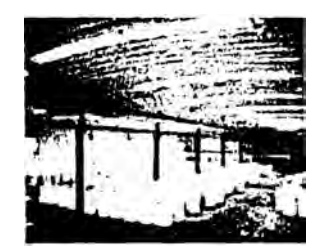

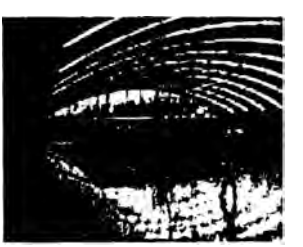
Otro tipo de techo es el parabólico que brinda una luz máxima de 25 metros.

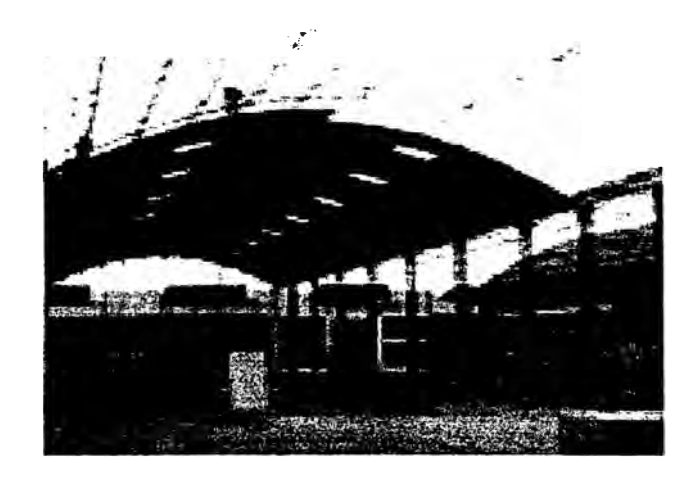

Determinación de información de la concepción de la solución

Considerando los tipos de techos recabados y determinado la zona de la ampliación, realizamos la solicitud de las cotizaciones y el análisis de las mismas.

# **CUADRO COMPARATIVO - TECHOS INDEPENDIENTES**

DIMENSIONES INTERIORES APROXIMADAS DEL ÁREA AL 98% FRENTE= 39.20 M - LARGO= 65.00 M - FONDO= 38.25 M ÁREA ÚTIL DEL PATIO EXISTENTE: DESPUÉS DE LA 1º PUERTA= 2,535.00 M2. APROX. (ASUMIR= 39.00 x 65.00)

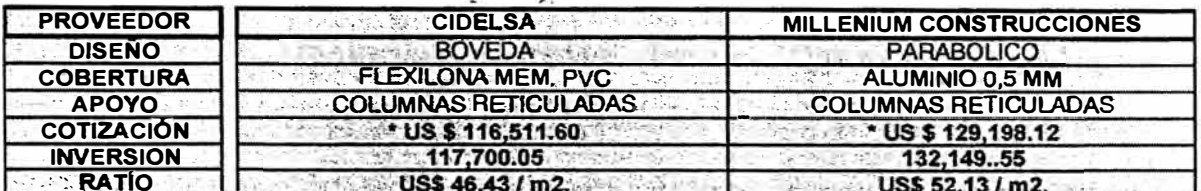

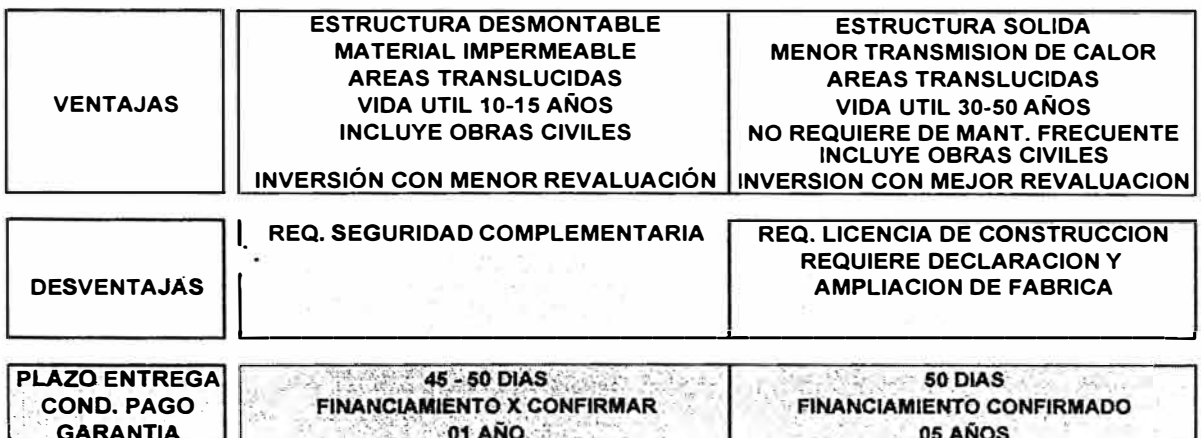

#### Ilustración 5-6, Cuadro comparativo de techos independientes

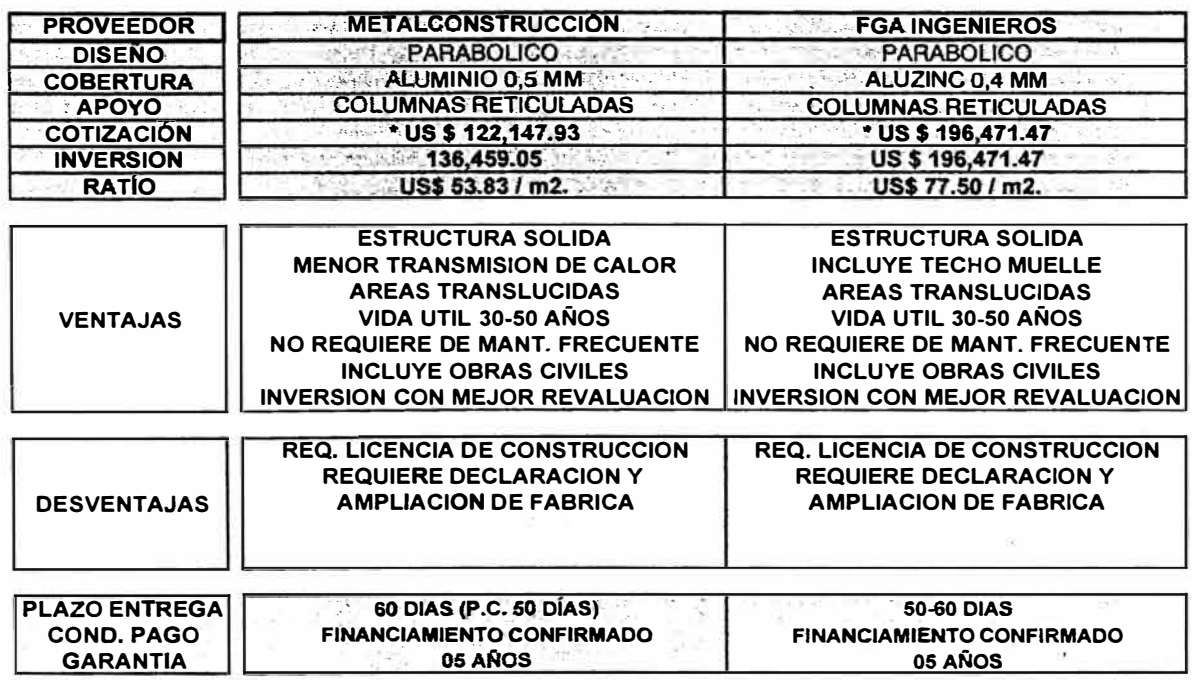

Ilustración 5-7, Cuadro comparativo de techos independientes

Como conclusión se recomienda usar el sistema de techo tipo autosoportado, por las ventajas mencionadas y poder obtener la luz de los 39 m sin columnas internas. Esta característica nos brinda la versatilidad a futuro para los diferentes tipos de almacenamiento.

Además que el valor por metro cuadrado es menor que el límite requerido para obtener un mayor EVA.

E. Elaboración y diseño del layout interno

La distribución interna debe ser concebida de acuerdo al tipo de racks a instalar, el tipo de equipo a operar, las cantidades de cada rack a usar.

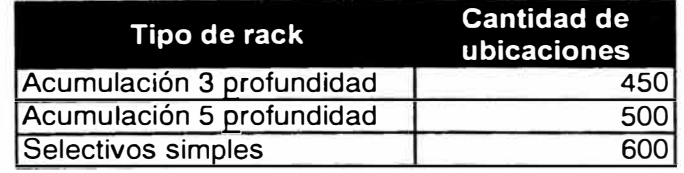

**Tabla 14,** Requerimiento de ubicaciones por tipo

Las capacidades aún no usadas se tendrán con el concepto de usar estantería selectiva ya que es el sistema de almacenaje más versátil para una gran gama de clientes.

Por lo tanto el esquema tradicional con los equipos que actualmente cuenta el centro de distribución tenemos el siguiente esquema:

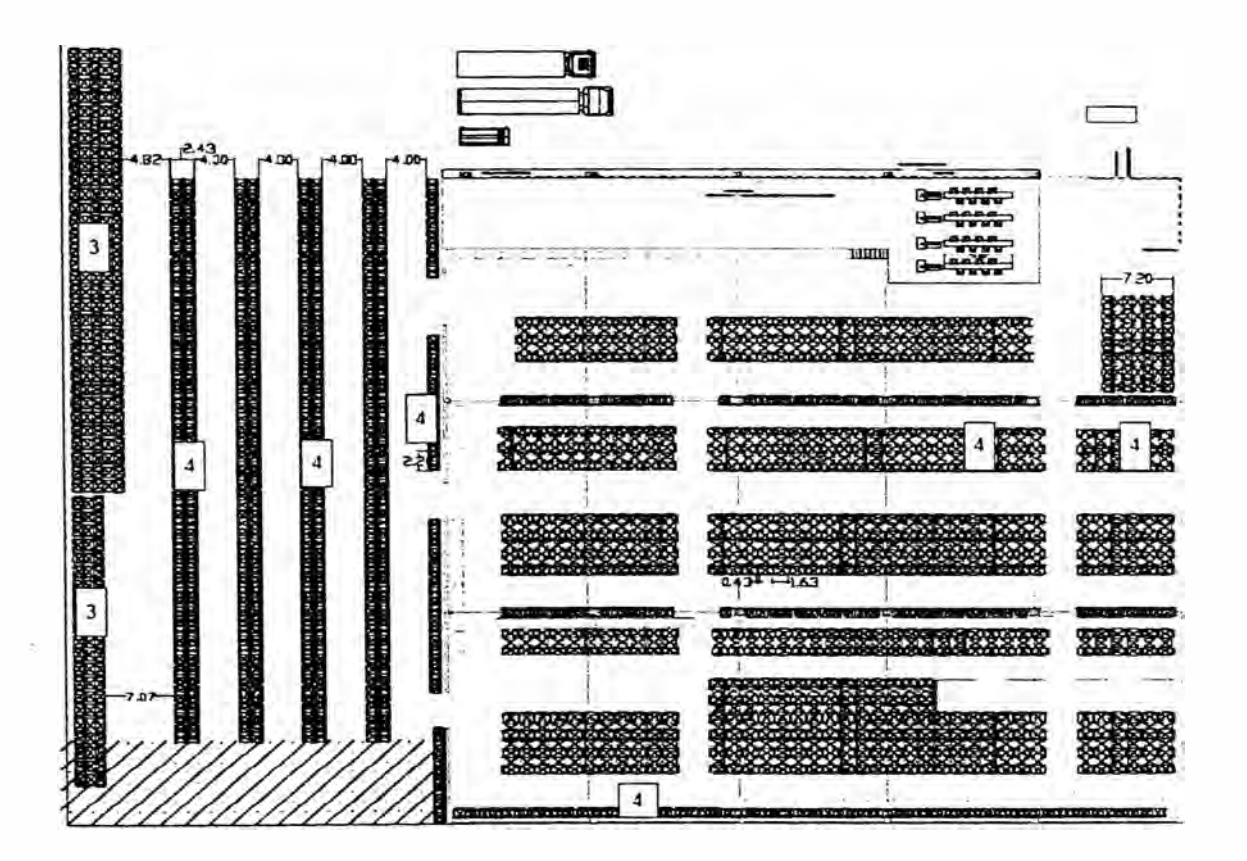

**Ilustración 5-8, Esquema 1 propuesto de distribución** 

### F. Instalaciones

ALMACEN SAN ANDRES 2<br>AREA ÚTIL DEL PATIO EXISTENTE PARA CONSTRUCCIÓN DEL ALMACÉN<br>DIMENSIONES: 38.25 / 38.90 x 65.39 M AREA= 2,520 M2. APROX. AL 98%

| <b>DISENO</b>                                              | DOB AGUAS                                                          | <b>BOVEDA / PARABOLICO</b>                     |  |  |  |  |
|------------------------------------------------------------|--------------------------------------------------------------------|------------------------------------------------|--|--|--|--|
| <b>COBERTURA</b>                                           | ALUMINIO P.S - 0.8 MM                                              | FLEXILONA MEMBRANA PVC                         |  |  |  |  |
| <b>APOYO</b>                                               | SOBRE LAS ESTANTERIAS                                              | <b>SOBRE LAS ESTANTERIAS</b>                   |  |  |  |  |
| <b>DISENO SOLO CON</b>                                     | <b>CAPACIDAD ALMACENAMIENTO</b>                                    | <b>CAPACIDAD ALMACENAMIENTO</b>                |  |  |  |  |
| RACKS DEL SISTEMA SELECTIVO                                | PRIMERA ETAPA: 1,468 PALLETS                                       | PRIMERA ETAPA: 778 PALLETS                     |  |  |  |  |
| <b>CLIENTES: CARVAJAL</b><br><b>JOHNSOSN &amp; JOHNSOS</b> | COSTO APROX. US\$ 59 x POSICIÓN= US\$ 88,612.00                    | COSTO APROX, USS 65 x POSICIÓN= US\$ 50,570.00 |  |  |  |  |
|                                                            | <b>SEGUNDA ETAPA: 830 PALLETS</b>                                  | <b>SEGUNDA ETAPA: 1,520 PALLETS</b>            |  |  |  |  |
| Y OTROS                                                    | CAP. CON AMP. - 2,298 PALLETS                                      | CAP. CON AMP  2298 PALLETS                     |  |  |  |  |
| <b>INVERSION GLOBAL</b>                                    | US\$220,000.00 APROX                                               | <b>US\$ 148,888,00 APROX.</b>                  |  |  |  |  |
| <b>RATIO x POSICIÓN / PALLET</b>                           | US\$150.00<br>105.000<br>and contact and price                     | 00.181.28U<br>* OF U                           |  |  |  |  |
| <b>RATIO APROX x M2.</b>                                   | US\$ 87.30<br>the market of the state of the state of the state of |                                                |  |  |  |  |
|                                                            | <b>ESTRUCTURA DESMONTABLE</b>                                      | <b>ESTRUCTURA DESMONTABLE</b>                  |  |  |  |  |
|                                                            | <b>MENOR TRANSMISION DE CALOR</b>                                  | <b>MATERIAL IMPERMEABLE</b>                    |  |  |  |  |
|                                                            | AREAS TRASLUCIDAS CON COB.                                         | <b>AREAS TRASLUCIDAS</b>                       |  |  |  |  |
| <b>VENTAJAS</b>                                            | <b>VIDA UTIL 10-16 ANOS</b>                                        | <b>VIDA UTIL 10-15 ANOS</b>                    |  |  |  |  |
|                                                            | <b>MENOR INVERSION</b>                                             | <b>MAS ECONOMICA</b>                           |  |  |  |  |
|                                                            | NO REQUIERE DE OBRAS CIVILES                                       | NO REQUIERE DE OBRAS CIVILES                   |  |  |  |  |
|                                                            |                                                                    | INCLUYE SEGURIDAD COMPLEMENT.                  |  |  |  |  |
|                                                            |                                                                    | FLEXIBILIDAD MODIFICACIÓN SISTEMA DE RACKS     |  |  |  |  |
|                                                            |                                                                    | MENOR TIEMPO DE EJECUCIÓN                      |  |  |  |  |
|                                                            | <b>MAYOR TIEMPO DE EJECUCIÓN</b>                                   |                                                |  |  |  |  |
| <b>DESVENTAJAS</b>                                         | LIMITACION MODIFCACIÓN SISTEMA DE RACKS                            |                                                |  |  |  |  |
|                                                            | <b>HENOR VIDA UTIL</b>                                             |                                                |  |  |  |  |
|                                                            | <b>MAYOR INVERSION x AMPUACION</b>                                 |                                                |  |  |  |  |
| <b>PLAZ'GENTREGA</b>                                       | <b>AE - 60 DIAS</b>                                                | <b>30 - 48 DIAS</b>                            |  |  |  |  |
| COND. PAGO                                                 | <b>FINANCIAMBENTO CONFIRMADO</b>                                   | <b>FINANCIAMIENTO CONFIRMAD" O</b>             |  |  |  |  |
| <b>GARANTIA</b>                                            | OF ANOS                                                            | <b>06 ANOS</b>                                 |  |  |  |  |
| <b>OBSERVACIONES</b>                                       | UNA FUTURA AMPLIACIÓN IMPLICARÍA                                   | NO REQUIERE AMPLIACIÓN FUTURA                  |  |  |  |  |
|                                                            | DESMONTAJE Y MONTAJE DEL TECHO                                     | PERMITIENDO CRECIMIENTO EN ALTURA              |  |  |  |  |
|                                                            | <b>MÁS CERRAMIENTOS ADICIONALES</b>                                |                                                |  |  |  |  |
|                                                            | CAPACIDAD MÁX, SIN MOD. TECHO - 1, XXX PALLETS                     | CAPACIDAD MÁX, SIN MODIFIC- 3, XXX PALLETS     |  |  |  |  |
|                                                            | REQUIERE MONTACARGAS COMB. CON HL= 6.50M                           | REQUIERE MONTACARGAS ELÉCT. CON HL=8.50M       |  |  |  |  |

Ilustración 5-9, Cuadro comparativo de opciones autoportantes

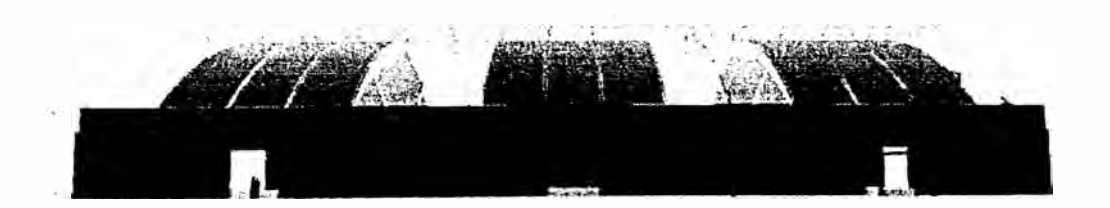

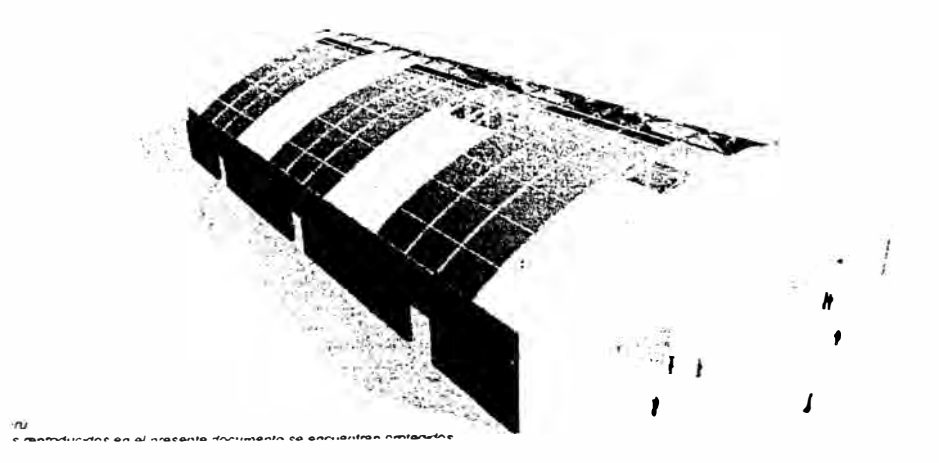

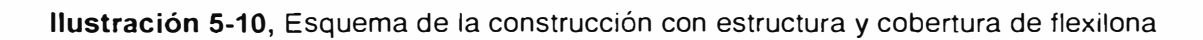

### G. Sistema de iluminación

De acuerdo a las normas exigidas por las políticas de las . buenas prácticas de almacenamiento, las normas de salud ocupacional (HSE), el dato base para los cálculos es que se requiere un mínimo de 200 lux al nivel del piso.

Para realizar el cálculo y el tipo de luminaria se uso el software de libre uso de Philips, disponible en la red, el cual simula la cantidad de iluminación obtenida por el tipo de luminaria.

Favor de ver el anexo para ver el informe completo:

Modelo de equipo luminaria evaluada

Philips HDK 100 HPK100 +GPK100 WB 1xHPL-N250W/542

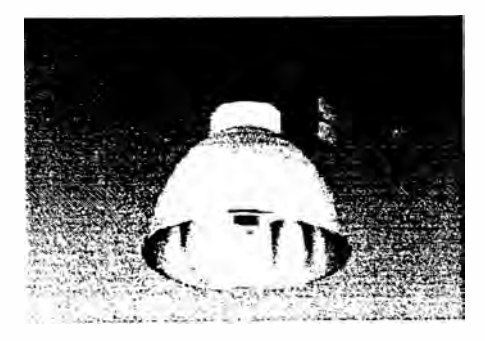

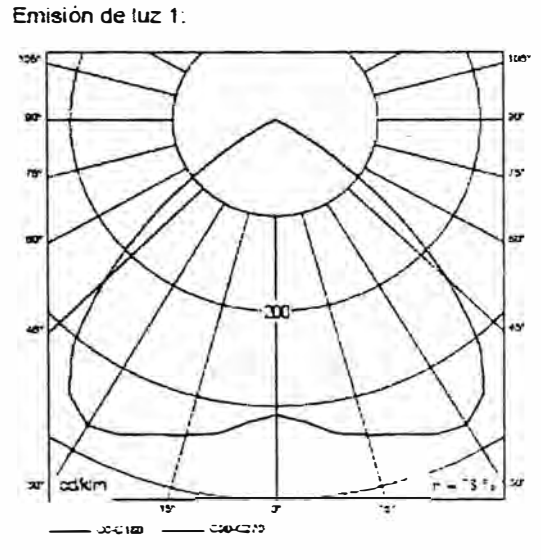

C!asificac,ón luminanas según C:E: 100

Emisión de ·uz 1:

Modelo de instalación:

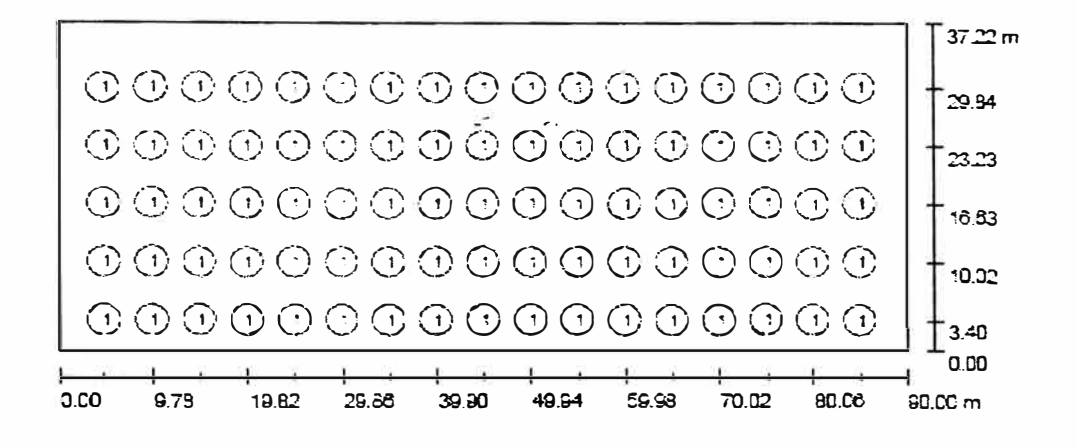

Visualización de los datos cargados

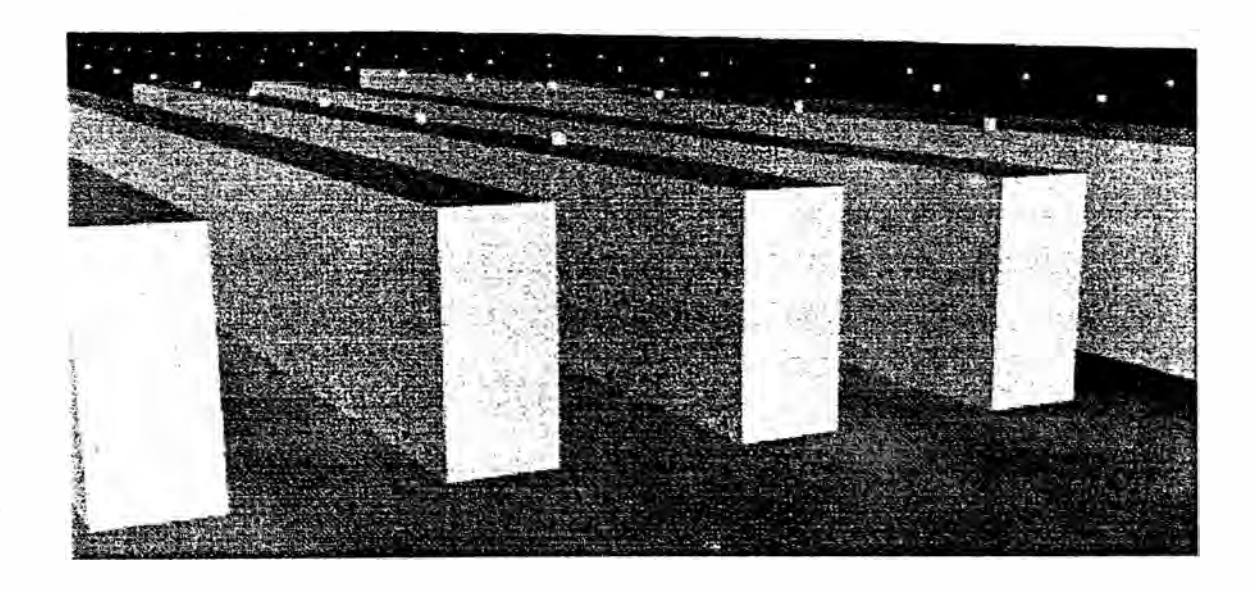

Resumen de resultados

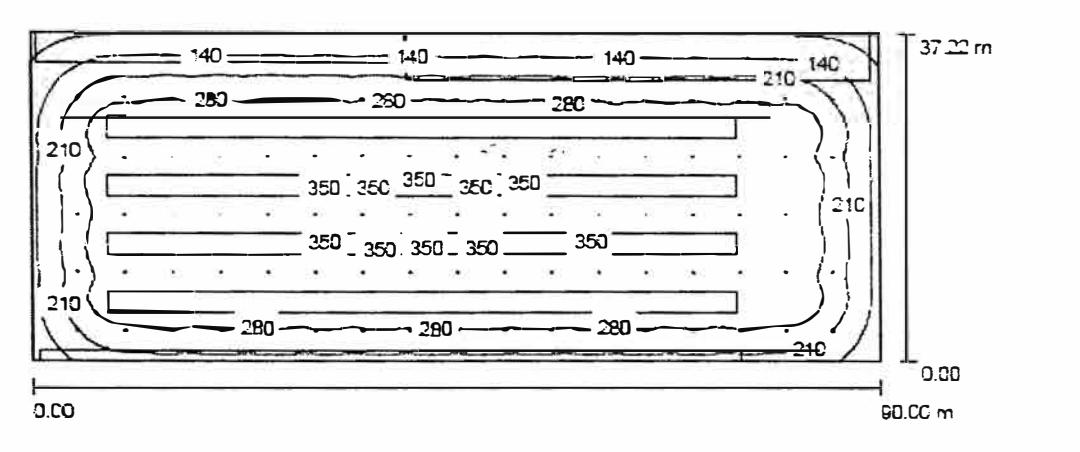

.A.itura del local: .9.500 m, Altura de montaje: 7.900 m. Factor de degradación: 1.00 Valores en Lux,

Con esto se concluye que el sistema simulado pasa los requerimientos iniciales.

## H. Sistema de manipuleo de carga

Cuadro de los ratios por sistema de equipo manipulador de carga

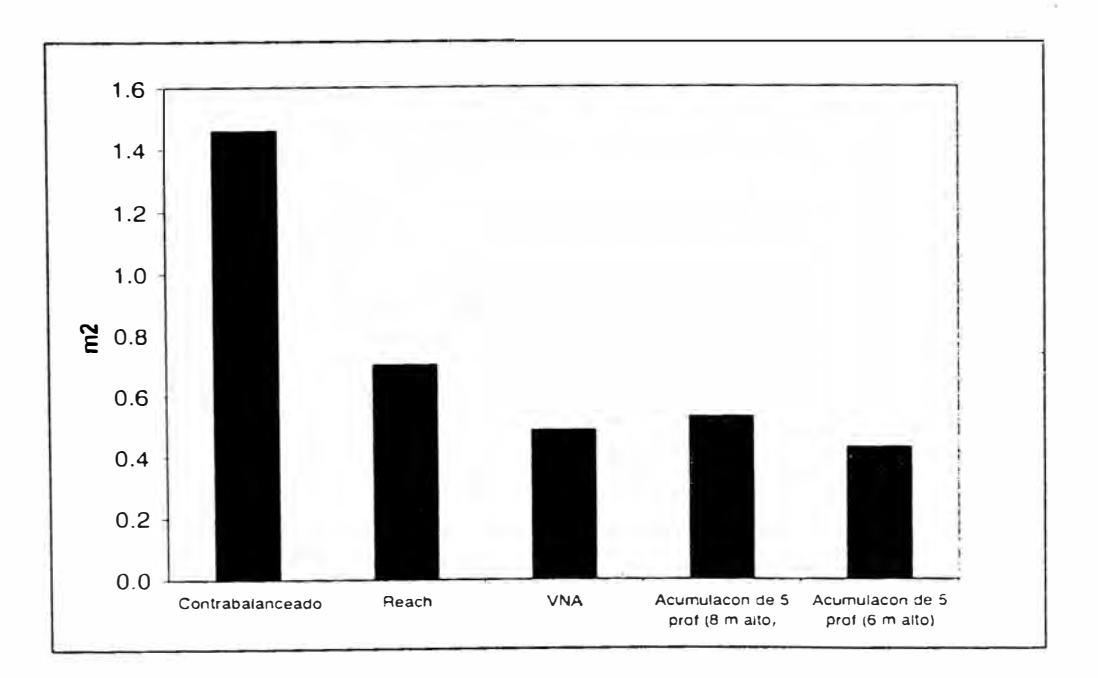

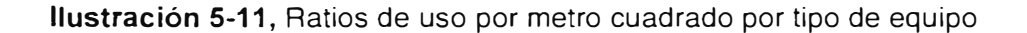

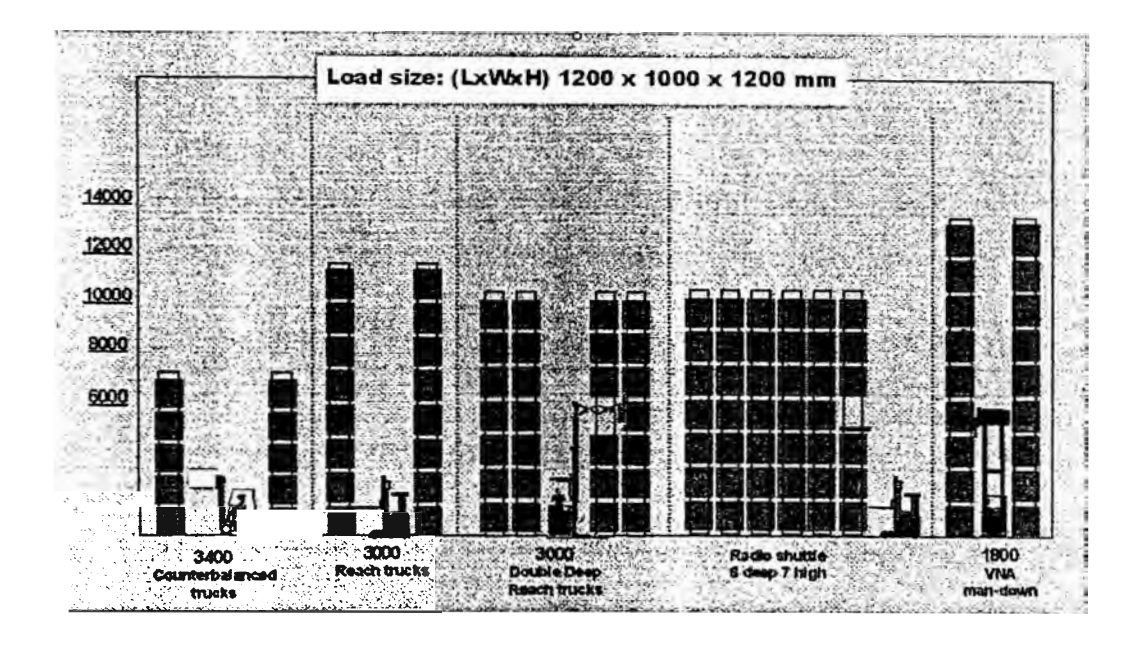

Esquema de las formas de cada uno de los equipos:

**Ilustración 5-12,** Alturas de operación y forma de operación por equipo

El proyecto inicialmente contempla trabajar con los equipos actuales del centro de distribución, es decir con equipos contrabalanceados a combustión interna de gas licuado de petróleo como combustible, estos requieren un pasillo de 3.7 m para poder girar. Ratio 0.6 pallets / m2

Limitación de altura a 5 m.

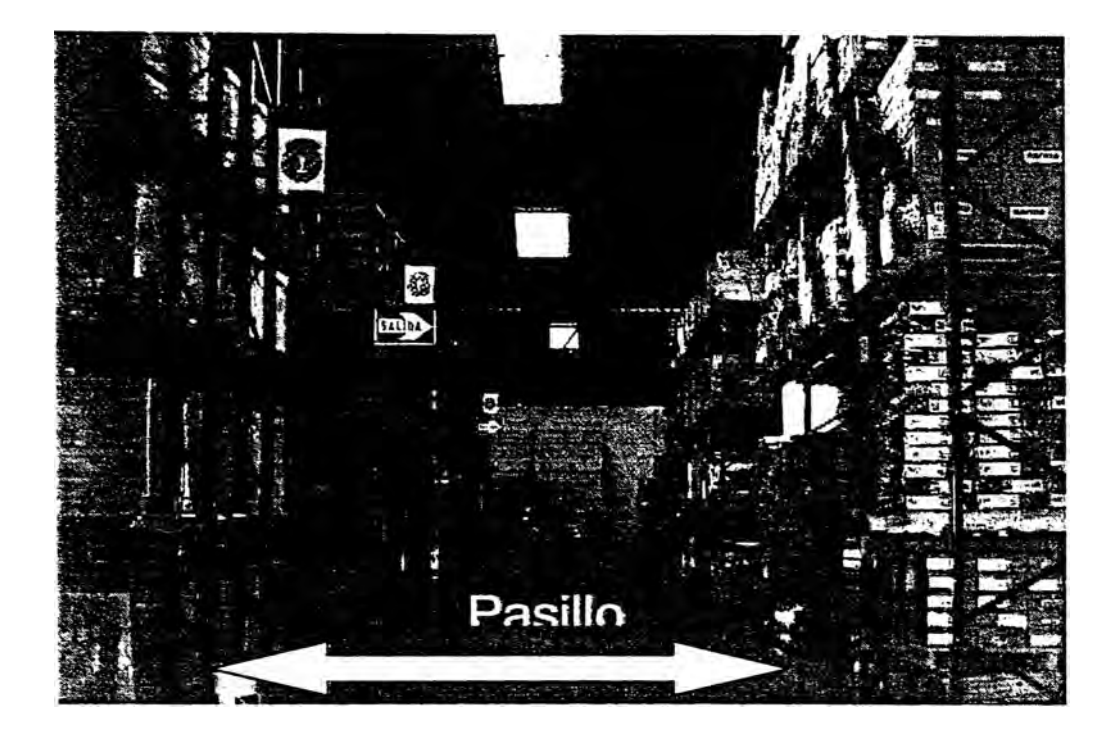

**Ilustración 5-13,** Imagen de pasillo de equipo contrabalanceado

La propuesta es el uso de un equipo VNA (Very Narrow Aisle), con el objetivo de optimizar espacio en dos dimensiones con respecto al esquema inicial, ancho (pasillo) y alto.

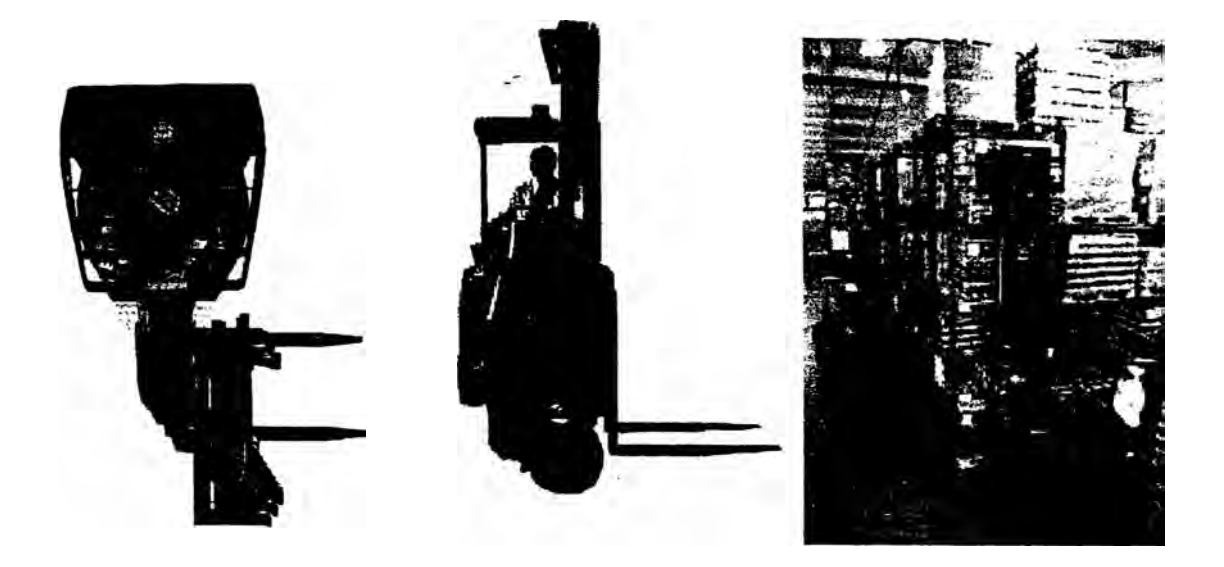

**Ilustración 5-14,** Equipo eléctrico de pasillo angosto contrabalanceado

Modo de operación

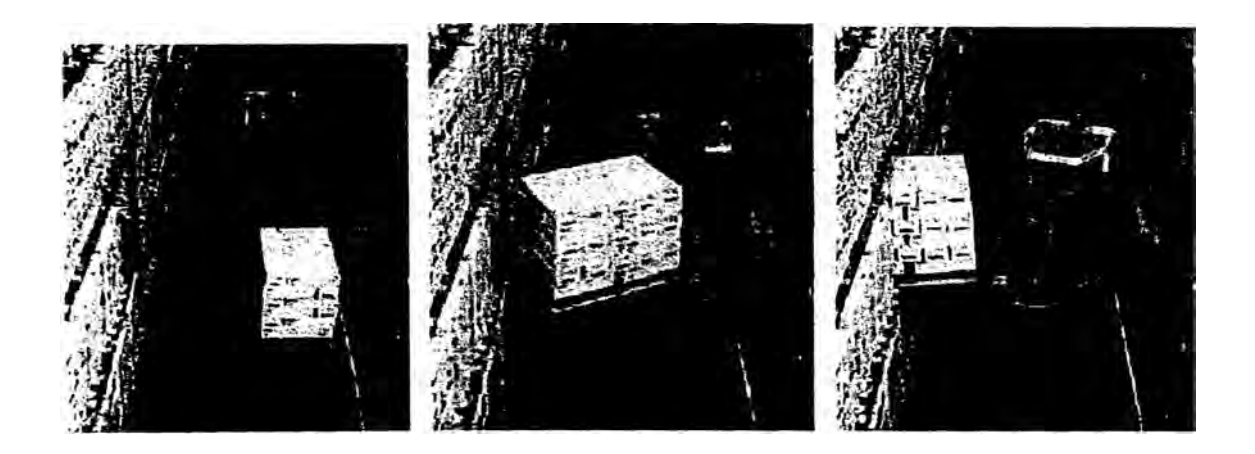

**Ilustración 5-15,** Secuencia de operación del equipo Flexi

Esta característica permite ahorrar espacio de pasillo. En nuestro layout inicial propuesto obtenemos una ventaja adicional de dos pasillos dobles de racks. Veamos el siguiente esquema:

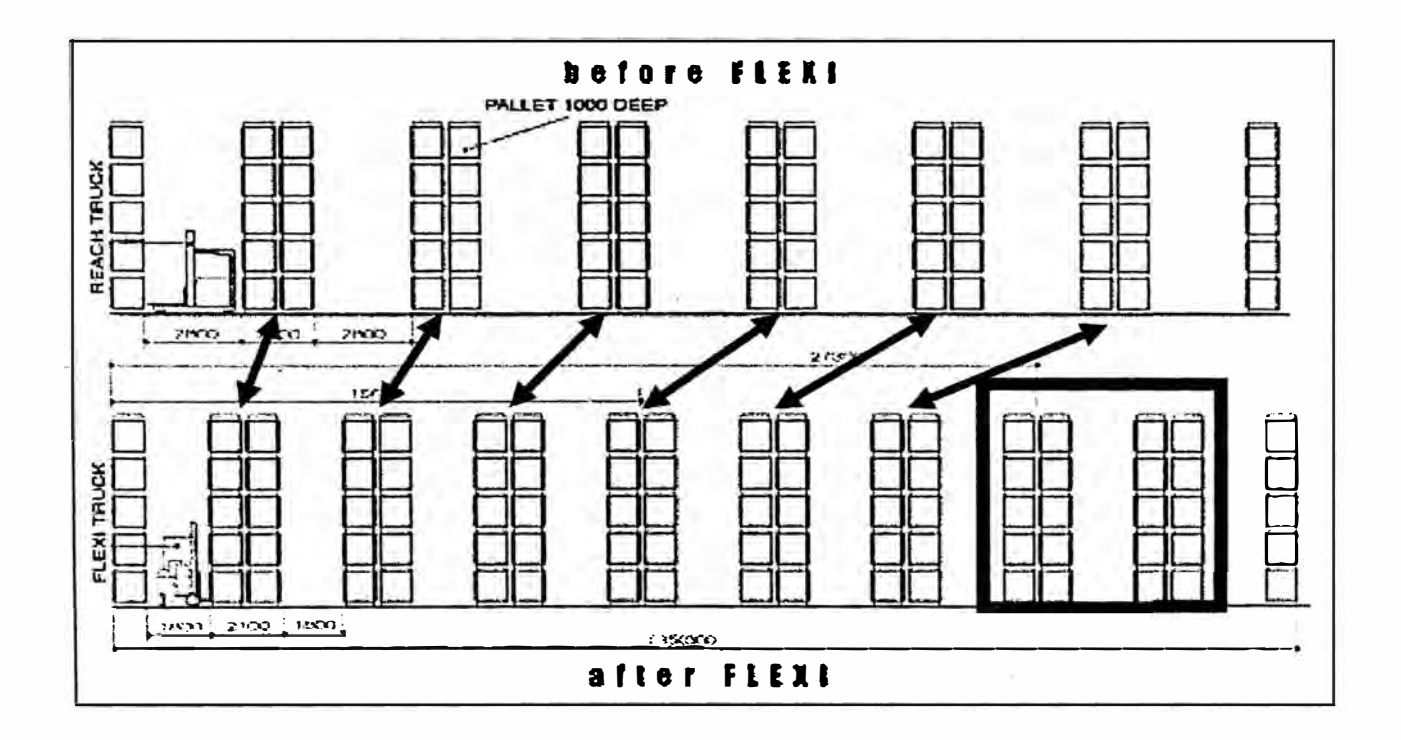

**Ilustración 5-16,** Visualización de espacio adicional recuperado por el uso de equipo

Con esta propuesta tenemos el siguiente esquema de aumento de capacidad de almacenaje, no solo en pasillo, si no también en altura:

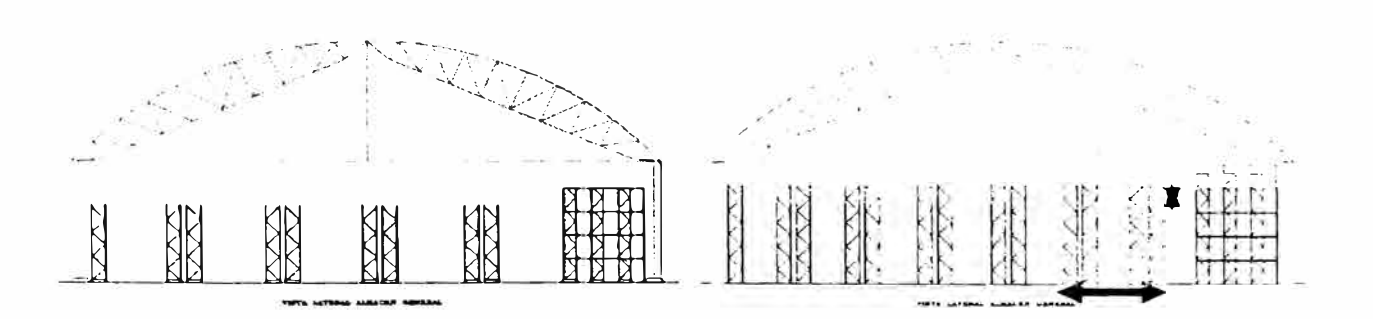

Ilustración 5-17, Ganancia prevista en la zona de ampliación

 $27 - 21$ 

Como ventajas con respecto a otros equipos tenemos:

Precio menor con respecto a otros equipos VNA (75 %)

No requiere loza superplana (150 US\$/m2)

Alcanzar brenchmark de 2 pallets /m2 efectivo y 1.4 pallets /m2 global

Estar con alto nivel tecnológico en el mercado peruano.

Para poder confirmar las ventajas usamos el método de evaluación económica, es decir evaluamos con EVA con el sistema convencional de pasillo de 4 m:

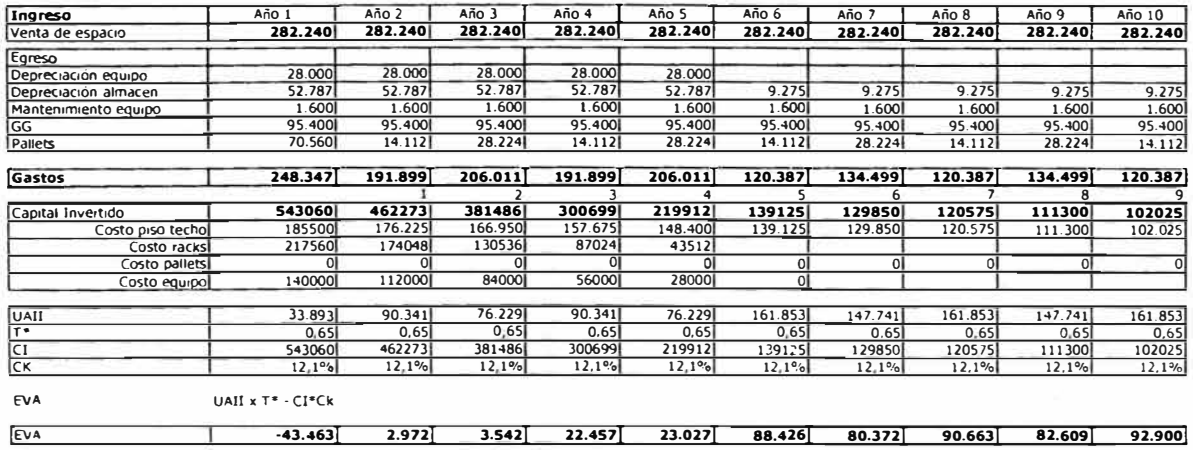

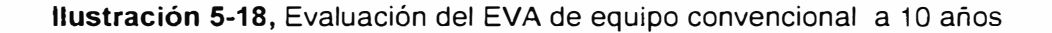

Asi mismo tenemos la evaluación para el sistema propuesto con equipos VNA, pasillos de 2.2 m:

| Ingreso              | Año 1             | Año 2   | Año 3   | Año 4   | Año 5   | Año 6   | Año 7   | Año 8   | Año 9   | Año 10  |
|----------------------|-------------------|---------|---------|---------|---------|---------|---------|---------|---------|---------|
| Venta de espacio     | 282.240           | 282.240 | 282.240 | 282.240 | 282.240 | 282.240 | 282.240 | 282.240 | 282.240 | 282.240 |
| Egreso               |                   |         |         |         |         |         |         |         |         |         |
| Depreciación equipo  | 28.000            | 28.000  | 28.000  | 28.000  | 28.000  |         |         |         |         |         |
| Depreciación almacen | 52.787            | 52.787  | 52.787  | 52.787  | 52.787  | 9.275   | 9.275   | 9.275   | 9.275   | 9.275   |
| Mantenimiento equipo | 1.600             | 1.600   | 1.600   | 1.600   | 1.600   | 1.600   | 1.600   | 1.600   | 1.600   | 1.600   |
| <b>GG</b>            | 95.400            | 95.400  | 95.400  | 95.400  | 95.400  | 95.400  | 95.400  | 95.400  | 95.400  | 95.400  |
| Pallets              | <b>70.560</b>     | 14.112  | 28.224  | 14.112  | 28.224  | 14.112  | 28.224  | 14.112  | 28.224  | 14.112  |
| Gastos               | 248.347           | 191.899 | 206.011 | 191.899 | 206.011 | 120.387 | 134.499 | 120.387 | 134.499 | 120.387 |
|                      |                   |         |         |         |         |         | 6       |         | 8       |         |
| Capital Invertido    | 543060            | 462273  | 381486  | 3006991 | 219912  | 139125  | 129850  | 120575  | 111300  | 102025  |
| Costo piso techol    | 185500            | 176.225 | 166.950 | 157.675 | 148.400 | 139.125 | 129.850 | 120.575 | 111.300 | 102.025 |
| Costo racks          | 217560            | 174048  | 130536  | 87024   | 43512   |         |         |         |         |         |
| Costo pallets        | ٥l                | 0l      | 0l      | οI      | οl      | οI      | οl      | ٥I      | οI      |         |
| Costo equipol        | 140000            | 112000  | 84000   | 56000   | 28000   | οI      |         |         |         |         |
| luali                | 33.893            | 90.341  | 76.229  | 90.341  | 76.229  | 161.853 | 147.741 | 161.853 | 147.741 | 161.853 |
| ۱τ•                  | 0,65              | 0,65    | 0,65    | 0.65    | 0,65    | 0.65    | 0.65    | 0.65    | 0.65    | 0.65    |
| ति                   | 543060            | 462273  | 381486  | 300699  | 219912  | 139125  | 129850  | 120575  | 111300  | 102025  |
| ICK                  | 12,1%             | 12,1%   | 12,1%   | 12,1%   | 12,1%   | 12,1%   | 12,1%   | 12.1%   | 12.1%   | 12,1%   |
| <b>EVA</b>           | UAII x T* - CI*Ck |         |         |         |         |         |         |         |         |         |
| EVA                  | $-43.463$         | 2.972   | 3.542   | 22.457  | 23.027  | 88.426  | 80.372  | 90.663  | 82.609  | 92.900  |

Ilustración 5-19, Evaluación del EVA de equipo Flexi (VNA) a 10 años

Por lo tanto podemos visualizar y comparar los EVAs de cada configuración:

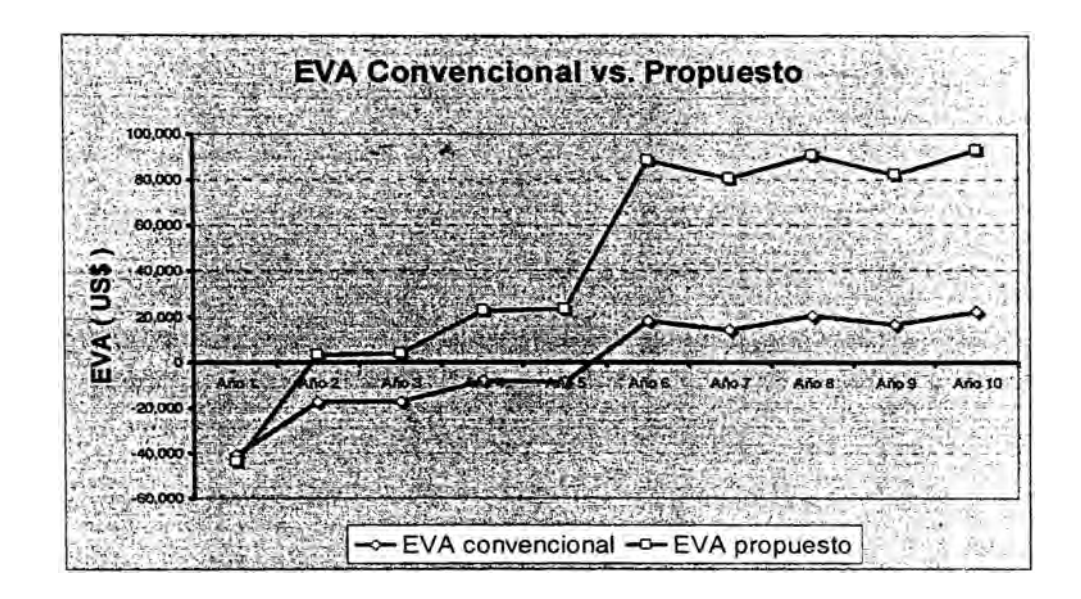

**Ilustración 5-20,** EVA comparativo de equipo convencional y Flexi

## 1. Determinación de cronograma de la implementación

Considerando las cotizaciones de los productos ya seleccionados y sustentados con EVA, y considerando los tiempos de entrega tenemos el siguiente cronograma del equipo implantador:

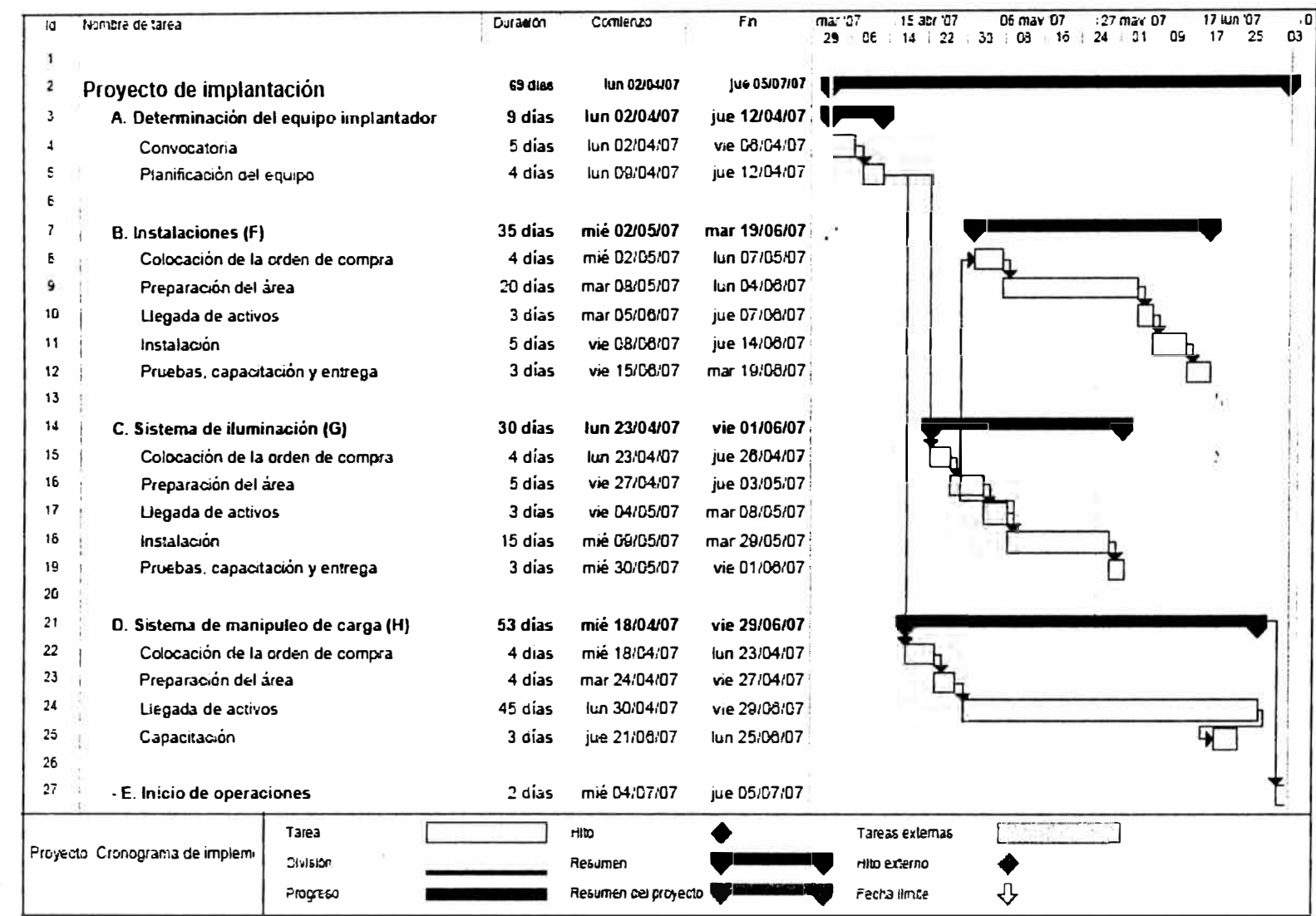

 $\mathbf{X}$  (

 $\sim$ 

### J. Determinación de fos costos de los equipos

Ver las cotizaciones en los anexos, como cuadro resumen tenemos:

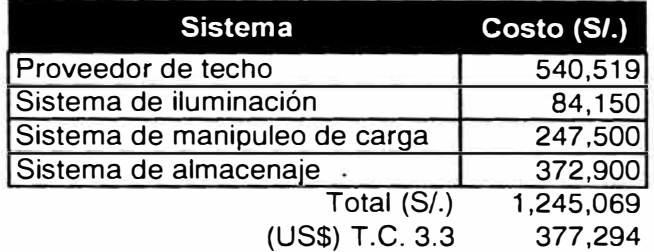

**Ilustración 5-22,** Cuadro de costos de inversión en nuevos soles

K. Expediente técnico

Generalidades:

Se realizaron todas las tareas para cumplir los objetivos plasmados en la fase de iniciación y planeación.

La recopilación de cada uno de los puntos anteriores a este comprende el expediente.

### **5.1.2. Búsqueda de proveedores**

Considerando que los bienes o activos a adquirir son básicamente útiles de oficina los cuales ya se adquieren por procedimiento normal de la oficina de procura, considerando además que los móviles y ordenadores ya existen en la compañía, este proceso se encuentra minimizado en la búsqueda de proveedores. El especialista inmobiliario - , . es el único servicio a contratar, para ello llamamos a dos inmobiliarias transnacionales con sede local para remitir a sus expertos en temas de inmuebles industriales, se llamo a Colliers y a CB Richard Ellis.

Cabe resaltar que dentro del proceso de ejecución tenemos ya involucrado la selección de proveedores pero para la siguiente fase, ya que es parte del proyector hacer esta labor.

#### **5.1.3. Selección de proveedores**

Como resumen de amabas ofertas tenemos:

Colliers: contrato por horas del especialista en caso no se adquiera algún inmueble, si se adquiere Colliers cobra una comisión del 5 % al vendedor. La tasa por hora del consultor es de S/. 20

CB Richar Ellis: no cobra por los servicios ofrecidos pero condiciona firmar una alianza estratégica por un plazo de dos años para la búsqueda de próximos inmuebles. En caso se adquiera un inmueble en este proyecto, cobra comisión del 5% y se anula el compromiso.

Por las condiciones pactadas, se escoge la oferta de Colliers de un asesor por horas.

No se usa órdenes de compra, pero si con un acta vía electrónica luego de cada asesoramiento se remite las horas del asesor, al final de la participación en el proyecto del consultor proceden a facturar teniendo como sustento los documentos electrónicos de la cantidad de horas y la aceptación de las condiciones.

#### **5.1.4. Administración del contrato**

De acuerdo a la naturaleza de este proyecto (diseño), los contratos solo implica en contratar los servicios de un asesor inmobiliario, y su control con reportes electrónicos de actas donde figuran los entregables de cada fase y las horas usadas por el asesor. La conformidad de la calidad de los entregables del asesor es responsabilidad del dueño de la tarea.

#### **5.1.5. Aseguramiento de la calidad**

Se mencionarán todas las actividades, planificadas y sistemáticas, implementadas en el marco del sistema de calidad, y elevar la probabilidad a que el proyecto va a satisfacer los estándares de calidad relevantes.

Para ello, en el proyecto se usará la técnica de auditorias. A continuación el plan:

#### **Objetivo**

Establecer las políticas de aseguramiento de calidad basado en auditorias.

Alcance

Cada tarea indicada en el archivo maestro del MS Project.

Responsables

Gerente de proyecto

Formato de auditorias

Cada hito identificado por el gerente del proyecto y que fue determinado en la fase de ejecución deberá ser auditado con las siguientes políticas.

La auditoria no es necesariamente al final de una tarea, se puede realizar en cualquier momento sin interferir las labores.

Se revisará el avance de los entregables con respecto al reporte llenado en el archivo común de monitoreo del proyecto.

Se verificará el presupuesto contra el gasto.

En los cálculos realizados se verificará el detalle de los puntos que considere neurálgicos, en caso de duda o realizado por un contratista, estos serán reenviados el emisor.

Las auditorias deberán ser ágiles y dinámicas, no tomar más de una hora por sesión

### **5.1.6. Distribución de la información**

Para poner a disposición de los interesados en el proyecto la información necesario y de manera oportuna, se abracan tres campos donde enfocar:

Registros del proyecto, para ellos se cuenta con un archivo compartido en un directorio común (W:\Proyectos\Ampliación de almacenes) en el servidor de la empresa, cuya administración y modificación será realizada por la secretaria. En el mismo se crearán las carpetas de cada una de las tareas donde se almacenarán los archivos entregables que tenga cada fase. Los correos y comunicaciones escritas deberán ser almacenados en cada cuenta.

Informes del proyecto. El informe de cada fase se puede revisar en el capítulo 4 del presente informe.

Presentaciones del proyecto. Dicho punto se cumple con el expediente técnico del capítulo 4.

#### **5.2. Procesos de control**

Para supervisar el desempeño del proyecto y medirlo e identificar variaciones en el plan se realizan los siguientes procesos

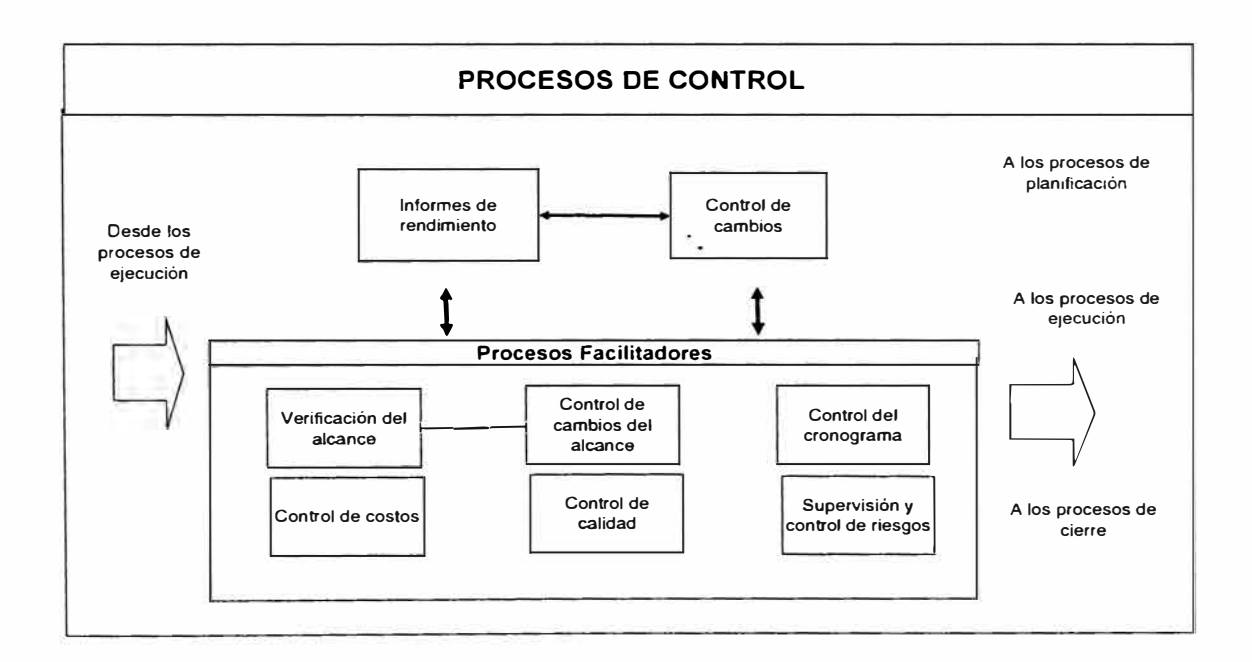

**Ilustración 5-23,** Diagrama del flujo de los procesos del control

## **5.2.1. Control integral de cambios**

El propósito de este control es a) influenciar en los factores que generan cambio para asegurar que estos sean acordados, b) determinar que un cambio ha ocurrido y c) gestionar los cambios reales a medida que ocurren. Se usará como principal técnica la medición del rendimiento a través de la herramienta informática para gestión de proyectos.

Las salidas de estos procesos son descritas en los siguientes puntos del documento.  $\mathcal{L}_{\mathcal{L}}$ 

## **5.2.2. Informes de rendimiento**

#### **5.2.2.1. Informes de rendimiento**

De acuerdo a las políticas indicadas en la planeación, para cada tarea del proyecto se evaluará el tiempo necesario para la tarea así como el costo de la misma. Los informes se resumen en la siguiente tabla con respecto al costo por fase del WBS.

Los informes de cada fase son resumidos en términos de costo y de tiempo con respecto al inicial.

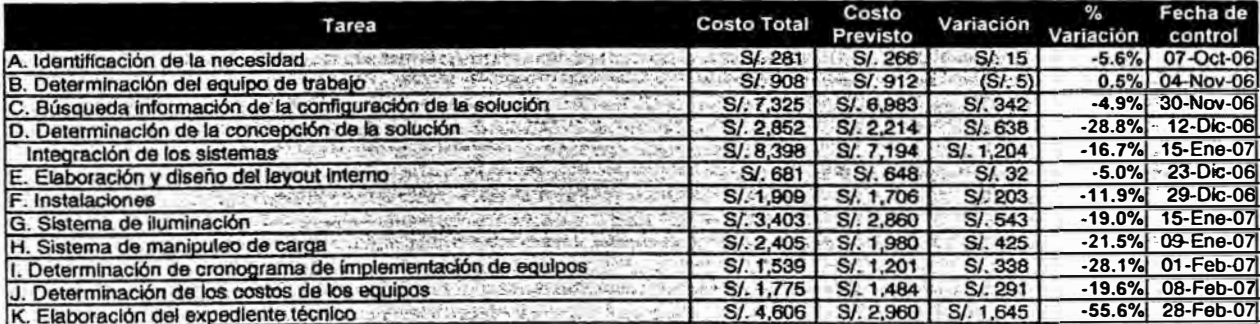

**Tabla 15,** Evaluación de la variación de costos por tarea

Por fechas

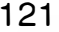

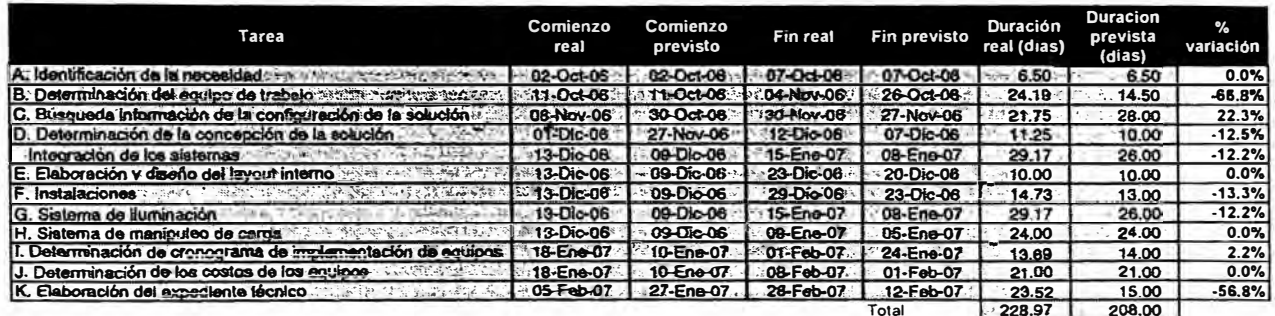

Tabla 16, Evaluación de la variación de duración de cada tarea

÷.

### 5.2.2.2. Pedidos de cambio

Serán generadas en base a las diferencias y a los niveles de variación de los cuadros de variación de tiempos y costos planificados, se realizan al final de cada tarea y al final de cada fase apuntando a alinear y mejorar la eficiencia del proyecto. El que propone en cambio lo podrá realizar con el sustento respectivo. Por ejemplo de acuerdo a los resultados mostrados, las solicitudes de cambio tenían como objetivo poder disminuir el tiempo de retraso debido a las fases C y D.

#### 5.2.3. Control de cambio de cronograma

Utilizando el sistema de control de cambios en el archivo del proyecto y la línea base guardada, asi como la medición del rendimiento y lo análisis de la variación, incluimos el Gannt de control de avance mostrando las fechas reales y las planificadas. Es importante resaltar que los datos de cada una de las fases fue alimentado en manera simultánea con la evolución del proyecto.

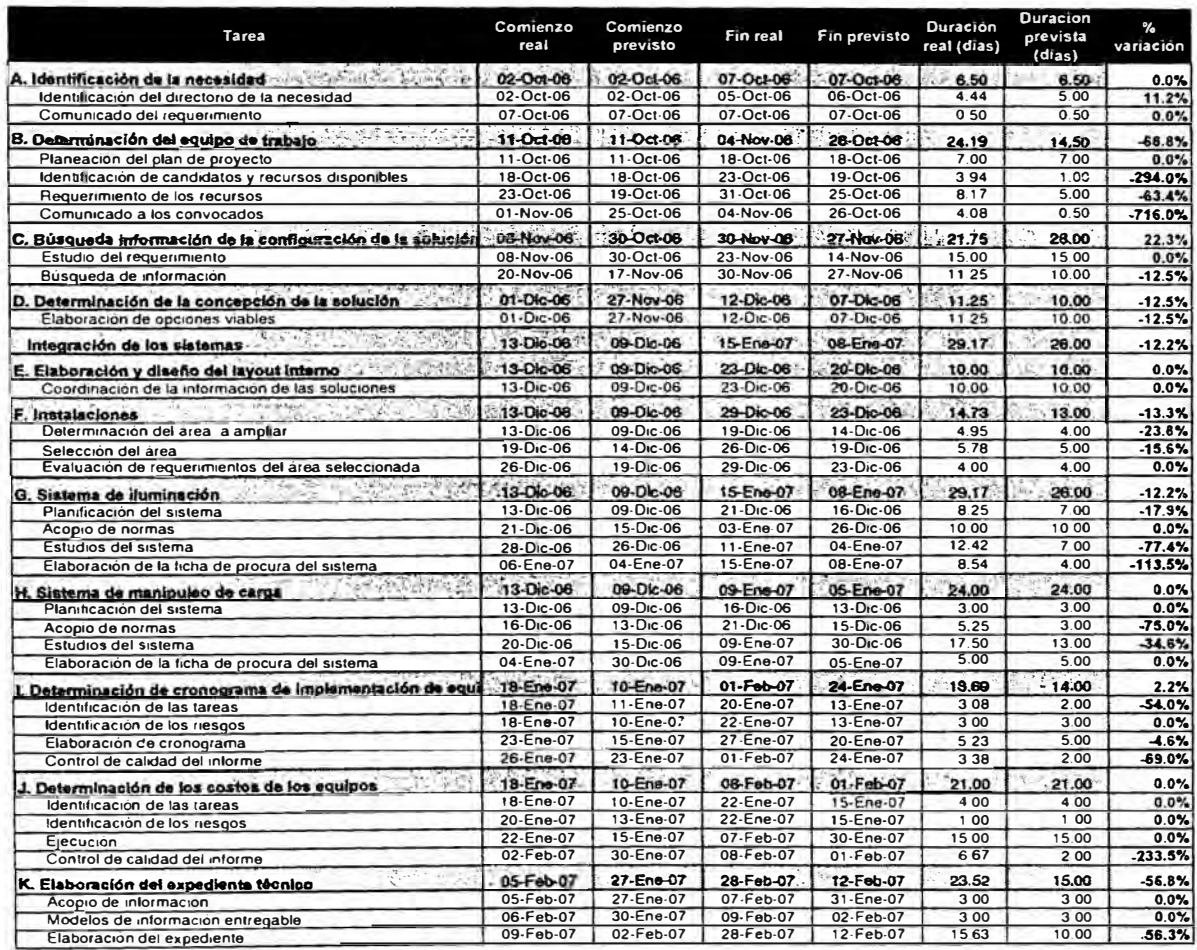

Ilustración 5-24, Control de cambio de duración por cada tarea

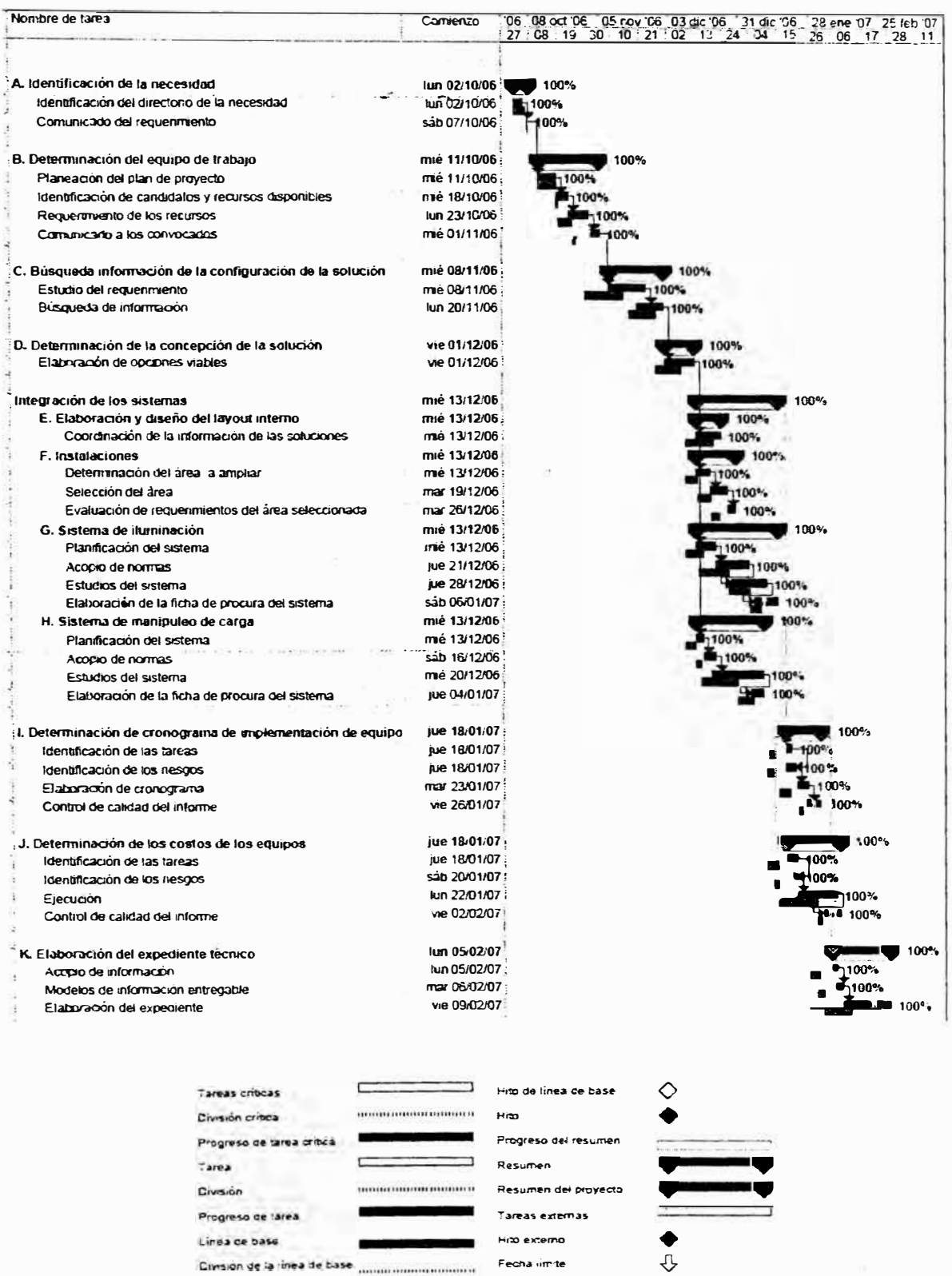

Ilustración 5-25, Gannt modificado mostrando la línea base y la ejecución rela

Fecha imite

# 5.2.4. Control de cambio de costos

Con la evolución de los costos en cada fase tenemos las siguientes desviaciones por tarea y por fechas, mostrando los costos acumulados.

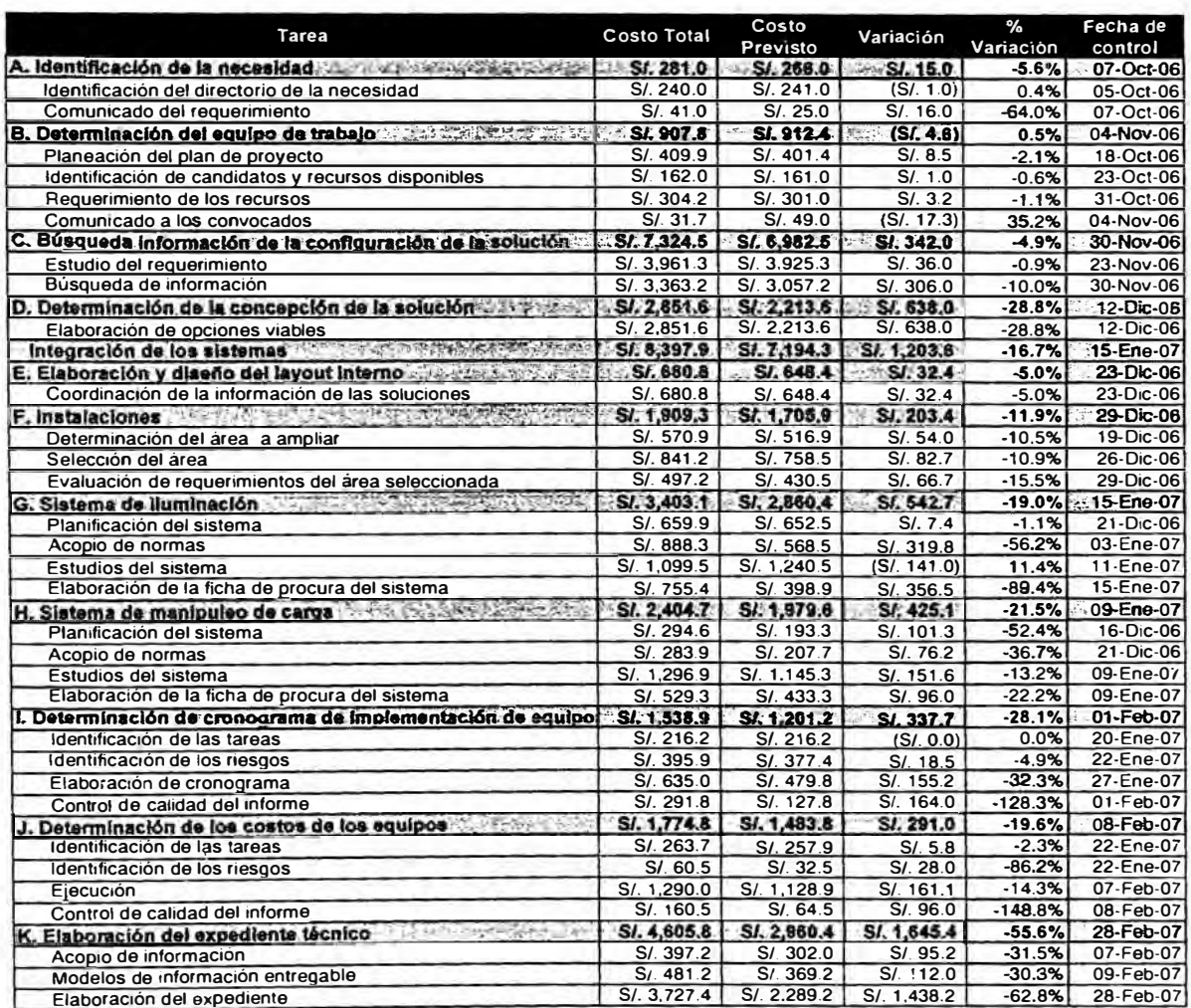

Ilustración 5-26, Cuadro de control de costos por tarea

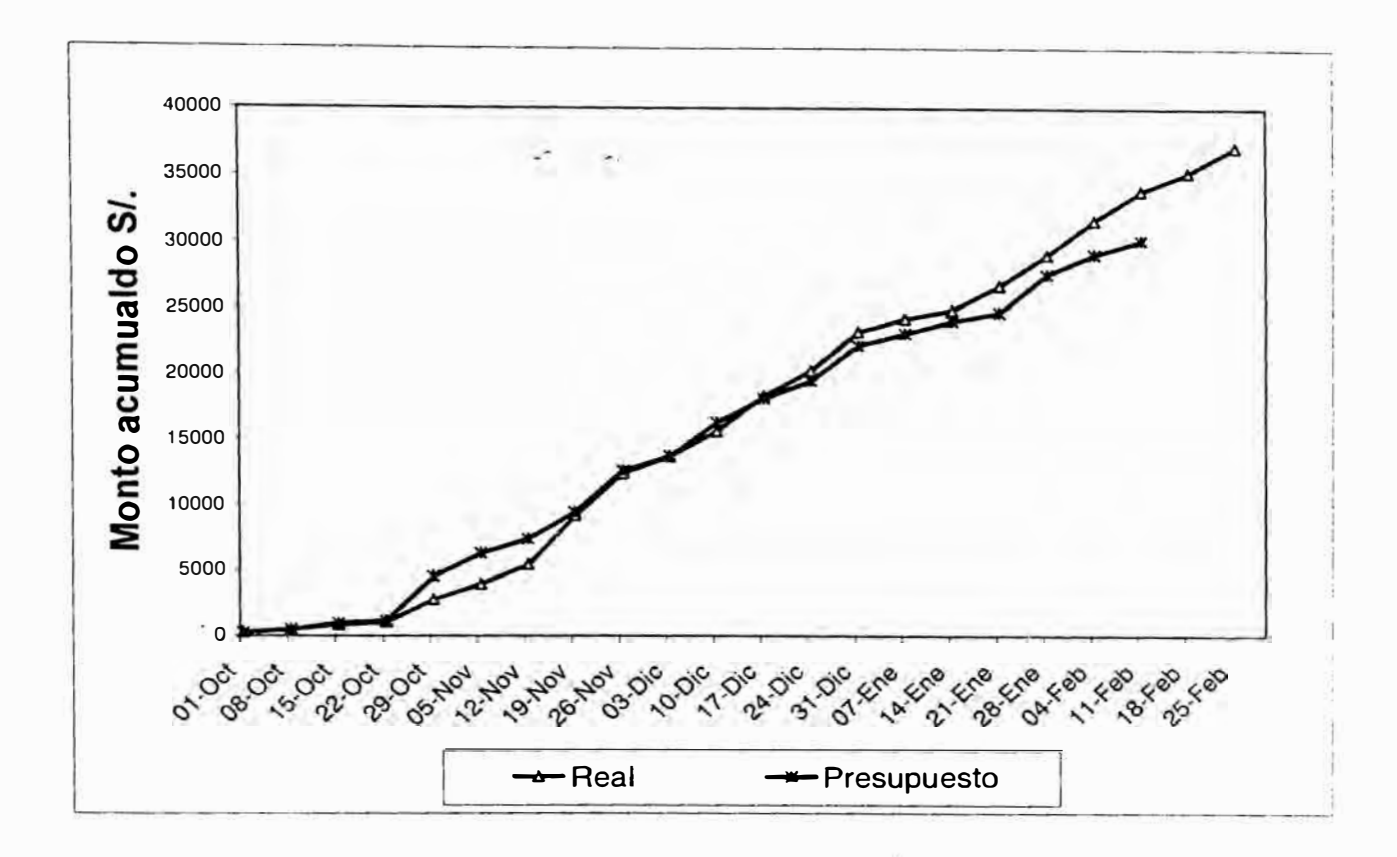

**Ilustración 5-27,** Curva S presupuestada y real

#### **5.2.5. Supervisión y control de riesgos**

En la fase de ejecución identificamos como riesgos técnicos que la tecnología de algunas de las propuestas podría ser innovadora y que requiera más tiempo para su análisis. Como observamos en los tiempos finales se pudo disminuir el impacto de dichos casos pero para ello se tuvo en las reuniones semanales en las fases 2 y 3, donde se recopilaba la información, se puso controles adicionales en poder obtener pilares seguros para eliminar los riesgos del proyecto.

125

Como riesgo de gestión se tuvo ausencia de personal en la fase de reclutamiento (B), lo cual ocasiono el retraso con respecto a la línea base con respecto a fechas de inicio de las tareas. Posteriormente, en las fases siguientes dicho riesgo fue eliminado ya que para Diciembre culminaron otros proyectos paralelos y el equipo tenía mayor libertad para ampliar la dedicación.

En riesgo de organización se ve reflejado en varias etapas, pero con las reuniones semanales se logra mitigar los impactos de las demoras, sin embargo en la última fase ya el impacto fue mayor al permitido por la política (20%) con un valor de S/. 1645 y que representa aproximadamente un 7% del costo total real.

Los riesgos externos fueron eliminados como se comentó en párrafos anteriores por la culminación de proyectos paralelos en Diciembre y la no participación de los miembros del equipo en otros proyectos.

#### **5.2.5.1. Acciones correctivas**

Para los riesgos de organización que tuvieron un impacto en tiempo y costos se procedió a intensificar la comunicación con los involucrados haciendo conocer las consecuencia de las demoras y brindando las facilidades para poder obtener las menores diferencias con el plan.

#### **5.2.6. Control del alcance**

### **5.2.6.1. Verificación del alcance**

Este es un proceso para obtener la aceptación formal del alcance por parte de los interesados del proyecto, para esto se requiere la revisión de los entregables y los resultados del trabajo.

Existen los entregables internos y externos. Para los internos el principal aprobador es el gerente de proyecto con la reunión de presentación de avance que se realiza a directorio. Esta aprobación se realiza de manera verbal y luego es llevada a acta de reunión la cual es transmitida a los miembros del equipo.

Para el entregable final, la aprobación es verbal con el sustento de los controles anteriores.

#### **5.2.6.2. Cambios del alcance**

No se realizaron cambios en los alcances ni hubo solicitud para evaluar propuestas de cambio.

## **5.3. Procesos de cierre**

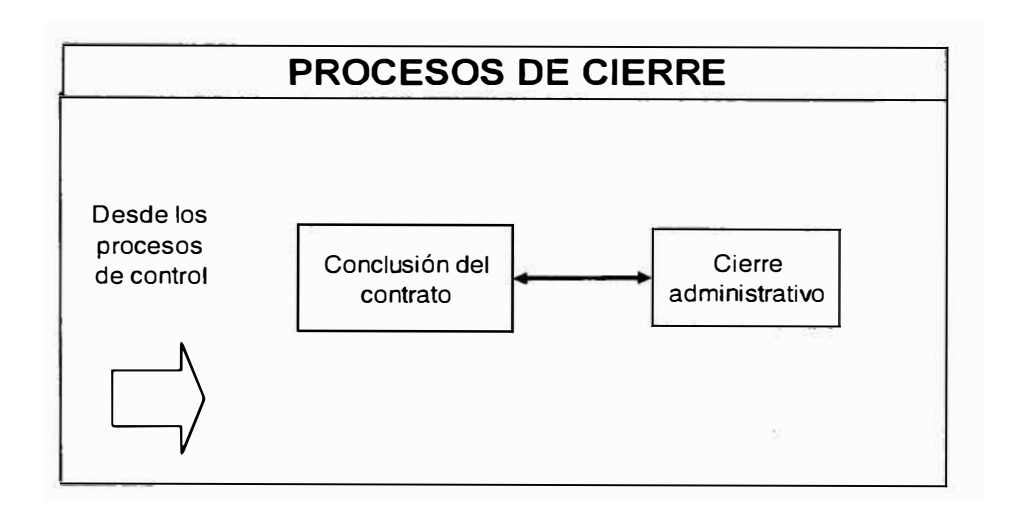

**Ilustración 5-28,** Procesos de cierre

Relaciones entre los procesos de cierre y otros procesos

# **5.3.1. Cierre de contrato**

## **5.3.1.1. Aceptación formal y cierre**

Las adquisiciones mencionadas en la administración de proveedores se refirieron al consultor inmobiliario. Por la evolución del proyecto, se concluyó que se dé el cierre anticipado en Diciembre con la aceptación de la asesoría prestada procediendo al pago de sus horas como consultor ya que no se adquirió inmueble alguno.

Para ello se dio finalizado con la aceptación de la factura por los servicios en el sistema contable de la empresa en el Centro de costo del proyecto.

Los registro de las otras adquisiciones fueron plasmadas tal como indica el procedimiento del área de procura.

La presentación del informe final del proyecto de diseño de ampliación de almacenes fue presentado a Directorio conteniendo la documentación así como una presentación de la misma, la cual fue aprobada por sesión de directorio tal como consta en el acta de reunión.

## **5.3.2. Cierre administrativo**

El presente proceso consiste en documentar los resultados del proyecto al final de cada fase, y el entregable final, asegurándose que cumpla las normas exigidas por los interesados.

#### **5.3.2.1. Archivos del producto**

Al final de cada tarea se tiene un entregable mostrado en los capítulos anteriores.

## **5.3.2.2. Cierre del proyecto**

Se dio a través del de la,sesión de directorio.

#### **5.3.2.3. Lecciones aprendidas**

Se comprueba que la metodología del PMBOK del PMI puede ser aplicada en la empresa con resultados de gestión esperados, vinculando estos conocimientos con la herramienta de MS Project.

Se solicitará a gerencia de Recursos Humanos determinar las causas que originaron los retrasos y evaluar posibles acciones de corrección.

Se alimento la base de datos con respecto al mercado inmobiliario en la zona (ver anexos), la cual no contaba muy pocos datos.

# **CONCLUSIONES**

Conclusiones referidas a la aplicación de gerencia de proyectos con la metodología PMBOK del PMI en el proyecto:

En su primera implementación se comprueba que la metodología para la gestión de proyectos cubre las expectativas en la que la empresa invirtió, ya . que hasta antes del proyecto no se contaba con un método en la compañía, elevando el riesgo de fracaso.

Esta herramienta contribuye en la disminución de riesgos en siguientes proyectos y por ende contribuye con la visión de la empresa en los próximos años.

Pautas claves de la gestión de proyectos contribuirán a la eficiencia futura de proyectos posteriores en la zona, esto debido a que como se cuenta con todo un expediente del proyecto y está archivado de manera correcta, la búsqueda de información será simple y rápida a diferencia de la actualidad.

Se concluyó que se proseguirá con la capacitación del personal de dirección, jefaturas y participantes de proyectos y los que mencione el área de Recursos Humanos en la metodología a diferentes niveles. Dicha área será la encargada de elaborar el programa con sus diferentes niveles. El proyecto deberá ser gestionado y ejecutado con la metodología en estudio

Se concluyó que el software de Microsoft para gestión de proyectos, el MS Project contribuye de manera ágil, fácil y eficiente a la gestión del proyecto y se alinea con la metodología, sin embargo se solicitará al área de Sistemas explorar herramientas adicionales o periféricos al software.

#### **Conclusiones referidas al proyecto**

Con respecto a los tiempos de ejecución se consideran aceptables las demoras obtenidas, esto se respalda ya que hasta un mes de retraso en términos de creación de inmuebles y facilities es un tiempo corto. Por lo tanto esta referencia se considera como una evolución normal.

Con respecto a los costos, se posee un sobrecosto aproximado con respecto al presupuestado del 23% el cuál se observó principalmente en la última fase del proyecto. Por su naturaleza el principal componente del costo eran las horas hombre dedicadas.

Se aporta de manera profesional al plan estratégico de la empresa con un proyecto cuyo EVA es el mayor de todas las opciones estudiadas.

Se obtuvo un producto único en el país, como concepción integral del almacén, el equipo manipulador de carga es uno de los primeros en el país, y el sistema de la estructura de los techos tiene la luz de 40 m, siendo una de las más grandes del país.

El producto final garantiza que el proyecto posee la versatilidad necesaria para los diferentes tipos de rubros de negocio que planee ingresar la corporación en el país, ya que al no existir columnas intermedias se posee la posibilidad de cambiar la configuración interior

Está garantizado el cumplimiento de las normas de HSE que exigen las políticas de la empresa en cada una de las áreas.

La siguiente etapa consiste en buscar la financiación del mismo y su ejecución, se sugiere que las labores sean realizadas por el mismo equipo de diseño.

Se obtiene un nivel de almacenamiento de 1 .8 pallets por metro cuadrado, siendo el mayor en todos los países donde se encuentra la corporación.

Con respecto a la gestión de riesgos, se identificaron durante la evolución del desarrollo los desfases, y se aplicaron los planes de contingencia previstos.
## **BIBLIOGRAFÍA**

Amat, Oriol. EVA Valor Económico Agregado. Grupo Editorial Norma. 2002

Una Guía a los fundamentos de la dirección de Proyectos (PMBOK Guide), Project Management lnstitute, 2000

Rey, Erick. "Reporte inmobiliario, El Barómetro". Colliers. Febrero 2006. http://www.colliers.com

Kempfer, Lisa. "Picking Fundamentals". Material Handling management, Julio 2006, pag. 24, USA

C&H Buyers Guide. Enerp -Marzo 2006

Dlgemid, MANUAL DE BUENAS PRACTICAS DE ALMACENAMIENTO DE PRODUCTOS FARMACEUTICOS Y AFINES, Ministerio de Salud, 1999

Robinson, Duran, Eduardo, "PROYECTO TBS (TRANSACTIONAL BILLING SERVER) BELLSOUTH", UNIVERSIDAD DEL ROSARIO, 2004

Frazelle,Edward. World-class Warehousing and Material Handling (Logistics Management Library), GT. 2000

Frazelle,Edward. Supply Chain Strategy: The Logistics of Supply Chain Management

James A. Tompkins, John A. White, Yavuz A. Bozer, and Edward H. Frazelle. Facilities Planning. 1996

Bartholdi, Jhon III. Warehouse & Distribution Science Release 0.40. **2005.** 

Department of the Navy. Naval Supply Systems Command NAVSUP Publication. Warehouse Modernization and layout Planning Guide. 1985

http://www.pmilimaperu.org/

http://www.pmi.org

http://hse.gov.uk/msd/mac/liftintro.htm

Design Your Best Picking Layout. . http://www.elogistics101.com/Article/Pick%20Area%20Layout.htm

## **Contenido de anexos**

- 1. Cotizaciones
- 2. Contrato de construcción

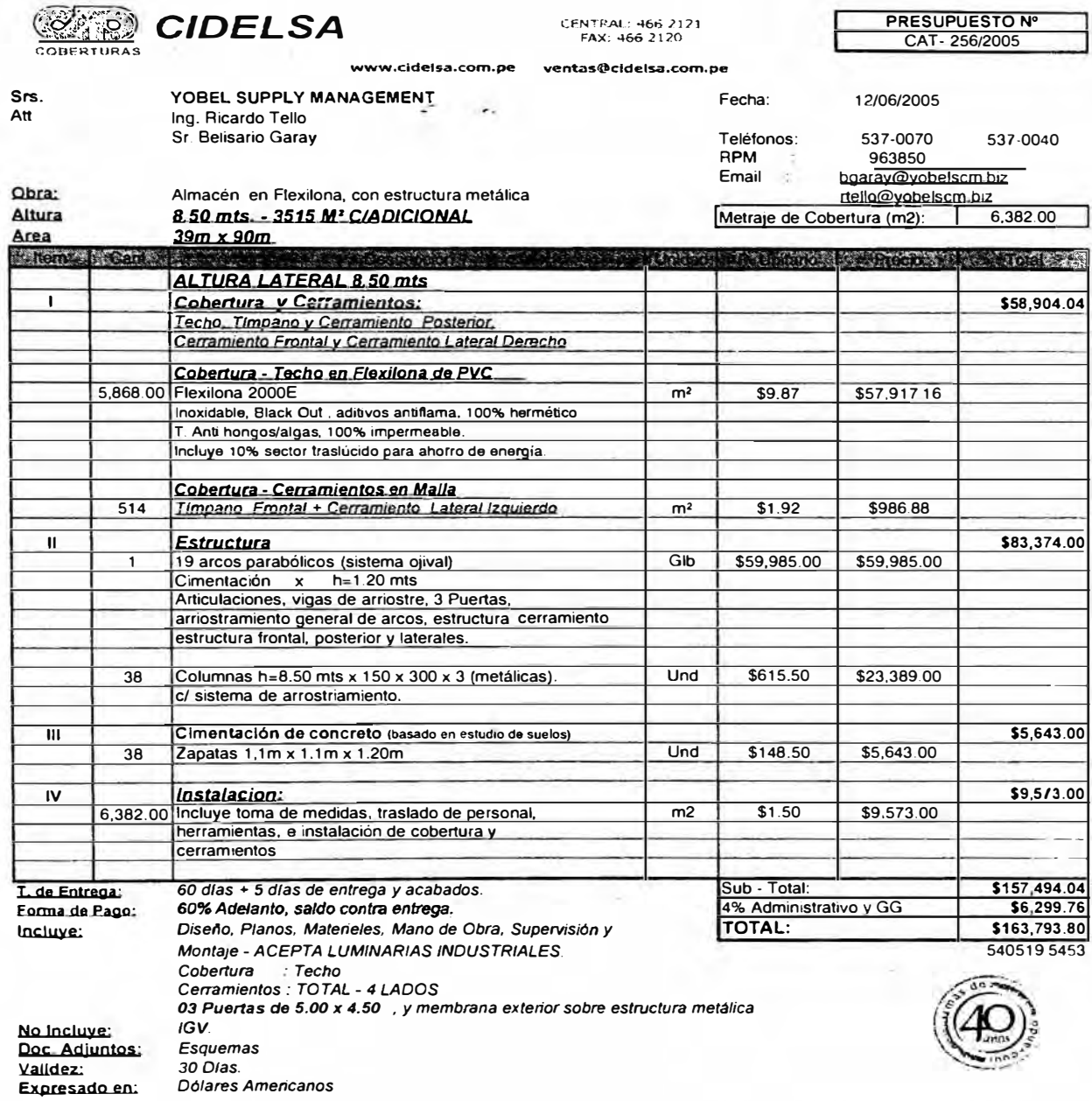

*Sin otro en particular. quedamos a la espera de sus ordenes.* 

**Fernando Labarthe Flores Gerenle Ventas Coberturas** 

**Arq. Maritza Orihuela E. División Comercial** 

Oferta N<sup>º</sup> : OF050819-01

Lima, 19 de Agosto de 2006

Sres: YOBEL LOGISTICS SUPPLY CHAIN MANAGEMENT

At.: Srta. Silvana Navarro / Departamento de Finanzas

**ASUNTO:** Iluminación de Almacén.

Estimados señores:

En atención a su amable solicitud, a continuación les enviamos nuestro presupuesto por lo siguiente:

0101 Suministro e Instalación de Luminarias, Tuberías, Cajas de pase, Uniones, Cables, Materiales complementarios. Ver el Anexo 1 que contiene el alcance de los suministros y Trabajos. US\$ 23,752.00

SUB TOTAL (SIN IGV) US\$ 23,752.00

CONDICIONES COMERCIALES:

Precios en Dólares Americanos (US\$). Aumentar el IGV.

Forma de Pago: 50% con la Orden de Compra, Saldo al término de los trabajos, contra presentación de Factura.

Lugar de la Obra: Almacén de Yobel materia del presupuesto.

Plazo de entrega: 4 -5 semanas a partir de la recepción del adelanto.

Base Técnica: Proyecto de Iluminación alcanzado por Yobel.

Sin otro particular y esperando vernos favorecidos con sus gratas órdenes, quedamos en espera de sus consultas y/o comentarios,

Atentamente,

Rosbita Montalvo Dubas

GERENTE GENERAL

COTGV-21/08-2006 Lima, 04 de agosto de 2006

SEÑORES EO YOBEL'SCM

Estimados Señores:

La presente tiene por finalidad hacer llegar nuestros más cordiales saludos y a la vez remitir nuestra cotización por el siguiente modelo CLARK:

## ITEM ESPECIFICACIONES TÉCNICAS

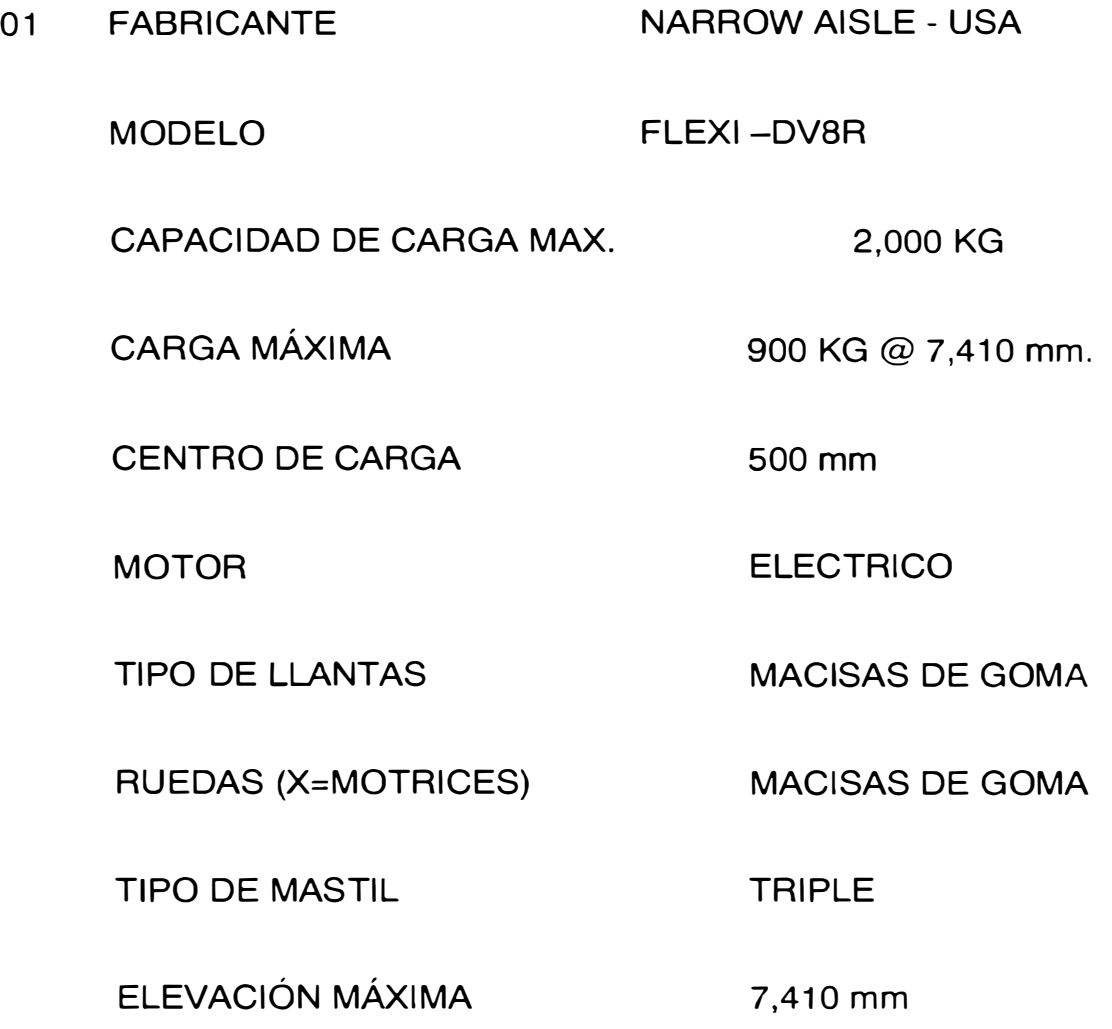

# HORQUILLAS 40 x 125 x 1200 mm ALTURA CON MASTIL REPLEGADO : 3.467 mm

PASILLO ANGOSTO DE OPERACIÓN : 1,800 mm @

Pallet 1,0 x 1,0 mt. 2,000 mm @ Pallet 1,2 x 1,0 mt.

VELOC MAX  $(CON/SIN)$  :  $8/8.5$  KM/H VELOC ELEV (CON/SIN): 0.35 / 0.46 metros x seg. VELOC DESCEN (CON/SIN): 0.40 / 0.34 metros x seg. PESO DEL EQUIPO  $\qquad \qquad$  3,500 Kg. LLANTA DELANTERA 412 x 178 mm LLANTA TRASERA 457 x 150 mm SISTEMA DE CONTROL  $\qquad \qquad : \qquad$  MOSFET MP MOTOR DE TRACCIÓN : 9.6 KW/H MOTOR HIDRÁULICO : 11 KW/ 0.25 H VOLTAJE DE BATERIA : 48 V. CAPACIDAD DE BATERIA  $\qquad \qquad ; \qquad$  750 AH PRECIO NORMAL : US\$ 75,000.00 + IGV

## 02BATERIA PARA MONTACARGA PASILLO ANGOSTO

## FLEXI MOD. DV8R

VOLTAGE **48 V**

CAPACIDAD 750AH

- PESO 1200 KGS.
- PRECIO NORMAL US\$ 7,800.00 + IGV

PRECIO OFERTA US\$ 6,900.00 + IGV

## CONDICIONES GENERALES

- Los montos están expresados en dóiares americanos.
- Entrega: 1 5 de agosto, previa venta, en nuestros almacenes de Lima

• Capacitación Incluida en mantenimiento básico y operación, en el taller del cliente a la puesta en servicio del equipo, dirigido al personal que Uds. designen.

- Forma de Pago: Contado/ Leasing/ A tratar
- Garantía de 3 Años o 3,000 harás.
- Otras especificaciones ver en catalogo adjunto.

Sin otro particular, agradeciendo anticipadamente la atención brindada al presente, quedamos a la espera de sus prontas noticias.

Atentamente,

ENRIQUE SEVILLA Y.

GERENTE DE VENTAS

#### PCONVYOBEL\_23-11-05

Señores YOBEL SUPPLY CHAIN MANAGEMENT

Presente.-

Estimados señores:

Es muy grato saludarlos y presentar a nuestra empresa LOGICORP, cuya misión es brindar soluciones integrales para almacenamiento a sus clientes. Para ello, hemos formado alianzas con compañías líderes en los diversos rubros de almacenamiento y con las cuales, como representadas nuestras, queremos brindar las soluciones más óptimas a nuestros clientes.

ESTANTERÍAS DE PALETIZACIÓN CONVENCIONAL

ESTANTERÍAS DE PALETIZACIÓN SELECTIVA

1.- CARACTERÍSTICAS TÉCNICAS DE LA INSTALACIÓN

1.1.- DESCRIPCIÓN DE LA INSTALACIÓN

• Estanterías para paletización convencional, con las características que a continuación se detallan.

## 1.2.- UNIDAD DE CARGA

- Unidad y dimensiones en planta 1000 x 1200 mm.
- Entrada por el lado de 1000 mm.

• Altura total (carga + paleta) 15�00 mm.

 $\mathcal{L} = \frac{1}{2} \mathcal{L}$ • Carga máxima, incluida la paleta 1000 kg.

1.3.- DISPOSICIÓN DE LAS ESTANTERÍAS

• 01 estanterías SIMPLE A con 04 CUERPOS de 2300 x 1000 mm y 7000 mm de altura, con 05 niveles de carga.

• 02 estantería SIMPLE B con 08 CUERPOS de 2300 x 1000 mm y 7000 mm de altura, con 05 niveles de carga.

• 01 estantería SIMPLE C con 04 CUERPOS de 2300 x 1000 mm y 7000 mm de altura, con 05 niveles de carga.

• 05 estanterías DOBLE D con 32 CUERPOS de 2300 x 1000 mm y 7000 mm de altura, con 05 niveles de carga.

Las estanterías están preparadas para almacenar 3720 posiciones en estantería convencional, de dimensiones 1000 x 1200 x 1500 mm , con un peso unitario de 1000 Kgs. Por pallet's.

#### 1 .4.- PROTECCIONES

Se aconseja el empleo de protecciones de puntal en las instalaciones en que se utilizan apiladores o carretillas mecánicas, debido al riesgo de golpes en las estructuras que ello comporta.

Las protecciones se colocan frente a la parte inferior de los puntales, al ser esta zona la más castigada por los posibles impactos de los apiladores.

El diseño de las mismas se ha efectuado de modo que sean capaces de absorber un impacto de 400 Nm en cualquier dirección y a cualquier altura entre 100 y 300 mm.

Además, la forma de dichas protecciones ha sido estudiada para que permitan desplazar el golpe del apilador, no dañando así el puntal ni el apilador.

De no instalarse estas defensas se ha de observar mayor precaución en las maniobras, ya que en el cálculo de los puntales de las estructuras no se prevén golpes, lo que inevitablemente hará más lentas las maniobras.

#### 1.5.- NORMAS DE CÁLCULO

Los cálculos generales del presente proyecto han sido realizados según:

• DIN 1050: Acero en la construcción.

• DIN 4114 : Bases de cálculo para los casos de estabilidad en las estructuras de acero.

• DIN 1055: Hipótesis de carga para construcciones.

• DIN 4100: Estructuras de acero soldadas.

Se han aplicado también los puntos mencionados en el lugar que se indica en este documento y que corresponden a las Normas y Recomendaciones siguientes:

S.I.M.M.A. - Syndicat des Industries de Matériels de Manutention

S.E.M.A. - Storage equipment manufacturer association

#### 1.6.- CARACTERÍSTICAS DE LOS ACEROS EMPLEADOS

La elección de uno u otro acero para la fabricación de los distintos componentes depende directamente de los requerimientos y exigencias estructurales de cada instalación en concreto.

Dada la gran variedad de productos y la multiplicidad de usos a los que pueden ser destinados, utilizamos diferentes calidades de acero, con límites elásticos que van desde valores de 350-355 N/mm2 (St 52.3 según DIN 17100), hasta los 235 N/mm2 (del acero Rst 37.2).

#### 1.7.- COEFICIENTE DE SEGURIDAD Y DEFORMACIÓN

- Coeficiente de seguridad 1,65.
- Deformación admisible largueros L/200 de la luz.

#### 1.8.- ESTABILIDAD DE LA INSTALACIÓN

1.8.1.- Transversal

Se entiende por sentido transversal el perpendicular a los pasillos de almacenamiento.

La estabilidad transversal está asegurada por la rigidez que confieren las diagonales a los bastidores, constituyendo vigas de celosía.

Todos los puntales se sujetan al suelo mediante anclajes de expansión; los puntales exteriores e interiores llevarán 02 Anclajes de expansión interna con tornillo.

Los bastidores que forman las estanterías de doble acceso, van unidos entre sí mediante uniones de bastidor.

1.8.2.- Longitudinal

Se entiende por sentido longitudinal el paralelo a los pasillos de almacenamiento.

El grado de empotramiento de la unión larguero-puntal proporciona la máxima seguridad frente a los posibles desplazamientos longitudinales.

## 1.9.- CARACTERÍSTICAS DE LOS MATERIALES A EMPLEAR

#### 1.9.1.- Bastidores

Los bastidores están formados por 2 puntales, y éstos se hallan unidos entre sí por un arriostrado triangular:. atornillado formado por travesaños y diagonales.

La unión de los travesaños y las diagonales con los puntales se efectúa mediante tornillo M-8.

Cada puntal tiene 9 pliegues; estos pliegues confieren a los perfiles una gran resistencia a la compresión y al pandeo.

Todos los puntales poseen dos filas de ranuras en forma de copa en la parte frontal que aseguran el perfecto anclaje de los largueros, y dos filas de taladros (1 por lado) en los laterales para fijar el arriostrado y posibilitar la colocación de cualquier elemento auxiliar que sea preciso en el sistema. Las ranuras de los puntales permiten la graduación en altura cada 50 mm.

Cada puntal va provisto de una placa base, cuyas dimensiones son las apropiadas para transferir la carga del puntal a la solera.

#### 1.9.2.- Largueros

El perfil que constituye los largueros es del tipo 2C.

El ensamblaje de los largueros a los bastidores se efectúa mediante sus 2 grapas, de estudiada concepción, que garantiza la seguridad y facilidad de su colocación; estas grapas son en forma de "L" y van provistas de 4 enganches, con un paso entre sí de 50 mm.

La fijación de las grapas al perfil se realiza mediante soldadura automática, con hilo continuo de aleación y en atmósfera inerte de gas argón.

Cada grapa, una vez colocada, es bloqueada con el gatillo de seguridad evitando riesgos de desplazamiento vertical del larguero.

El diseño del ranurado del montante y de las embuticiones de la grapa cuyos enganches están unidos en su parte inferior y no desprendidos, suprime todo posible efecto de cizalladura, ya que la forma de trabajo es mediante acuñamiento, asegurando el autocentraje y la perfecta transmisión de esfuerzos.

Esta sólida fijación de la conexión del larguero al bastidor proporciona una gran estabilidad longitudinal de la estantería.

Este sistema de fijación de la grapa al bastidor permite una rápida movilidad para variar la posición de los largueros.

#### 1. 10.- ACABADOS

Los elementos verticales o bastidores son los más expuestos al desgaste por uso, y por lo tanto a la corrosión. Estos elementos son acabados mediante un proceso automático de pintado consistente en electrodeposición catódica (Cataforesis), siendo previamente desengrasado y fosfatados.

Este sistema, cuyas resinas catódicas actúan como inhibidoras de la corrosión, permite la penetración de la pintura en los lugares más inaccesibles, incluso en las partes ocultas o no visibles.

El sistema de cataforesis es usado por los fabricantes de automóviles para la protección de sus carrocerías, siendo MECALUX la única empresa en el sector del almacenaje que lo adopta.

Los demás elementos (largueros, paneles, etc.) también son acabados mediante procesos automáticos de pintura previo desengrase y fosfatado, siendo en este caso pintura en polvo o pintura líquida electrostática de aplicación robotizada, que confiere una protección asegurada y contrastada en los ensayos de nuestros laboratorios.

Los bastidores son pintados en color azul RAL 5003 y los largueros en color naranja RAL 2001.

2.- CONDICIONES DE VENTA

IMPORTE DEL PRESUPUESTO:

MONTO (3,720 POSC) US\$ 104,863.13 + IGV.

PRECIO POR POSICIÓN US\$. 28.19 + IGV.

MONTAJE: incluido

*30 Días* VALIDEZ DE LA OFERTA:

FORMA DE PAGO: A TRATAR

3.GARANTIA

La garantía ofrecida por el las estanterías es de 20 años contra defectos de fabricación. Esta no incluye choque de montacargas.

Sin otro particular, y a la espera de vernos favorecidos por su grato encargo, les saludamos.

Muy atentamente,

Andrés Urrunaga Denegri

Ingeniero de Ventas

#### **Anexo 2**

#### **CONTRATO DE FABRICACION**

Conste por el presente documento, que se extiende por duplicado el Contrato de Fabricación, que celebran de una parte YOBEL SCM LOGISTICS S.A., con RUC 20100181534, debidamente representada por el señor Sr..............................., con DNI N° ................., con domicilio en Av. San Genaro Nº 150, distrito de Los Olivos, provincia y departamento de Lima, según poder debidamente registrado en la Ficha N del Registro de Personas Jurídicas de Lima, a quien en adelante se denominará EL CLIENTE y de la otra parte Comercial Industrial Delta S.A. con RUC N º 20101391397 y domicilio legal en Av. Pedro Miota 910 -914 Urb. San Juan, en el distrito de San Juan de Miraflores, provincia y departamento de Lima, representada por el señor Germán Rodríguez Faverón con **D.N.I. N º**  08211358, según poder debidamente registrado en la Ficha N° ..... del Registro de Personas Jurídicas de Lima a quien en adelante se denominará EL CONTRATISTA, en los términos y condiciones que se detallan en las cláusulas siguientes:

#### CLAUSULA PRIMERA: OBJETO

El objeto del presente contrato es la fabricación a favor de EL CLIENTE por parte de EL CONTRATISTA de lo siguiente:

1.1 EL CONTRATISTA se obliga a ejecutar la fabricación de (01) Cobertura tipo almacén, en Flexilona de PVC-Black Out y sectores semi transparentes (10% del área) para ahorro de energía, con cerramientos laterales, con (01) Estructura Metálica, compuesta de 19 arcos parabólicos (sistema ojival), columnas de 8.50 mts. de altura y cimentación de concreto, según presupuesto adjunto (anexo 1), para EL CLIENTE, cuya sede de ejecución de obra se encuentra en calle San Andrés N° 6100, urbanización Molitalia, distrito de Los Olivos, provincia y departamento de Lima, lugar que en adelante será denominado como LA OBRA.

1.2 La cobertura, los laterales y la estructura metálica serán fabricados de acuerdo al diseño, al presupuesto preliminar y especificaciones técnicas suministradas por EL CONTRATISTA en su

presupuesto contenido en los Anexos 1, 2 y 3 que forman parte integrante del presente Contrato. En dichos documentos se detalla igualmente la descripción gráfica de la arquitectura que explica en qué consiste la Cobertura materia del contrato.

## CLAUSULA SEGUNDA: OBLIGACIONES DE EL CONTRATISTA

2.1 Con la firma del presente contrato EL CONTRATISTA se compromete a hacer entrega de una (01) Cobertura para techo - almacén, con estructura metálica, conforme consta en los anexos adjuntos.

Las partes que componen esta Cobertura son: 19 módulos / coberturas de techo cada 5m (distanciamiento aproximado entre ejes de columnas). Todos estos serán fabricados en Flexilona industrial color blanco exterior y blanco interior, según la elección del EL CLIENTE.

La estructura metálica está compuesta de 19 arcos parabólicos (sistema ojival), con columnas de 8.50 mts. x 150 x 300 x 3 y cimentación de concreto, según el presupuesto y las especificaciones técnicas que figuran como anexos.

2.2 Todos los materiales a utilizar en la fabricación de estas coberturas serán nuevos y proporcionados por EL CONTRATISTA de acuerdo a lo estipulado en el presupuesto y especificaciones técnicas del material (anexo  $N^{\circ}$  1 y 3).

2.3 EL CONTRATISTA se compromete a efectuar los trabajos materia del presente convenio, con un equipo adecuado y permanente, desde el inicio de la fabricación, poniendo a disposición su organización, experiencia técnica y capacidad para fabricar la cobertura con personal experto para lograr el éxito de la misma.

2.4 Es propósito de las partes evitar, hasta donde sea posible, las alteraciones y/o cambios en los planos y especificaciones originales, sin embargo, si EL CONTRATISTA y/o EL CLIENTE propusieran modificaciones por convenir a una mejor ejecución, éstas deberán ser hechas por escrito y aceptadas por ambas partes, pudiendo presentarse en forma de presupuesto adicional con o sin monto.

2.5 Suministrar una adecuada dirección técnica y de control para la fabricación de la cobertura, proporcionando la totalidad del personal necesario y de manera permanente encargado de su �jecución, realizando subcontrataciones bajo su dirección, cuenta y costo, si esto fuera necesario.

2.6 Subsanar sin costo para EL CLIENTE cualquier deficiencia en la ejecución de los trabajos que se incurra por causas de EL CONTRATISTA.

2.7 Si fuese EL CLIENTE quien durante la ejecución de obra propusiese alguna modificación, EL CONTRATISTA se obliga a facilitar en ello, en tanto así lo convengan, las partes en procura de que la cobertura tenga al final la calidad esperada, lo que podrá motivar una ampliación en los plazos de entrega, si así lo requiriera o incluso al costeo y cobro de los mismos.

2.8 Es obligación de EL CONTRATISTA comunicar a EL CLIENTE con la debida oportunidad sobre cualquier inconveniente que pudiese afectar la correcta fabricación en su característica y plazo.

#### CLAUSULA TERCERA: PLAZOS

3.1 EL CONTRATISTA se obliga a entregar la cobertura en el plazo no mayor de 60 días calendarios, mas 05 días calendario por acabados, contados a partir de la toma de medidas en obra, y confirmándose el pago del adelanto referido en el numeral 5.1. (el pago del adelanto solo servirá para la separación del material, mas no para el inicio del plazo de ejecución, sin embargo es requisito indispensable para que se inicie el cálculo de los plazos de ejecución).

3.2 En caso de producirse atrasos con relación al cronograma, por causas imputables a EL CONTRATISTA, éste se obliga a incrementar los recursos, a trabajar a sobretiempo y días feriados y a disponer lo necesario y a su costo para recuperar el atraso.

3.3 La cobertura y estructura metálica sólo podrán darse por concluidas a la suscripción por ambas partes de un acta de entrega y recepción.

## CLAUSULA CUARTA: MONTO DEL CONTRATO

4.1 EL CONTRATISTA se obliga por el presente contrato a fabricar la cobertura con estructura metálica, siendo el monto convenido por la contraprestación de USO \$ 163,793.80 (CIENTO SESENTA Y TRES MIL SETECIENTOS NOVENTITRES Y 80/100 Dólares Americanos) para los trabajos indicados en la Cláusula Primera. Dicho importe no incluye el Impuesto General a las Ventas, necesario para el fiel cumplimiento por cuenta de EL CONTRATISTA. Este monto será cancelado de acuerdo a lo establecido en la Cláusula Quinta del presente documento.

4 .. 2 El monto convenido no será ajustado por ningún motivo ni por causal alguna, excepto por variaciones del proyecto aprobadas por escrito por EL CLIENTE y que pudieran demandar un mayor trabajo o costo para EL CONTRATISTA del inicialmente programado

#### CLÁUSULA QUINTA: FORMA DE PAGO

El monto del Contrato pactado en la Cláusula cuarta será abonado # mediante leasing bancario, cuyo trámite no debe exceder de 10 días calendario, de la siguiente manera:

1. US\$. 116,948.77 (CIENTO DIECISEIS MIL NOVECIENTOS CUARENTIOCHO y 77/100 Dólares americanos) equivalente al 60% del monto total incluido el IGV, en efectivo o cheque a la firma del presente contrato, adelanto que se efectuará para dar inicio al tiempo de entrega.

2. US\$. 77,965.85 (SETENTA Y SIETE MIL NOVECIENTOS SESENTICINCO y 85/100 Dólares Americanos), equivalente al 40% del monto total incluido el IGV en efectivo o cheque al término de ejecutada la obra y contra presentación del "Acta de Entrega".

3. Para efectos de no demorar el inicio de la obra se acordó la entrega de US\$ 15,000.00 en forma de 2 letras; la primera por US\$ 10,000.00 con vencimiento a 90 días, y la segunda de US\$ 5,000.00 con vencimiento a 100 días con sus respectivos intereses, las que debidamente descontadas darán inicio al tiempo de entrega.

4. Si por determinadas circunstancias, el trámite de leasing bancario se demora más de 10 días calendario, se debe gestionar un nuevo pago a Cuenta Por Us\$ ...... ................................... ............. .. .. .. .. .......... , Con letras de Cambl·o debidamente descontadas, que permitan que los trabajos continúen, prorrogándose el término de entrega tantos días que demore el trámite bancario de descuentos de las letras.

#### CLAUSULA SEXTA: AMPLIACION DE PLAZO

EL CONTRATISTA se responsabiliza por el fiel cumplimiento de los plazos establecidos en el presente contrato de fabricación de la cobertura encomendada por EL CLIENTE, salvo que ocurran atrasos o paralizaciones por falta de culpa, o causas de fuerza mayor, o caso fortuito no imputables a éste. Siendo así, las partes convienen que el plazo únicamente podrá ser ampliado por lo siguiente:

6.1 Por caso fortuito o fuerza mayor de conformidad con lo establecido por los artículos 1315 y demás pertinentes al Código Civil

6.2 Por el no cumplimiento por parte del EL CLIENTE en las condiciones establecidas en la cláusula quinta que antecede.

6.3 Por modificaciones aceptadas por ambas partes o solicitadas por EL CLIENTE, que requieran un mayor número de días para su ejecución.

 $\mathbf{I} = \mathbf{I}$ En estos casos EL CONTRATISTA dispondrá del derecho de pedir prórroga por igual plazo al tiempo perdido.

## CLAUSULA SETIMA: CESION DE POSICIÓN CONTRACTUAL

7.1 EL CONTRATISTA no podrá ceder su posición contractual, salvo autorización expresa y por escrito de EL CLIENTE.

### CLAUSULA OCTAVA: DE LA PENALIDAD

8.1 En el supuesto caso de incumplimiento en la ejecución y culminación de la cobertura, EL CLIENTE queda facultado a remitir a EL CONTRATISTA una carta notarial comunicando la resolución del contrato, con una copia legalizada del presente contrato, dando paso a la revisión de los daños y perjuicios ocasionados, así como también a los montos de los trabajos efectuados.

8.2 EL CLIENTE, quedará automáticamente constituido en mora obligado al pago de un interés \_legal. vigente en la fecha, a favor de EL CONTRATISTA, por cada día de atraso en los pagos acordados por ambas partes, pudiendo el contratista iniciar acción legal para el cobro de los mismos. El no pago de los montos acordados podrá ser causa justificada de las demoras en que incurra EL CONTRATISTA en la culminación a tiempo de las obras.

#### CLAUSULA NOVENA: DE LA GARANTIA DE LOS MATERIALES

9.1 EL CONTRATISTA se compromete a· otorgar garantía por escrito sobre la Fabricación de la cobertura objeto de este contrato por un período no menor de un (01) año contra defectos de fabricación, así como por la totalidad de los materiales utilizados en la fabricación de los elementos que componen dicha cobertura.

## CLAUSULA DECIMO PRIMERA : ANEXOS

La relación de anexos es la siguiente:

- Anexo 1 Presupuesto
- Anexo 2 Diseño Arquitectónico y memoria descriptiva.

Anexo 3 Especificaciones Técnicas del material propuesto.

Para todas las cuestiones que no estén expresamente contempladas en el presente contrato, ambas partes se someten a lo establecido por las normas del Código Civil y demás del sistema jurídico que resulten aplicables.

#### CLAUSULA DECIMO SEGUNDA: COMPETENCIA TERRITORIAL

Las partes contratantes fijan como sus domicilios los indicados en la introducción del presente contrato, donde deberán efectuarse todas las notificaciones y citaciones.

Este contrato podrá ser elevado a Escritura Pública a solicitud de cualquiera de las dos partes contratantes, siendo los gastos por cuenta de quien la solicite.

## CLAUSULA DECIMO TERCERA : LICENCIAS

Queda convenido que el trámite ante la Municipalidad de la jurisdicción referido a la obtención de la licencia o permiso pertinente, en caso fuera necesario y/u obligatorio, por la obra objeto del presente contrato, corre por cuenta y a cargo del CLIENTE, comprometiéndose únicamente EL CONTRATISTA a prestar toda clase de información técnica que facilite su otorgamiento. Sin embargo, no es responsabilidad del CONTRATISTA ni invalida el contrato, si la licencia o permiso en mención es denegado por causas ajenas al CONTRATISTA.

#### CLAUSULA DECIMO CUARTA: DISEÑO

EL CONTRATISTA deja constancia que los diseños arquitectónicos que se reproducirán en virtud del presente contrato, se encuentran protegidos por las disposiciones del Decreto Legislativo N<sup>º</sup>822-Ley de Derecho de Autor- y que son elaborados por EL CONTRATISTA exclusivamente para EL CLIENTE, por lo que no podrán ser copiados ni distribuidos a terceros, en todo o en parte, sin el previo consentimiento de aquélla otorgado por escrito.

#### CLAUSULAS GENERALES:

1. EL CONTRATISTA se compromete a la coordinación constante con las otras partes o etapas involucradas en el desarrollo del proyecto integral que no están especificadas en el presente contrato, tales como: suministros de materiales, permisos, personal responsable de la obra por parte del cliente, personal de terceros en obra etc.

2. Esta coordinación con las otras partes, no otorga a EL CONTRATISTA una responsabilidad sobre su desempeño, desarrollo y/o funcionamiento.

## EL CONTRATISTA EL CLIENTE